# **7** Funciones racionales

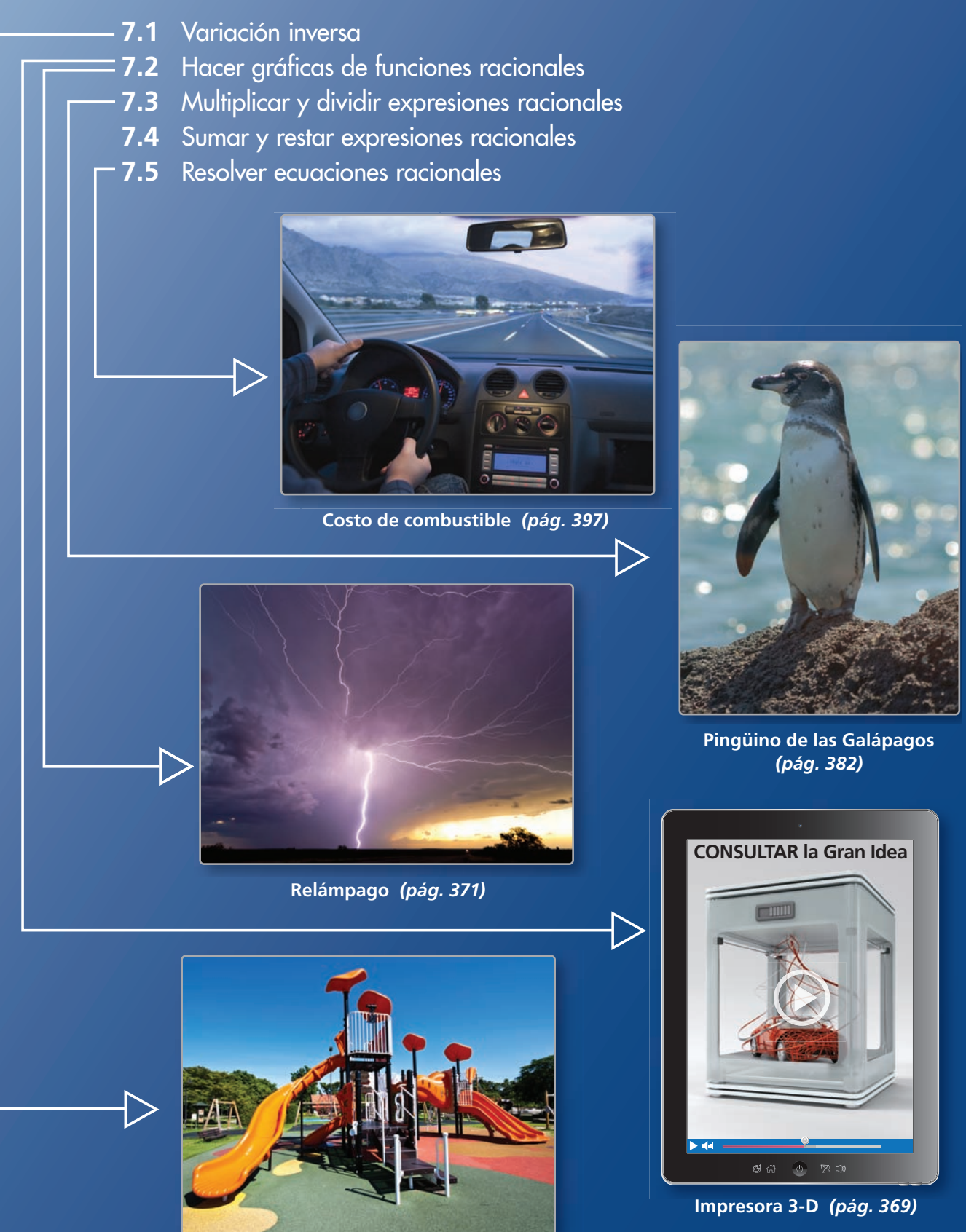

**Proyecto de voluntarios** *(pág. 362)*

### Mantener el dominio de las matemáticas

#### **Sumar y restar números racionales**

**Ejemplo 1** Halla la suma  $-\frac{3}{4} + \frac{1}{3}$  $\frac{1}{3}$  $-\frac{3}{4} + \frac{1}{3} = -\frac{9}{12} + \frac{4}{12}$  $=-\frac{9}{12}+$ <br>=  $\frac{-9+4}{12}$  $=-\frac{5}{12}$  Suma.

Reescribe usando el m.c.d. (mínimo común denominador).

Escribe la suma de los numeradores sobre el común denominador.

**Ejemplo 2** Halla la diferencia  $\frac{7}{8} - \left(-\frac{5}{8}\right)$ .  $\frac{7}{8} - \left(-\frac{5}{8}\right) = \frac{7}{8} + \frac{5}{8}$  Suma el opuesto de  $-\frac{5}{8}$ .  $=$  $\frac{7+5}{8}$ 8  $=\frac{12}{2}$ 

 Escribe la suma de los numeradores sobre el común denominador.  $\frac{12}{8}$  Suma.

Simplifica.

**Evalúa.**

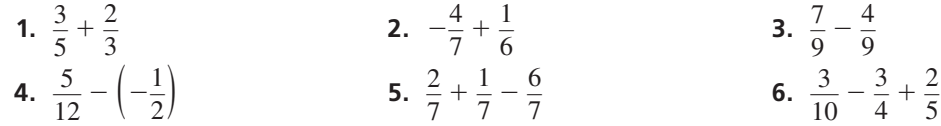

 $=\frac{3}{2}$ , o  $1\frac{1}{2}$ 

#### **Simplificar fracciones complejas**

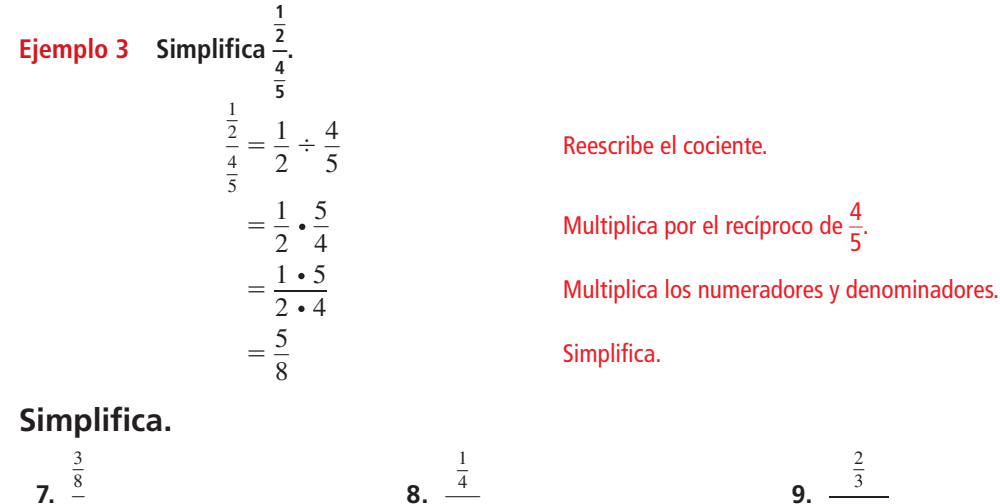

3  $\overline{8}$ 

 **7.** 

—5  $\overline{6}$ 

**10. RAZONMIENTO ABSTRACTO** ¿Para qué valor de *x* la expresión  $\frac{1}{x}$  es indefinida? Explica tu razonamiento.

**9. 9.** 

 $\frac{2}{2}$ 

 $rac{2}{3} + \frac{1}{4}$ 

 $\frac{1}{4}$  $-\frac{5}{7}$ 

**8. 8. 8.** 

### Prácticas matemáticas

*Los estudiantes que dominan las matemáticas son cautelosos al*  especificar unidades de medida y aclarar la relación entre las *cantidades en un problema.*

### **Especificar unidades de medida**

### **G** Concepto Esencial

#### Convertir unidades de medida

Para convertir de una unidad de medida a otra unidad de medida, puedes comenzar por escribir las nuevas unidades. Luego multiplica las unidades anteriores por los factores de conversión apropiados. Por ejemplo, puedes convertir 60 millas por hora a pies por segundo de la siguiente manera.

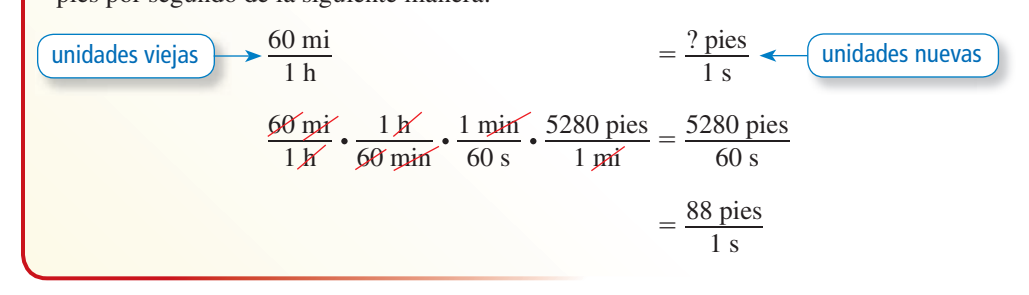

#### **EJEMPLO 1** Convertir unidades de medida

Te dan dos ofertas de empleo. ¿Cuál tiene el mayor ingreso anual?

- \$45,000 por año
- \$22 por hora

#### **SOLUCIÓN**

Una manera de responder esta pregunta es convertir \$22 por hora a dólares por año y luego comparar los dos salarios anuales. Presupón que hay 40 horas en una semana laboral.

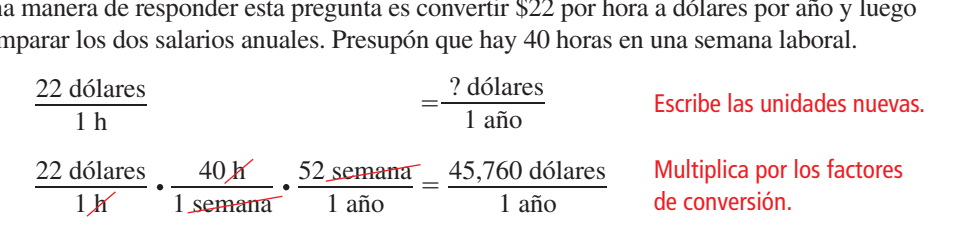

La segunda oferta tiene el mayor salario anual.

### Monitoreo del progreso

- **1.** Manejas un carro a una velocidad de 60 millas por hora. ¿Cuál es la velocidad en metros por segundo?
- **2.** Una manguera tiene una presión de 200 libras por pulgada cuadrada. ¿Cuál es la presión en kilogramos por centímetro cuadrado?
- **3.** Un camión de concreto vierte concreto a una tasa de 1 yarda cúbica por minuto. ¿Cuál es la tasa en pies cúbicos por hora?
- **4.** El agua en una cañería fluye a una tasa de 10 galones por minuto. ¿Cuál es la tasa en litros por segundo?

## 7.1 Variación inversa

### Pregunta esencial ¿Cómo puedes reconocer si dos cantidades

varían directamente o inversamente?

#### **EXPLORACIÓN 1 Reconocer la variación directa**

**Trabaja con un compañero.** Cuelgas diferentes pesos del mismo resorte.

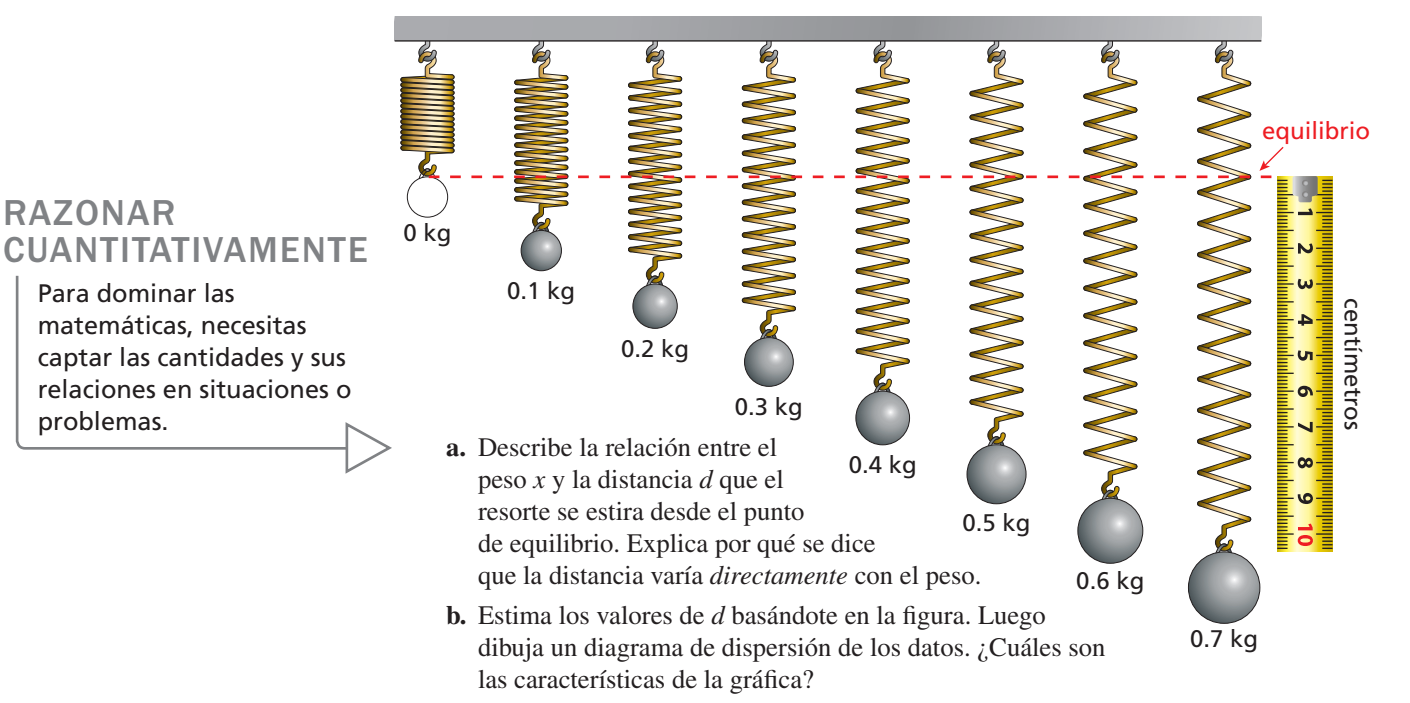

- **c.** Escribe una ecuación que represente a *d* como función de *x*.
- **d.** En la física, la relación entre *d* y *x* está descrita por la *ley de Hook*. ¿Cómo describirías la ley de Hook?

### **EXPLORACIÓN 2**

#### **Reconocer la variación inversa**

**Trabaja con un compañero.** La tabla muestra la longitud *x* (en pulgadas) y el ancho *y* (en pulgadas) de un rectángulo. El área de cada rectángulo es de 64 pulgadas cuadradas.

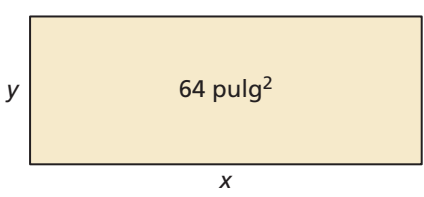

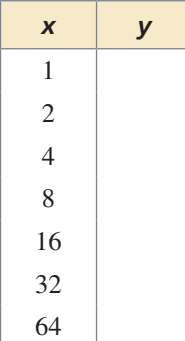

RAZONAR

problemas.

Para dominar las

- **a.** Copia y completa la tabla.
- **b.** Describe la relación entre *x* y *y*. Explica por qué se dice que *y* varía *inversamente proporcional a x*.
- **c.** Dibuja un diagrama de dispersión de los datos. ¿Cuáles son las características de la gráfica?
- **d.** Escribe una ecuación que represente a *y* como función de *x*.

### Comunicar tu respuesta

- **3.** ¿Cómo puedes reconocer si dos cantidades varían directa o inversamente?
- **4.** ¿La tasa de aleteo de un ave es directa o inversamente proporcional a la longitud de sus alas? Explica tu razonamiento.

### 7.1 Lección Qué aprenderás

#### Vocabulario Esencial

variación inversa, *pág. 360* constante de variación, *pág. 360<br>Anterior* 

*Anterior* variación directa razones

- Clasificar la variación directa o inversa.
- Escribir ecuaciones de variación inversa.

### **Clasifi car la variación directa o inversa**

Has aprendido que dos variables *x* y *y* varían directamente si  $y = ax$  para una constante *a* diferente de cero. Otro tipo de variación se denomina *variación inversa*.

### Concepto Esencial

#### Variación inversa

Dos variables *x* y *y* son **inversamente proporcionales** si están relacionadas de la siguiente manera:

$$
y = \frac{a}{x}, a \neq 0
$$

La constante *a* es la **constante de variación**, y se dice que *y* es *inversamente proporcional a x*.

#### **EJEMPLO 1**

#### **Clasificar ecuaciones**

Indica si *x* y *y* muestran *variación directa, variación inversa,* o *ninguna de las dos*.

```
a. xy = 5b. y = x - 4c. \frac{y}{2} = x
```
### CONSEJO DE ESTUDIO

La ecuación en la parte (b) no muestra variación directa porque  $y = x - 4$ no es de la forma *y* = *ax*.

#### **SOLUCIÓN**

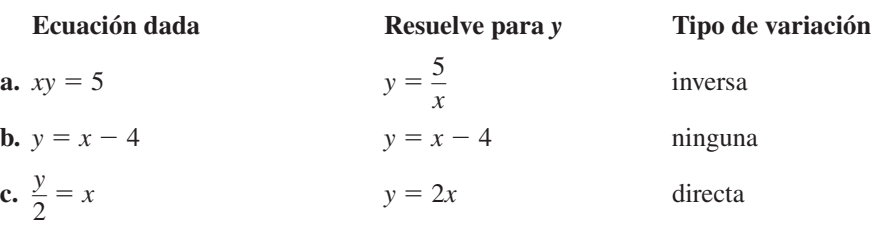

### Monitoreo del progreso Ayuda en inglés y español en *BigIdeasMath.com*

**Indica si** *x* **y** *y* **muestran** *variación directa, variación inversa,* **o** *ninguna de las dos***.**

**1.**  $6x = y$ **2.**  $xy = -0.25$ **3.**  $y + x = 10$ 

La ecuación general  $y = ax$  para la variación directa se puede reescribir como  $\frac{y}{x} = a$ . Entonces, un conjunto de pares de datos  $(x, y)$  muestra variación directa si las razones  $\frac{y}{x}$  son constantes.

La ecuación general  $y = \frac{a}{x}$  para la variación inversa se puede reescribir como *xy* = *a*. Entonces, un conjunto de pares de datos (*x*, *y*) muestra variación inversa si los productos *x y* son constantes.

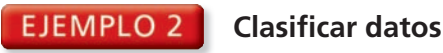

Indica si *x* y *y* muestran *variación directa, variación inversa,* o *ninguna de las dos*.

**b.** 

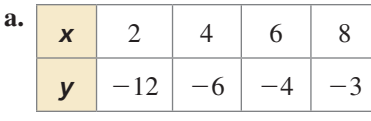

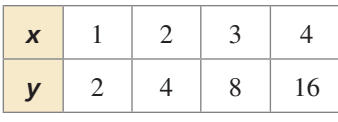

#### **SOLUCIÓN**

**a.** Halla los productos *xy* y las razones  $\frac{y}{x}$ .

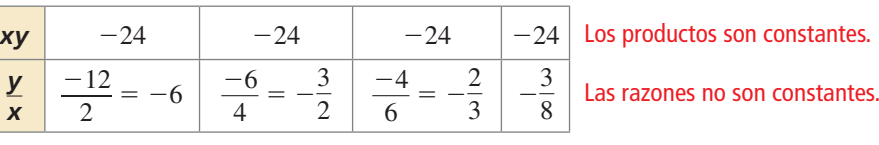

ANALIZAR RELACIONES

> En el ejemplo 2(b), observa en la tabla original que cuando *x* aumenta en 1, *y* se multiplica por 2. Entonces, los datos en la tabla representan una función exponencial.

Entonces, *x* y *y* muestran variación inversa.

**b.** Halla los productos *xy* y las razones  $\frac{y}{x}$ .

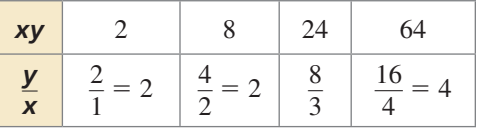

Los productos no son constantes. Las razones no son constantes.

Entonces, *x* y *y* no muestran variación directa ni inversa.

### Monitoreo del progreso Ayuda en inglés y español en *BigIdeasMath.com*

**Indica si** *x* **y** *y* **muestran** *variación directa, variación inversa,* **o** *ninguna de las dos***.**

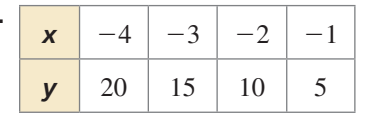

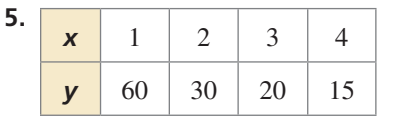

### **Escribir ecuaciones de variación inversa**

EJEMPLO 3

**4.** 

 **Escribir una ecuación de variación inversa**

Las variables *x* y *y* son inversamente proporcionales,  $y = 4$  cuando  $x = 3$ . Escribe una ecuación que relacione a *x* y *y*. Luego halla *y* cuando *x* = −2.

#### **SOLUCIÓN**

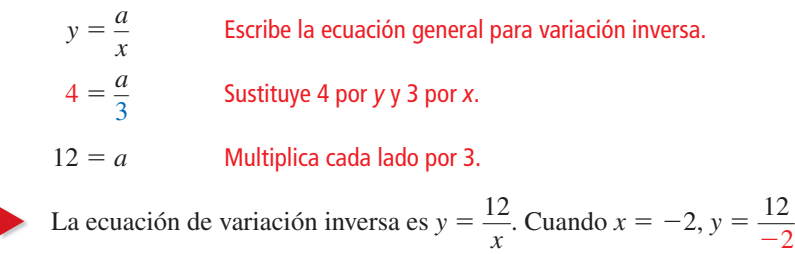

### OTRA MANERA

Dado que *x* y *y* son inversamente proporcionales, también sabes que los productos *xy* son constantes. Este producto equivale a la constante de variación *a*. Entonces, puedes determinar rápidamente que  $a = xy = 3(4) = 12$ .

 $\frac{12}{-2} = -6.$ 

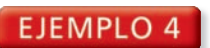

#### **Representar con matemáticas**

El tiempo *t* (en horas) que un grupo de voluntarios demora en construir un parque infantil es inversamente proporcional al número *n* de voluntarios. Un grupo de 10 voluntarios demora 8 horas para construir el parque infantil.

- Haz una tabla que muestre el tiempo que demoraría construir el parque infantil si el número de voluntarios fuese 15, 20, 25 y 30.
- ¿Qué sucede con el tiempo que demora construir el parque infantil a medida que el número de voluntarios aumenta?

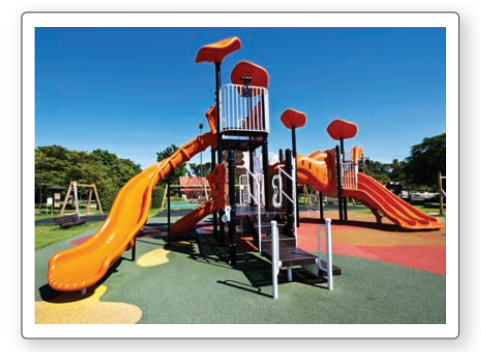

#### **SOLUCIÓN**

- **1. Comprende el problema** Te dan una descripción de dos cantidades que son inversamente proporcionales y un par de valores de datos. Te piden que crees una tabla que dé pares de datos adicionales.
- **2. Haz un plan** Usa el tiempo que demoran 10 voluntarios en construir el parque infantil para hallar la constante de variación. Luego escribe una ecuación de variación inversa y sustituye con los diferentes números de voluntarios para hallar los tiempos correspondientes.

#### **3. Resuelve el Problema**

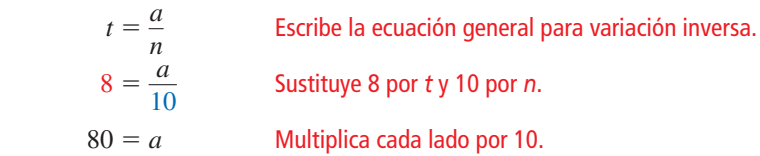

La ecuación de variación inversa es  $t = \frac{80}{3}$  $\frac{30}{n}$ . Haz una tabla de valores.

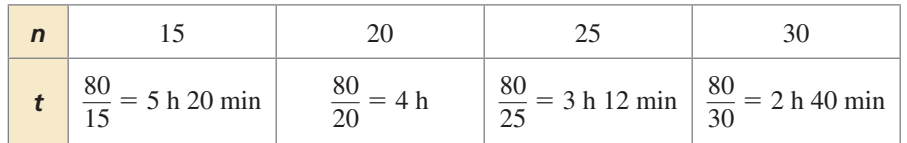

- Al aumentar el número de voluntarios, el tiempo que demora construir el parque infantil disminuye.
- **4. Verifícalo** Dado que el tiempo disminuye al aumentar el número de voluntarios, el tiempo que demoran 5 voluntarios en construir el parque infantil debería ser mayor que 8 horas.

$$
t = \frac{80}{5} = 16 \text{ horas}
$$

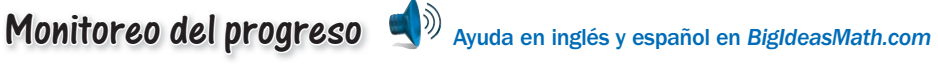

**Las variables** *x* **y** *y* **son inversamente proporcionales. Usa los valores dados para escribir una ecuación que relacione** *x* **y y. Luego halla y cuando**  $x = 2$ **.** 

**6.** 
$$
x = 4, y = 5
$$
   
**7.**  $x = 6, y = -1$    
**8.**  $x = \frac{1}{2}, y = 16$ 

 **9.** ¿QUÉ PASA SI? En el Ejemplo 4, un grupo de 10 voluntarios demora 12 horas en construir el parque infantil. ¿Cuánto demoraría un grupo de 15 voluntarios?

#### BUSCAR UN PATRÓN

Observa que al aumentar el número de voluntarios en 5, el tiempo disminuye una cantidad cada vez menor.

De  $n = 15$  a  $n = 20$ . *t* disminuye en 1 hora y 20 minutos.

De  $n = 20$  a  $n = 25$ . *t* disminuye en 48 minutos.

De *n* = 25 a *n* = 30, *t* disminuye en 32 minutos.

### Verificación de vocabulario y concepto esencial

- **1.** VOCABULARIO Explica en qué se diferencian las ecuaciones de variación directa y las ecuaciones de variación inversa.
- 2. **DISTINTAS PALABRAS, LA MISMA PREGUNTA** ¿Cuál es diferente? Halla "ambas" respuestas.

¿Cuál es una ecuación de variación inversa que relacione *x* y *y* con  $a = 4$ ?

 $\chi$ Cuál es una ecuación para la cual las razones  $\frac{y}{x}$ sean constantes y  $a = 4$ ?

¿Cuál es una ecuación para la cual *y* sea inversamente proporcional a  $x y a = 4$ ?

¿Cuál es una ecuación para la cual los productos *xy* sean constantes  $y \ a = 4$ ?

### Monitoreo del progreso y Representar con matemáticas

**En los Ejercicios 3–10, indica si** *x* **y** *y* **muestran** *variación directa, variación inversa* **o** *ninguna de las dos***.** *(Consulta el Ejemplo 1).*

- **3.**  $y = \frac{2}{x}$ **4.**  $xy = 12$
- **5.**  $\frac{y}{x}$ **6.**  $4x = y$
- **7.**  $y = x + 4$  **8.**  $x + y = 6$
- **9.**  $8y = x$  $\frac{1}{5}$

**En los Ejercicios 11–14, indica si** *x* **y** *y* **muestran** *variación directa, variación inversa* **o** *ninguna de las dos***.** *(Consulta el Ejemplo 2).*

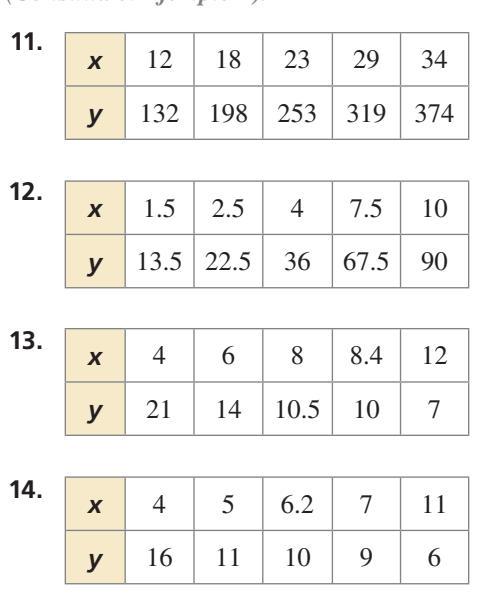

**En los Ejercicios 15–22, las variables** *x* **y** *y* **son inversamente proporcionales. Usa los valores dados para escribir una ecuación que relacione** *x* **y** *y***. Luego halla** *y* **cuando**  $x = 3$ **.** *(Consulta el Ejemplo 3).* 

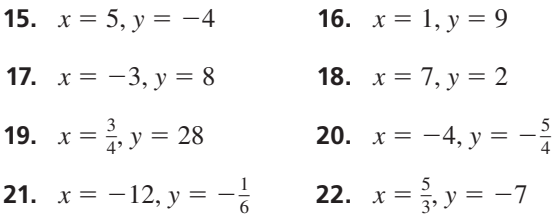

ANÁLISIS DE ERRORES **En los Ejercicios 23 y 24, las variables** *x* **y** *y* **son inversamente proporcionales. Describe y corrige el error cometido al escribir la ecuación relacionando** *x* **y** *y***.**

**23.** 
$$
x = 8, y = 5
$$

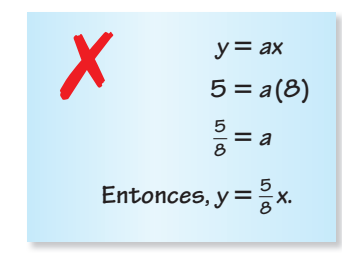

**24.**  $x = 5, y = 2$ 

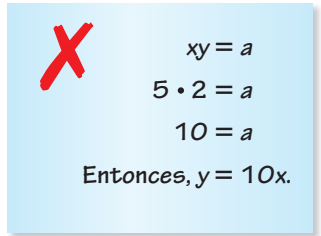

- **25.** REPRESENTAR CON MATEMÁTICAS El número *y* de canciones que se pueden almacenar en un reproductor de MP3 es inversamente proporcional al tamaño promedio *x* de una canción. Cierto reproductor de MP3 puede almacenar 2500 canciones si el tamaño promedio de una canción es de 4 *megabytes* (MB). *(Consulta el Ejemplo 4).*
	- **a.** Haz una tabla que muestre el número de canciones que se podrán almacenar en el reproductor de MP3 si el tamaño promedio de una canción es de 2 MB, 2.5 MB, 3 MB y 5 MB.
	- **b.** ¿Qué pasa con el número de canciones al aumentar el tamaño promedio de una canción?
- **26.** REPRESENTAR CON MATEMÁTICAS Cuando te paras en la nieve, la presión promedio *P* (en libras por pulgada cuadrada) que ejerces sobre la nieve es inversamente proporcional al área total *A* (en pulgadas cuadradas) de las suelas de tu calzado. Supón que la presión es de 0.43 libras por pulgada cuadrada si usas las raquetas para nieve que se muestran. Escribe una ecuación que dé *P* como función de *A*. Luego halla la presión si usas las botas que se muestran.

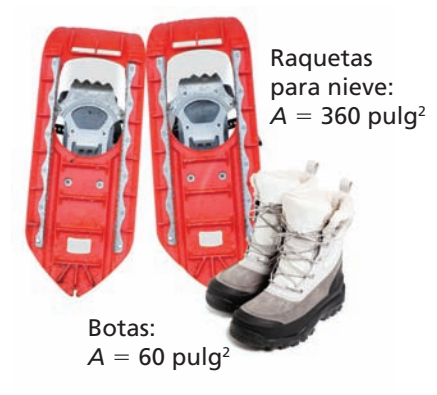

**27.** RESOLVER PROBLEMAS Los chips de computadora se graban en obleas de silicona. La tabla compara el área *A* (en milímetros cuadrados) de un chip de computadora con el número *c* de chips que se puede obtener de una oblea de silicona. Escribe un modelo que dé *c* como función de *A*. Luego predice el número de chips por oblea si el área de un chip es de 81 milímetros cuadrados.

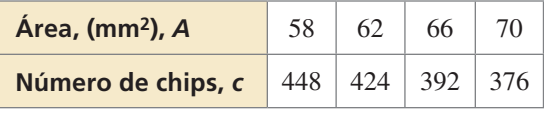

**28. ¿CÓMO LO VES?** ¿La gráfica de *f* representa variación inversa o variación directa? Explica tu razonamiento.

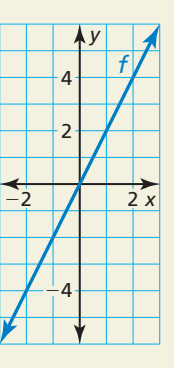

- **29. ARGUMENTAR** Tienes suficiente dinero para comprar 5 sombreros por \$10 cada uno o 10 sombreros por \$5 cada uno. Tu amigo dice que esta situación representa una variación inversa.  $i$ Es correcto lo que dice tu amigo? Explica tu razonamiento.
- **30.** ESTIMULAR EL PENSAMIENTO El peso *w* (en libras) de un objeto es inversamente proporcional al cuadrado de la distancia *d* (en millas) del objeto desde el centro de la Tierra. A nivel del mar (a 3978 millas desde el centro de la Tierra), un astronauta pesa 210 libras. ¿Cuánto pesa el astronauta 200 millas sobre el nivel del mar?
- **31.** FINAL ABIERTO Describe una situación de la vida real que se pueda representar mediante una ecuación de variación inversa.
- **32.** PENSAMIENTO CRÍTICO Supón que *x* es inversamente proporcional a *y* y que *y* es inversamente proporcional a *z*. ¿Cuál es la variación de *x* con *z*? Justifica tu respuesta.
- **33.** USAR LA ESTRUCTURA Para equilibrar la tabla en el diagrama, la distancia (en pies) de cada animal desde el centro de la tabla debe ser inversamente proporcional a su peso (en libras). ¿Cuál es la distancia de cada animal desde el fulcro? Justifica tu respuesta.

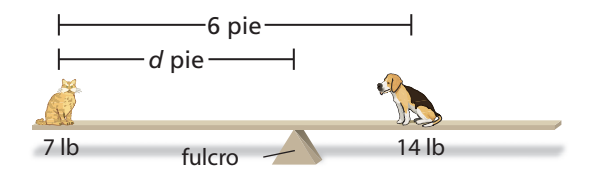

### Mantener el dominio de las matemáticas Repasar lo que aprendiste en grados y lecciones anteriores

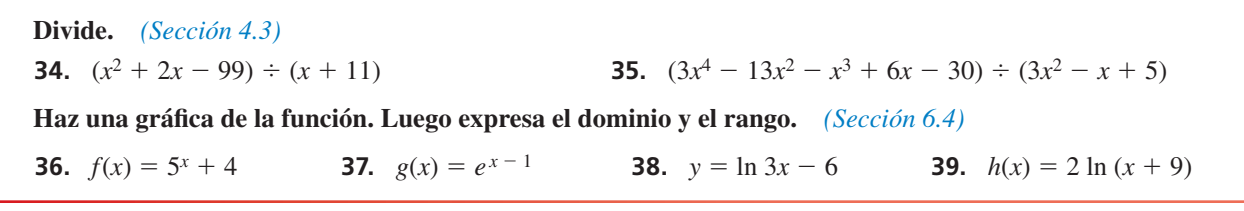

## Hacer gráficas de funciones 7.2 nacer grand

### Pregunta esencial ¿Cuáles son algunas de las características de la

gráfica de una función racional?

La función madre para las funciones racionales que tienen un numerador lineal y un denominador lineal es

$$
f(x) = \frac{1}{x}.
$$
 Function made

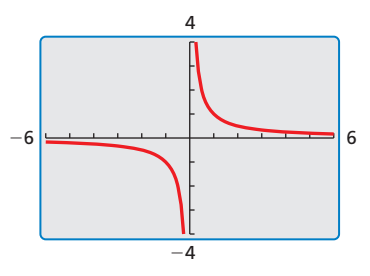

La gráfica de esta función, que se muestra a la derecha, es una *hipérbola.*

#### **EXPLORACIÓN 1 Identificar gráficas de funciones racionales**

Trabaja con un compañero. Cada función es una transformación de la gráfica de la función madre  $f(x) = \frac{1}{x}$ . Une la función con su gráfica. Explica tu razonamiento. Luego describe la transformación.

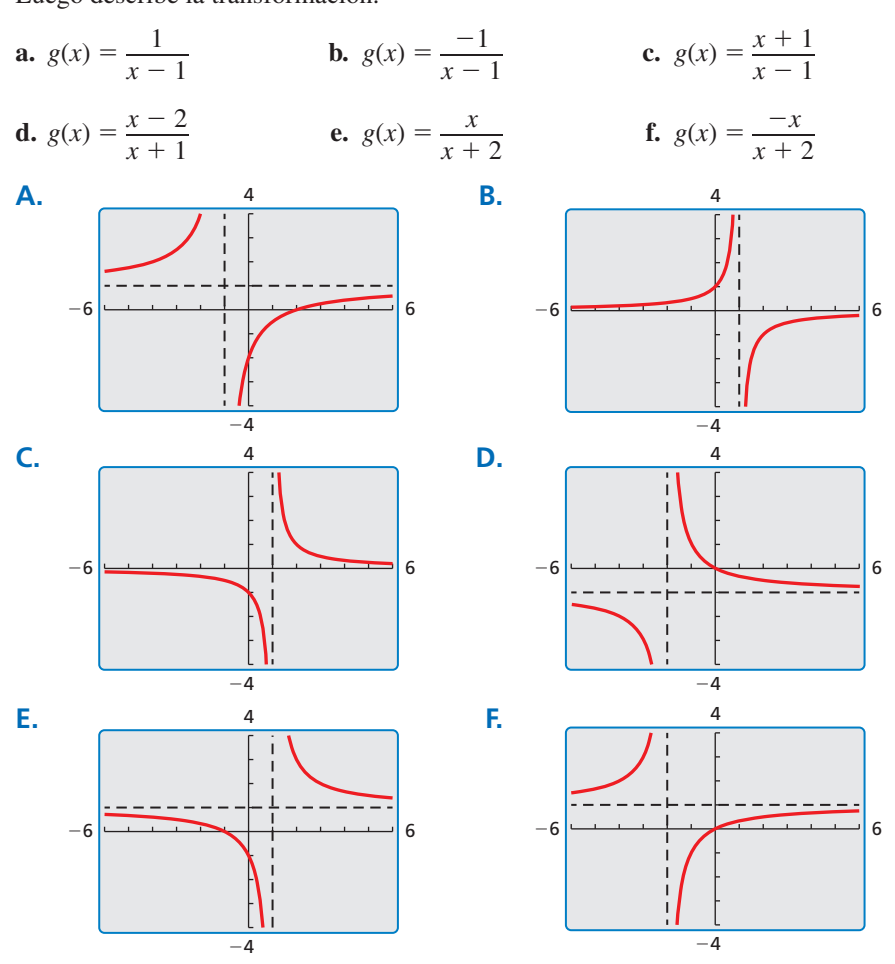

#### BUSCAR UNA ESTRUCTURA

Para dominar las matemáticas, necesitas observar con atención para discernir un patrón o estructura.

### Comunicar tu respuesta

- **2.** *i*. Cuáles son algunas de las características de la gráfica de una función racional?
- **3.** Determina las intersecciones, asíntotas, el dominio y el rango de la función Determina las intersed<br>racional  $g(x) = \frac{x - a}{a}$  $\frac{x}{x-b}$ .

## 7.2 Lección Qué aprenderás

#### Vocabulario Esencial

función racional, *pág. 366*

*Anterior* dominio rango asíntota división larga

### CONSEJO DE ESTUDIO

Observa que  $\frac{1}{x} \rightarrow 0$  como *x* → ∞ *y* como *x* → −∞. Esto explica por qué *y* <sup>=</sup> 0 es una asíntota horizontal de  $f(x) = \frac{1}{x}$ . También puedes *x* analizar valores *y* cuando *x* se acerca a 0 para ver por qué *x* <sup>=</sup> 0 es una asíntota vertical.

#### BUSCAR UNA ESTRUCTURA

Dado que la función es de la forma *g*(*x*) <sup>=</sup> *<sup>a</sup>* ⋅*f*(*x*), donde *a* = 4, la gráfica de *g* es un alargamiento vertical por un factor de 4 en la gráfica de f.

- Hacer gráficas de funciones racionales simples.
- Trasladar funciones racionales simples.
- Hacer gráficas de otras funciones racionales.

### **Hacer gráfi cas de funciones racionales simples**

Una **función racional** tiene la forma  $f(x) = \frac{p(x)}{x}$  $\frac{p(x)}{q(x)}$ , donde *p*(*x*) y *q*(*x*) son polinomios y *q*(*x*) ≠ 0. La función de variación inversa  $f(x) = \frac{a}{x}$  es una función racional. La gráfica de esta función si  $a = 1$  se muestra a continuación.

## **G** Concepto Esencial

#### Función madre para funciones racionales simples

La gráfica de la función madre  $f(x) = \frac{1}{x}$  es una

*hipérbola,* que consiste en dos partes simétricas llamadas ramas. El dominio y el rango son todos los números reales distintos de cero.

Toda función de la forma  $g(x) = \frac{a}{x} (a \neq 0)$  tiene las mismas asíntotas, el mismo dominio y el mismo rango que la función  $f(x) = \frac{1}{x}$ .

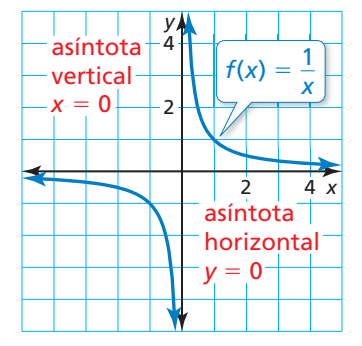

**EJEMPLO 1** 

### Hacer una gráfica de una función racional de la forma  $y = \frac{a}{x}$

Haz una gráfica de 
$$
g(x) = \frac{4}{x}
$$
. Compara la gráfica con la gráfica de  $f(x) = \frac{1}{x}$ 

#### **SOLUCIÓN**

- **Paso 1** La función es de la forma  $g(x) = \frac{a}{x}$ , entonces las asíntotas son  $x = 0$  y  $y = 0$ . Dibuja las asíntotas.
- **Paso 2** Haz una tabla de valores y marca los puntos. Incluye tanto los valores positivos como los valores negativos de *x*.

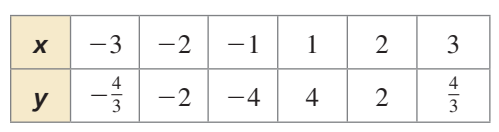

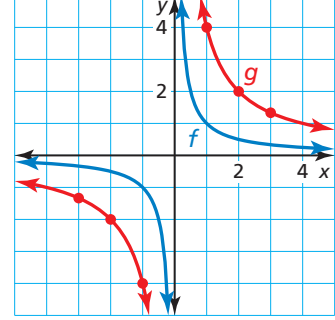

.

**Paso 3** Dibuja las dos ramas de la hipérbola de manera que pasen por los puntos marcados y se acerquen a las asíntotas.

La gráfica de *g* se ubica más lejos de los ejes que la gráfica de *f*. Ambas gráficas se ubican en el primer y en el tercer cuadrante y tienen las mismas asíntotas, el mismo dominio y el mismo rango.

### Monitoreo del progreso Ayuda en inglés y español en *BigIdeasMath.com*

**1.** Haz una gráfica de  $g(x) = \frac{-6}{x}$  $\frac{-6}{x}$ . Compara la gráfica con la gráfica de *f*(*x*) =  $\frac{1}{x}$ .

### **Trasladar funciones racionales simples**

### **Concepto Esencial**

#### Hacer gráficas de traslaciones de funciones racionales simples

Para hacer la gráfica de una función racional de la forma  $y = \frac{a}{a}$  $\frac{a}{x-h} + k$ , sigue los siguientes pasos:

- **Paso 1** Dibuja las asíntotas  $x = h y y = k$ .
- **Paso 2** Marca puntos a la izquierda y a la derecha de la asíntota vertical.
- **Paso 3** Dibuja las dos ramas de la hipérbola de manera que pasen por los puntos marcados y se acerquen a las asíntotas.

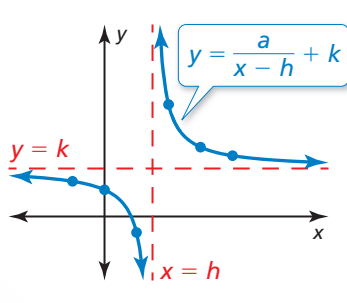

EJEMPLO 2

#### **Hacer una gráfica de una traslación de una función racional**

Haz una gráfica de  $g(x) = \frac{-4}{x+2} - 1$ . Expresa el dominio y el rango.

#### **SOLUCIÓN**

- **Paso 1** Dibuja las asíntotas  $x = -2$  y  $y = -1$ .
- **Paso 2** Marca los puntos a la izquierda de la asíntota vertical tales como (−3, 3), (−4, 1) y (−6, 0). Marca los puntos a la derecha de la asíntota vertical, tales como  $(-1, -5)$ ,  $(0, -3)$ , y  $(2, -2)$ .
- **Paso 3** Dibuja las dos ramas de la hipérbola de manera que pasen por los puntos marcados y se acerquen a las asíntotas.

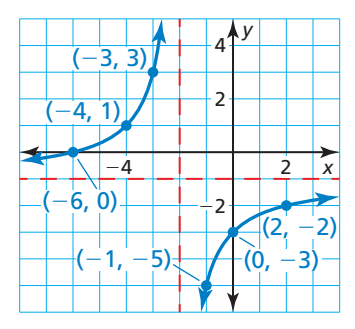

 El dominio es todos los números reales excepto −2 y el rango es todos los números reales excepto −1.

Monitoreo del progreso Ayuda en inglés y español en *BigIdeasMath.com*

Haz una gráfica de la función. Expresa el dominio y el rango.

**2.** 
$$
y = \frac{3}{x} - 2
$$
 **3.**  $y = \frac{-1}{x+4}$  **4.**  $y = \frac{1}{x-1} + 5$ 

### **Hacer gráficas de otras funciones racionales**

**Hacer graficas de otras funciones**<br>Todas las funciones racionales de la forma  $y = \frac{ax + b}{b}$  $\frac{dx + b}{dx + d}$  también tienen gráficas que son hipérbolas.

- La asíntota vertical de la gráfica es la línea  $x = -\frac{d}{c}$  dado que la función es indefinido si el denominador  $cx + d$  es cero indefinida si el denominador  $cx + d$  es cero.
- La asíntota horizontal es la línea  $y = \frac{a}{c}$ .

#### BUSCAR UNA ESTRUCTURA

Imagina que  $f(x) = \frac{-4}{x}$ . *x* Observa que *g* es de la  $f(\text{orma } q(x) = f(x - h) + k$ , donde  $h = -2$  y  $k = -1$ . Entonces, la gráfica de *g* es una traslación 2 unidades a la izquierda y una unidad hacia abajo de la gráfica de f.

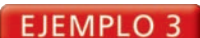

Hacer una gráfica de una función racional  
de la forma 
$$
y = \frac{ax + b}{cx + d}
$$

 $\mathbf{c} \mathbf{x} + \mathbf{\alpha}$ <br>Haz una gráfica de  $f(x) = \frac{2x+1}{x-3}$ . Expresa el dominio y el rango.

#### **SOLUCIÓN**

- **Paso 1** Dibuja las asíntotas. Resuelve  $x 3 = 0$  para *x* y halla la asíntota vertical  $x = 3$ . La asíntota horizontal es la línea  $y = \frac{a}{c} = \frac{2}{1} = 2$ .
- **Paso 2** Marca los puntos a la izquierda de la asíntota vertical, tales como (2, −5),  $\left(0, -\frac{1}{3}\right)$ , y  $\left(-2, \frac{3}{5}\right)$ . Marca los puntos a la derecha de la asíntota vertical, tales como (4, 9),  $\left(6, \frac{13}{3}\right)$ , y  $\left(8, \frac{17}{5}\right)$ .
- **Paso 3** Dibuja las dos ramas de la hipérbola de manera que pasen por los puntos marcados y se acerquen a las asíntotas.
- El dominio es todos los números reales excepto 3 y el rango es todos los números reales excepto 2.

Reescribir una función racional podría revelar propiedades de la función y de su Reescribir una función racional podría revelar propiedades de la función y<br>gráfica. Por ejemplo, reescribir una función racional en la forma  $y = \frac{a}{y}$  $\frac{a}{x-h} + k$  revela que es una traslación de  $y = \frac{a}{x}$  con asíntota vertical  $x = h$  y asíntota horizontal  $y = k$ .

#### **EJEMPLO 4** Reescribir y hacer gráficas de una función racional

#### OTRA MANERA

Usarás un método diferente para reescribir *g* en el Ejemplo 5 de la Lección 7.4.

Reescribe  $g(x) = \frac{3x+5}{x+1}$  en la forma  $g(x) = \frac{a}{x-h}$ *a*  $\frac{a}{x - h}$  + *k*. Haz una gráfica de la función. Describe la gráfica de *g* como transformación de la gráfica de  $f(x) = \frac{a}{x}$ .

#### **SOLUCIÓN**

**Reescribe la función**<br>
usando una división larga:  $x + 1$   $\overline{)3x + 5}$ 

La función reescrita es  $g(x) = \frac{2}{x+1}$  $\frac{2}{x+1}$  + 3.

 $3x + 3$ 2

La gráfica de g es una traslación 1 unidad hacia la izquierda y 3 unidades hacia arriba de la gráfica

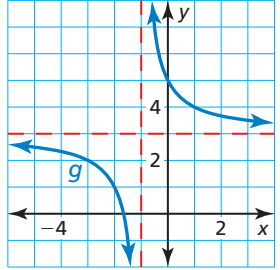

de  $f(x) = \frac{2}{x}$ .

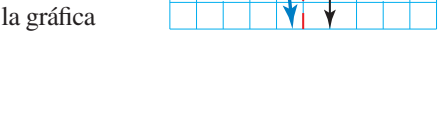

Monitoreo del progreso Ayuda en inglés y español en *BigIdeasMath.com*

**Haz una gráfica de la función.** Expressa el dominio y el rango.  
\n**5.** 
$$
f(x) = \frac{x-1}{x+3}
$$
\n**6.** 
$$
f(x) = \frac{2x+1}{4x-2}
$$
\n**7.** 
$$
f(x) = \frac{-3x+2}{-x-1}
$$

**8.** Reescribe  $g(x) = \frac{2x + 3}{x + 1}$  en la forma  $g(x) = \frac{a}{x - h}$ *a*  $\frac{a}{x - h}$  + *k*. Haz una gráfica de la función. Describe la gráfica de *g* como una transformación de  $f(x) = \frac{a}{x}$ .

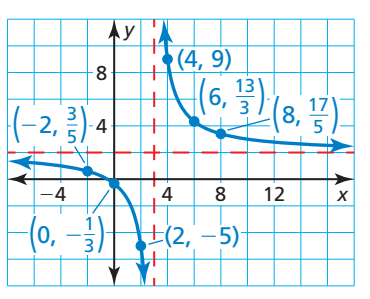

#### **EJEMPLO 5**

#### **Representar con matemáticas**

Una impresora 3-D acumula capas de material para hacer modelos tridimensionales. Cada capa depositada se une a la capa que está debajo de ella. Una compañía decide hacer pequeños modelos de exhibición de componentes de motor usando una impresora 3-D. La impresora cuesta \$1000. El material para cada modelo cuesta \$50.

- Estima cuántos modelos se deben imprimir para que el costo promedio por modelo llegue a \$90.
- ¿Qué pasa con el costo promedio cuando se imprimen más modelos?

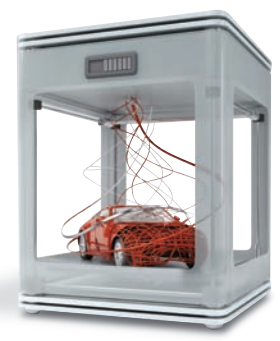

#### **SOLUCIÓN**

- 1. Comprende el problema Te dan el costo de una impresora y el costo para crear un modelo usando la impresora. Te piden que halles el número de modelos por los cuales el costo promedio llegue a \$90.
- **2. Haz un plan** Escribe una ecuación que represente el costo promedio. Usa una calculadora gráfica para estimar el número de modelos por los cuales el costo promedio sea de aproximadamente \$90. Luego analiza la asíntota horizontal de la gráfica para determinar qué pasa con el costo promedio cuando se imprimen más modelos.
- **3. Resuelve el problema** Imagina que *c* es el costo promedio (en dólares) y *m* es el número de modelos que se imprimen.<br>  $c = \frac{(Costo unitario)(Número impreso) + (Costo de la impresora)}{Número impresso} = \frac{50m + 1000}{m}$ número de modelos que se imprimen.

$$
c = \frac{(\text{Costo unitario})(\text{Número impreso}) + (\text{Costo de la impresora})}{\text{Número impreso}} = \frac{50m + 1000}{m}
$$

Usa una calculadora gráfica para hacer la gráfica de la función.

 Usando la función *trazar*, el costo promedio llega a \$90 por modelo después de imprimir aproximadamente 25 modelos. Dado que la asíntota horizontal es *c* = 50, el costo promedio se acerca a \$50 cuando se imprimen más modelos.

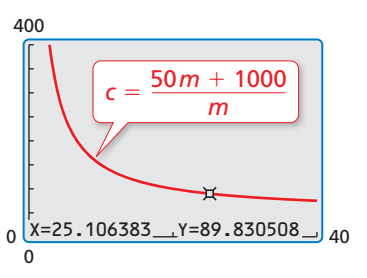

4. Verifícalo Usa una calculadora gráfica para crear tablas de valores para valores grandes de *m*. Las tablas muestran que el costo promedio se acerca a \$50 cuando se imprimen más modelos.

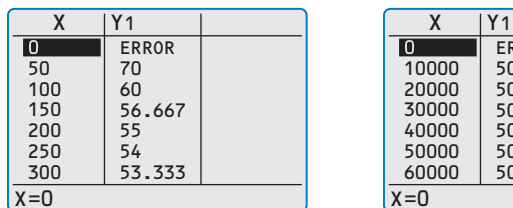

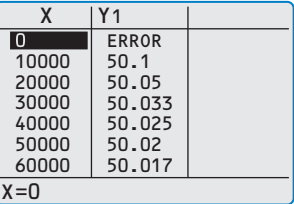

### Monitoreo del progreso Ayuda en inglés y español en *BigIdeasMath.com*

 **9.** ¿QUÉ PASA SI? ¿Cómo cambian las respuestas en el Ejemplo 5 si el costo de la impresora 3-D es de \$800?

#### USAR UNA CALCULADORA GRÁFICA

Dado que el costo promedio y el número de modelos no pueden ser negativos, usa el primer cuadrante de la ventana de visualización.

## 7.2 Ejercicios

### Verificación de vocabulario y concepto esencial

- **1. <b>COMPLETAR LA ORACIÓN** La función  $y = \frac{7}{x+4} + 3$  tiene un(a) \_\_\_\_\_\_\_\_\_\_\_ de todos los números reales excepto 3 y un(a) \_\_\_\_\_\_\_\_\_\_ de todos los números reales excepto −4.
- reales excepto 3 y un(a)  $\frac{d}{dx}$  de todos los números reales excepto -4.<br> **2. ESCRIBIR**  ${}_{\vec{c}}$ Es  $f(x) = \frac{-3x + 5}{2^x + 1}$  una función racional? Explica tu razonamiento.

### Monitoreo del progreso y Representar con matemáticas

En los Ejercicios 3-10, haz una gráfica de la función.

 $\bf{Compara}$  la gráfica con la gráfica de $f(x) = \frac{1}{x}$  $\frac{1}{x}$ *(Consulta el Ejemplo 1).*

**3.**  $g(x) = \frac{3}{x}$  **4.**  $g(x) = \frac{10}{x}$  $\frac{10}{x}$ **5.**  $g(x) = \frac{-5}{2}$ **6.**  $g(x) = \frac{-9}{x}$  $\frac{5}{x}$ **7.**  $g(x) = \frac{15}{x}$ **8.**  $g(x) = \frac{-12}{x}$  $\frac{1}{x}$ **9.**  $g(x) = \frac{-0.5}{-0.5}$  $\frac{0.5}{x}$  **10.**  $g(x) = \frac{0.1}{x}$  $\frac{x}{}$ 

En los Ejercicios 11–18, haz una gráfica de la función. **Expresa el dominio y el rango.** *(Consulta el Ejemplo 2).*

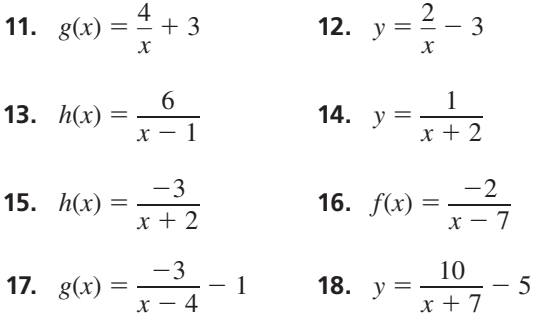

ANÁLISIS DE ERRORES **En los Ejercicios 19 y 20,**  describe y corrige el error cometido al hacer la gráfica **de la función racional.**

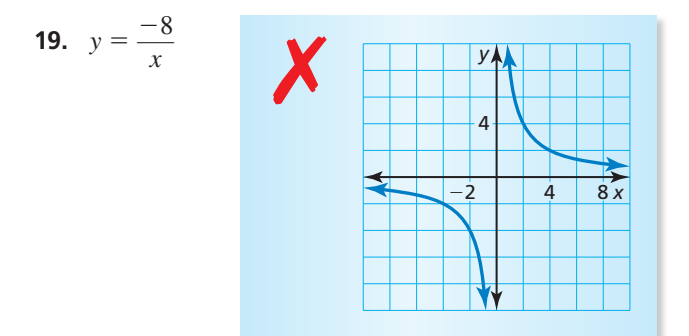

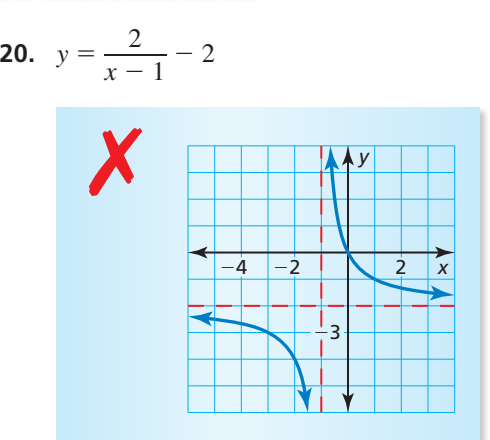

ANALIZAR RELACIONES **En los Ejercicios 21–24, une la**  función con su gráfica. Explica tu razonamiento.

**B.**

**21.**  $g(x) = \frac{2}{x^2}$  $\frac{2}{x-3} + 1$  **22.** *h*(*x*) =  $\frac{2}{x+3}$  $\frac{2}{x+3}$  + 1

**23.** 
$$
f(x) = \frac{2}{x-3} - 1
$$
 **24.**  $y = \frac{2}{x+3} - 1$ 

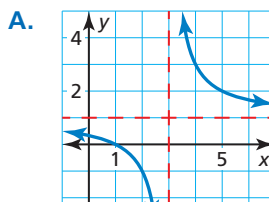

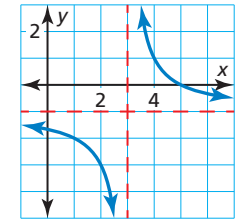

**C.** *x y*  $-6$   $\sim$   $-2$ 4  $\frac{1}{1}$ 2 **D.**

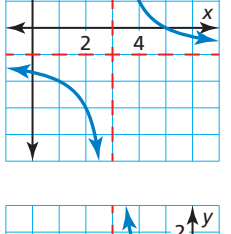

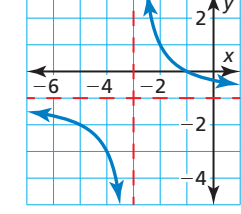

En los Ejercicios 25–32, haz una gráfica de la función. **Expresa el dominio y el rango.** *(Consulta el Ejemplo 3).*

- **25.**  $f(x) = \frac{x+4}{x-3}$  **26.**  $y = \frac{x-1}{x+5}$
- **27.**  $y = \frac{x+6}{4}$  $\frac{x+6}{4x-8}$  **28.** *h*(*x*) =  $\frac{8x+3}{2x-6}$  $\frac{8x+3}{2x-6}$
- **29.**  $f(x) = \frac{-5x + 2}{4x 5}$  $\frac{-5x+2}{4x+5}$  **30.**  $g(x) = \frac{6x-1}{3x-1}$ **30.**  $g(x) = \frac{6x - 1}{3x - 1}$ <br> **31.**  $h(x) = \frac{-5x}{-2x - 3}$ <br> **32.**  $y = \frac{-2x + 3}{-x + 10}$

**31.** 
$$
h(x) = \frac{-5x}{-2x - 3}
$$
 **32.**  $y = \frac{-2x + 3}{-x + 10}$ 

**En los Ejercicios 33–40, reescribe la función en la forma**   $g(x) = \frac{a}{x}$  $\frac{a}{x - h}$  + *k***.** Haz una gráfica de la función. **Describe la gráfi ca de** *g* **como una transformación de la**  gráfica de  $f(x) = \frac{a}{x}$ **gráfica de**  $f(x) = \frac{a}{x}$ **.** (Consulta el Ejemplo 4).<br> **33.**  $g(x) = \frac{5x + 6}{x}$ <br> **34.**  $g(x) = \frac{7x + 6}{x}$ 

- $\frac{5x + 6}{x + 1}$  **34.**  $g(x) = \frac{7x + 4}{x 3}$  $\frac{7x+4}{x-3}$
- **35.**  $g(x) = \frac{2x 4}{5}$ *x* + 1 *x* − 3<br> *x* − 5 **36.**  $g(x) = \frac{4x - 11}{x - 2}$  $\frac{4x-11}{x-2}$
- **37.**  $g(x) = \frac{x+18}{x-6}$  **38.**  $g(x) = \frac{x+2}{x-8}$
- **39.**  $g(x) = \frac{7x 20}{1 + 12}$  $\frac{7x - 20}{x + 13}$  **40.**  $g(x) = \frac{9x - 3}{x + 7}$  $\frac{9x-3}{x+7}$
- **41.** RESOLVER PROBLEMAS Tu escuela compra un programa de software de matemáticas. El programa tiene un costo inicial de \$500 más \$20 por cada estudiante que use el programa. *(Consulta el Ejemplo 5).*
	- **a.** Estima cuántos estudiantes deben usar el programa para que el costo promedio por estudiante llegue a \$30.
	- **b.** ¿Qué pasa con el costo promedio cuando más estudiantes usan el programa?
- **42.** RESOLVER PROBLEMAS Para inscribirse en un gimnasio de escalada en roca, debes pagar una tarifa inicial de \$100 y una tarifa mensual de \$59.
	- **a.** Estima por cuántos meses debes comprar la membresía para que el costo promedio por mes llegue a \$69.
	- **b.** ¿Qué pasa con el costo promedio cuando el número de meses en los que eres miembro del gimnasio aumenta?

**43. USAR LA ESTRUCTURA** *i*, Cuál es la asíntota vertical de la gráfica de la función  $y = \frac{2}{x+4} + 7$ ?

- **○<sup>A</sup>** *<sup>x</sup>* <sup>=</sup> <sup>−</sup>7 **○<sup>B</sup>** *<sup>x</sup>* <sup>=</sup> <sup>−</sup><sup>4</sup>
- **○<sup>C</sup>** *<sup>x</sup>* <sup>=</sup> 4 **○<sup>D</sup>** *<sup>x</sup>* <sup>=</sup><sup>7</sup>

**44.** RAZONAR ¿Cuál es (son) la(s) intersección(es) con el **RAZONAR** ¿Cuál es (son) la(s) intersecció<br>eje *x* de la gráfica de la función  $y = \frac{x-5}{2}$  $\frac{x}{x^2-1}$ ?

**○<sup>A</sup>** 1, −1 **○<sup>B</sup>**<sup>5</sup> **○<sup>C</sup>** 1 **○<sup>D</sup>** <sup>−</sup><sup>5</sup>

**45.** USAR HERRAMIENTAS El tiempo *t* (en segundos) que demora el sonido en recorrer 1 kilómetro se puede<br>
representar mediante<br>  $t = \frac{1000}{0.67 + 231}$ representar mediante

$$
t = \frac{1000}{0.6T + 331}
$$

donde *T* es la temperatura del aire (en grados Celsius).

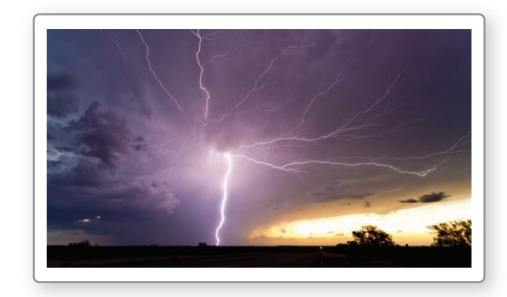

- **a.** Estás a 1 kilómetro de un relámpago. Escuchas el trueno 2.9 segundos más tarde. Usa una gráfica para hallar la temperatura del aire aproximada.
- **b.** Halla la tasa de cambio promedio en el tiempo que demora el sonido en recorrer 1 kilómetro cuando la temperatura del aire aumenta de 0°C a 10°C.
- **46.** REPRESENTAR CON MATEMÁTICAS Un negocio estudia el costo de eliminar un contaminante del **EXEMPLE EN SUR MATEMATICAS** ON REGION estudia el costo de eliminar un contaminante del suelo en sus instalaciones. La función  $y = \frac{15x}{14}$  $\frac{13x}{1.1 - x}$ representa el costo estimado *y* (en miles de dólares) de eliminar *x* por ciento (expresado como decimal)

del contaminante.

- a. Haz una gráfica de la función. Describe un dominio y un rango razonable.
- **b.** ¿Cuánto cuesta retirar 20% del contaminante? ¿Y 40% del contaminante? ¿80% del contaminante? ¿Duplicar el porcentaje del contaminante retirado duplica el costo? Explica.

USAR HERRAMIENTAS **En los Ejercicios 47 a 50, usa una**  calculadora gráfica para hacer la gráfica de la función. **Luego determina si la función es** *par, impar* **o** *ninguna de las dos.*

**47.** 
$$
h(x) = \frac{6}{x^2 + 1}
$$
 **48.**  $f(x) = \frac{2x^2}{x^2 - 9}$ 

49. 
$$
y = \frac{x^3}{3x^2 + x^4}
$$
  
50.  $f(x) = \frac{4x^2}{2x^3 - x}$ 

- **51. ARGUMENTAR** Tu amigo dice que es posible que una función racional tenga dos asíntotas verticales.  $i$ Es correcto lo que dice tu amigo? Justifica tu respuesta.
- **52. ¿CÓMO LO VES?** Usa la gráfica de *f* para determinar las ecuaciones de las asíntotas. Explica.

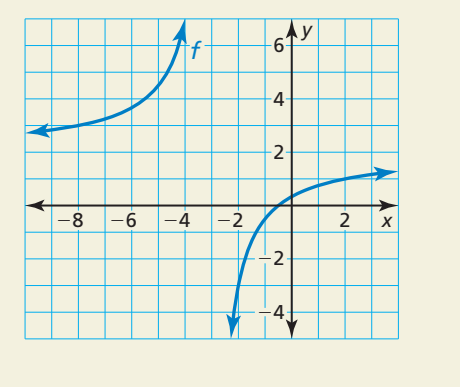

- **53. SACAR CONCLUSIONES** ¿En qué línea(s) es simétrica la gráfica de  $y = \frac{1}{x}$ ? ¿Qué te indica esta simetría acerca del inverso de la función  $f(x) = \frac{1}{x}$ ?
- **54.** ESTIMULAR EL PENSAMIENTO Hay cuatro tipos básicos de secciones cónicas: parábola, circunferencia, elipse e hipérbola. Cada una de ellas se puede representar mediante la intersección de un doble cono y un plano. Las intersecciones para una parábola, circunferencia y elipse se muestran a continuación. Dibuja la intersección para una hipérbola.

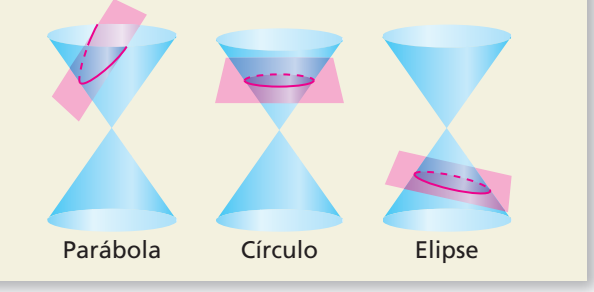

**55. RAZONAR** La gráfica de la función racional *f* es una hipérbola. Las asíntotas de la gráfica de f intersecan en  $(3, 2)$ . El punto  $(2, 1)$  está en la gráfica. Halla otro punto en la gráfica. Explica tu razonamiento.

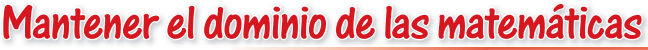

- **56.** RAZONAMIENTO ABSTRACTO Describe los intervalos donde la gráfica de  $y = \frac{a}{x}$  sea creciente o decreciente si (a) *a* > 0 y (b) *a* < 0. Explica tu razonamiento.
- **57.** RESOLVER PROBLEMAS Un proveedor de servicios de Internet cobra una tarifa de instalación de \$50 y una tarifa mensual de \$43. La tabla muestra los costos promedio mensuales por *x* meses de servicio. ¿Bajo qué condiciones una persona elegiría un proveedor en vez del otro? Explica tu razonamiento.

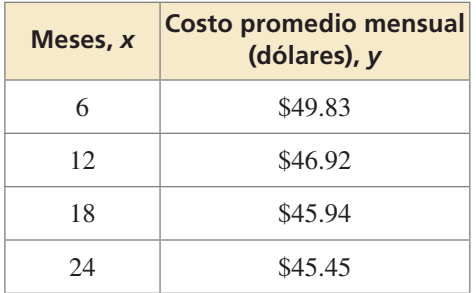

**58.** REPRESENTAR CON MATEMÁTICAS El efecto Doppler ocurre cuando la fuente de un sonido se mueve con respecto a un oyente, de manera que la frecuencia  $f_{\ell}$  (en Hertz) escuchada por el oyente es diferente de la frecuencia *fs* (en Hertz) en la fuente. En ambas ecuaciones siguientes, *r* es la velocidad (en millas por hora) de la fuente de sonido.

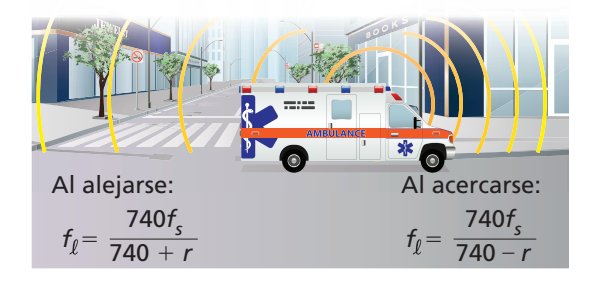

- **a.** Una sirena de ambulancia tiene una frecuencia de 2000 hertz. Escribe dos ecuaciones que representen las frecuencias oídas cuando la ambulancia se acerca y cuando la ambulancia se aleja.
- **b.** Haz una gráfica de las ecuaciones en la parte (a) usando el dominio  $0 \le r \le 60$ .
- **c.** Para toda velocidad *r*, ¿cómo se compara la frecuencia oída con un sonido que se acerca con la frecuencia oída cuando la fuente se aleja?

Repasar lo que aprendiste en grados y lecciones anteriores

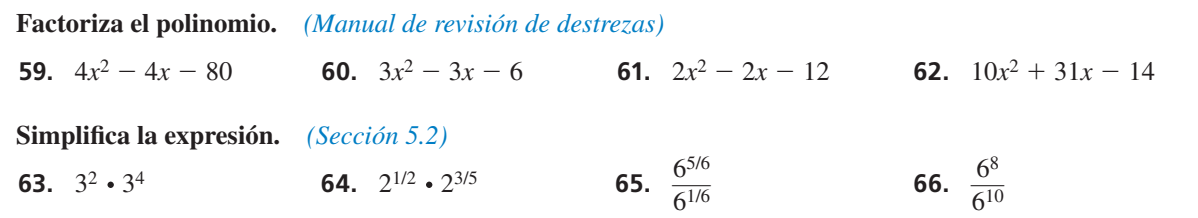

## 7.1–7.2 ¿Qué aprendiste?

### Vocabulario Esencial

variación inversa, *pág. 360* constante de variación, *pág. 360* función racional, *pág. 366*

### Conceptos Esenciales

#### **Sección 7.1**

Variación inversa, *pág. 360* Escribir ecuaciones de variación inversa, *pág. 361*

#### **Sección 7.2**

Función madre de funciones racionales simples, *pág. 366* Hacer gráficas de traslaciones de funciones racionales simples, *pág.* 367

### Prácticas matemáticas

- **1.** Explica el significado de la información dada en el Ejercicio 25 de la página 364.
- **2.** ¿Cómo puedes reconocer si la lógica usada en el Ejercicio 29 de la página 364 es correcta o equivocada?
- **3.** ¿Cómo puedes evaluar si tu respuesta es razonable en la parte (b) del Ejercicio 41 de la página 371?
- **4.** ¿Cómo te permitió el contexto determinar un dominio y rango razonables para la función en el Ejercicio 46 de la página 371?

## - Destrezas de estudio - - - -Analizar tus errores

#### **Errores de estudio**

**Lo que sucede:** No estudias el material correcto o no lo aprendes lo suficientemente bien como para recordarlo en un examen, sin los recursos como por ejemplo notas.

**Cómo evitar este error:** Haz una prueba de práctica. Trabaja con un grupo de estudio. Discute los temas del examen con tu maestro. No intentes aprender el material de todo un capítulo en una noche.

## 7.1–7.2 Prueba

#### **Indica si** *x* **y** *y* **muestran** *variación directa***,** *variación inversa***, o** *ninguna de las dos***. Explica tu razonamiento.** *(Sección 7.1)*

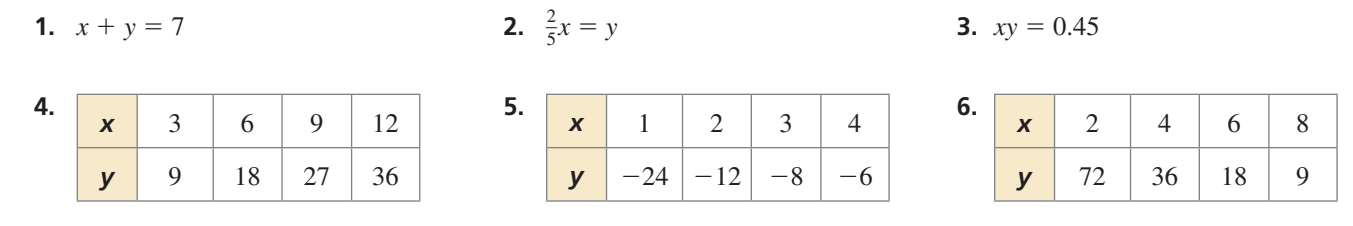

**7.** Las variables *x* y *y* son inversamente proporcionales,  $y = 10$  cuando  $x = 5$ . Escribe una ecuación que relacione *x* y *y*. Luego halla *y* cuando *<sup>x</sup>* <sup>=</sup> <sup>−</sup>2. *(Sección 7.1)*

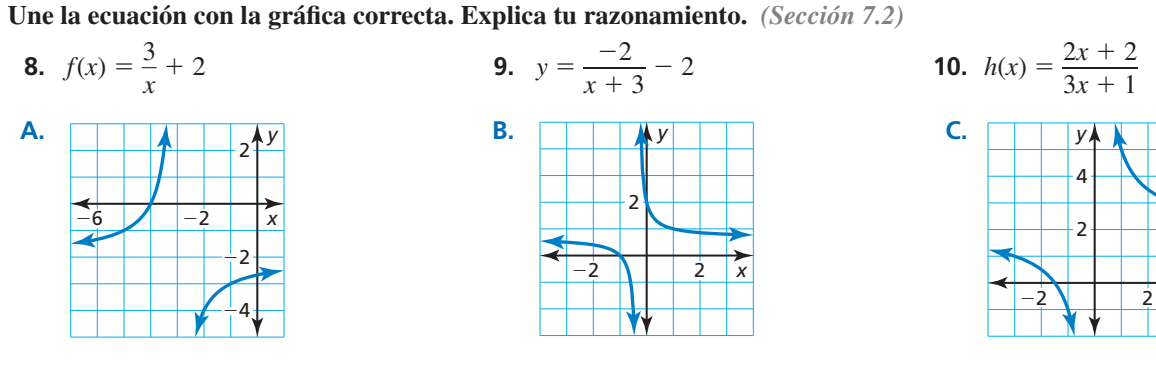

**11.** Reescribe  $g(x) = \frac{2x+9}{x+8}$  en la forma  $g(x) = \frac{a}{x-h}$  $\frac{a}{x - h}$  + *k*. Haz una gráfica de la función.

Describe la gráfica de *g* como transformación de la gráfica de  $f(x) = \frac{a}{x}$ . *(Sección 7.2)* 

 **12.** El tiempo *t* (en minutos) necesario para vaciar un tanque es inversamente proporcional a la tasa de bombeo *r* (en galones por minuto). La tasa de cierta bomba es de 70 galones por minuto. La bomba demora 20 minutos vaciar el tanque. Completa la tabla con los tiempos que demora la bomba en vaciar un tanque con las tasas de bombeo dadas. *(Sección 7.1)*

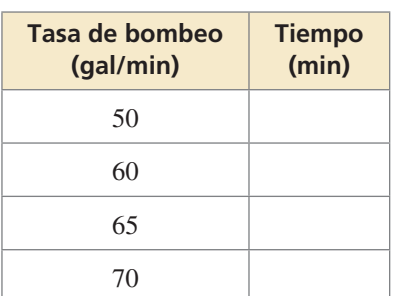

 **13.** Un lanzador lanza 16 strikes en los primeros 38 lanzamientos. La tabla muestra cómo el porcentaje de strikes de un lanzador cambia si el lanzador lanza *x* strikes consecutivos después de los primeros 38 lanzamientos. Escribe una función racional para el porcentaje de strikes en términos de *x*. Haz una gráfica de la función. ¿Cuántos strikes consecutivos debe lanzar el lanzador para alcanzar un porcentaje de strikes de 0.60? *(Sección 7.2)*

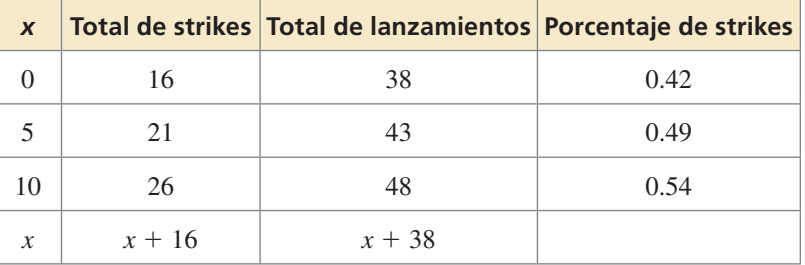

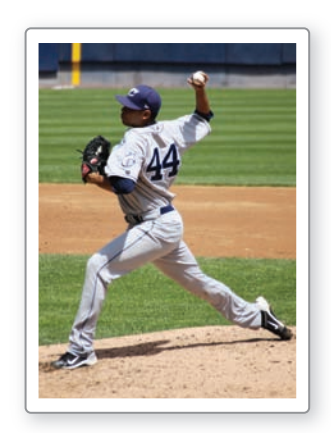

*x*

## Multiplicar y dividir **7.3 EXPRESIONES** racionales

**Pregunta esencial**  $i$ Cómo puedes determinar los valores excluidos en un producto o cociente de dos expresiones racionales?

Puedes multiplicar y dividir expresiones racionales prácticamente de la misma manera en la que multiplicas y divides fracciones. Los valores que hacen que el denominador de una expresión sea cero son *valores excluidos*.

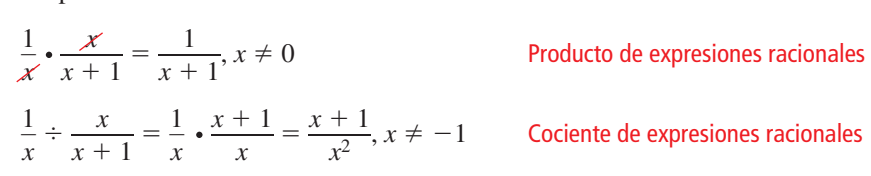

#### **EXPLORACIÓN 1**

#### **Multiplicar y dividir expresiones racionales**

**Trabaja con un compañero.** Halla el producto o cociente de las dos expresiones racionales. Luego une el producto o cociente con sus valores excluidos. Explica tu razonamiento.

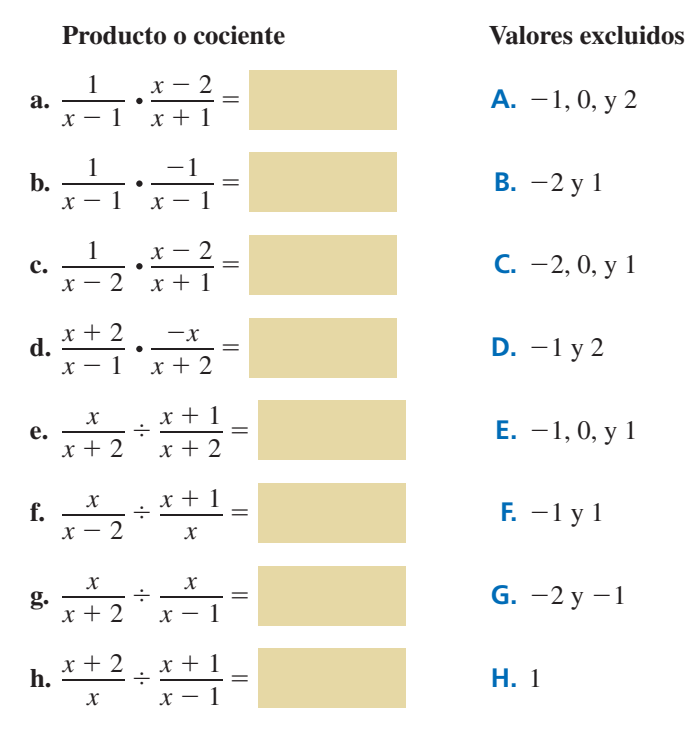

### RAZONAR DE MANERA ABSTRACTA

Para dominar las matemáticas necesitas saber y usar en forma flexible las diferentes propiedades de las operaciones y los objetos.

#### **Escribir un producto o cociente**

**Trabaja con un compañero.** Escribe un producto o cociente de expresiones racionales que tenga los valores excluidos dados. Justifica tu respuesta.

**a.** −1 **b.** −1 y 3 **c.** −1, 0, y 3

### Comunicar tu respuesta

**EXPLORACIÓN 2** 

- **3.** ¿Cómo puedes determinar los valores excluidos en un producto o cociente de dos expresiones racionales?
- **4.** ¿Es posible que el producto o cociente de dos expresiones racionales *no* tenga valores excluidos? Explica tu razonamiento. Si es posible, da un ejemplo.

### 7.3 Lección Qué aprenderás

#### Vocabulario Esencial

expresión racional, *pág. 376* forma simplificada de una expresión racional, *pág. 376*<br>**Anterior** 

*Anterior* fracciones polinomios dominio expresiones equivalentes recíproco

#### CONSEJO DE ESTUDIO

Observa que puedes dividir factores comunes en la segunda expresión a la derecha. Sin embargo, no puedes dividir términos semejantes en la tercera expresión.

- Simplificar expresiones racionales.
- Multiplicar expresiones racionales.
- Dividir expresiones racionales.

### **Simplificar expresiones racionales**

Una **expresión racional** es una fracción cuyo numerador y denominador son polinomios distintos de cero. El *dominio* de una expresión racional excluye valores que hacen que el denominador sea cero. Una expresión racional está en **forma simplificada** si su numerador y denominador no tienen factores comunes (distintos de  $\pm 1$ ).

### Concepto Esencial

#### Simplificar expresiones racionales

Imagina que *a*, *b*, y *c* son expresiones con  $b \neq 0$  y  $c \neq 0$ .

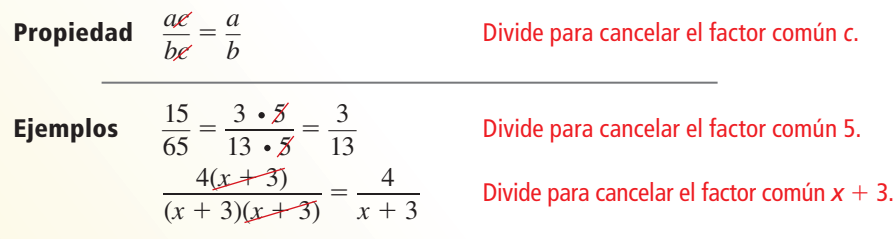

Generalmente, simplificar una expresión requiere dos pasos. Primero, factorizar el numerador y el denominador. Luego, dividir todo factor común tanto al numerador como al denominador. A continuación, encontrarás un ejemplo:<br>  $\frac{x^2 + 7x}{2} = \frac{x(x + 7)}{2} = \frac{x + 7}{2}$ 

$$
\frac{x^2 + 7x}{x^2} = \frac{x(x + 7)}{x \cdot x} = \frac{x + 7}{x}
$$

#### **EJEMPLO 1** Simplificar una expresión racional

Simplifica  $\frac{x^2 - 4x - 12}{x^2 - 4}$ .

#### **SOLUCIÓN**

#### ERROR COMÚN

No dividas términos variables que no sean factores.

 $\frac{x-6}{x-2} \neq \frac{-6}{-2}$  $\frac{6}{-2}$   $rac{x^2 - 4x - 12}{x^2 - 4} = \frac{(x + 2)(x - 6)}{(x + 2)(x - 2)}$ (*<sup>x</sup>* <sup>+</sup> 2)(*<sup>x</sup>* <sup>−</sup> 6) —— (*<sup>x</sup>* <sup>+</sup> 2)(*<sup>x</sup>* <sup>−</sup> 2) Factoriza el numerador y el denominador.  $(x + 2)(x - 2)$ <br>=  $\frac{(x+2)(x-6)}{(x+2)(x-2)}$  Divide para cancelar el factor común.  $=\frac{x-6}{x-2}$ ,  $x \neq -2$  Forma simplificada

La expresión original es indefinida cuando  $x = -2$ . Para hacer que la expresión original y las expresiones simplificadas sean equivalentes, restringe el dominio de la expresión simplificada excluyendo  $x = -2$ . Ambas expresiones son indefinidas si  $x = 2$ , entonces no es necesario enumerarlo.

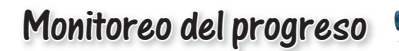

**Monitoreo del progreso**   
\nSimplifica la expresión racional, si es posible.  
\n1. 
$$
\frac{2(x + 1)}{(x + 1)(x + 3)}
$$
 2.  $\frac{x + 4}{x^2 - 16}$  3.  $\frac{4}{x(x + 2)}$  4.  $\frac{x^2 - 2x - 3}{x^2 - x - 6}$ 

### **Multiplicar expresiones racionales**

La regla para multiplicar las expresiones racionales es la misma que la regla para multiplicar fracciones numéricas: multiplicar numeradores, multiplicar denominadores, y escribir la nueva fracción en forma simplificada. En forma semejante a los números racionales, las expresiones racionales son cerradas en la multiplicación.

### **G** Concepto Esencial

#### Multiplicar expresiones racionales

Imagina que *a, b, y c* son expresiones con  $b \neq 0$  y  $d \neq 0$ .

**Propiedad**  $\frac{a}{b} \cdot \frac{c}{d} = \frac{ac}{bd}$  Simplifica  $\frac{ac}{bd}$  si es posible. Ejemplo  $\frac{5x^2}{2}$  $\frac{5x^2}{2xy^2} \cdot \frac{6xy^3}{10y}$  $\frac{6xy^3}{10y} = \frac{30x^3y^3}{20xy^3}$  $rac{30x^3y^3}{20xy^3} = \frac{10 \cdot 3 \cdot x \cdot x^2 \cdot y^3}{10 \cdot 2 \cdot x \cdot y^3}$  $\frac{10 \cdot 3 \cdot x \cdot x^2 \cdot y^3}{10 \cdot 2 \cdot x \cdot y^3} =$  $\frac{y^3}{2} = \frac{3x^2}{2}$  $\frac{x^2}{2}$ ,  $x \neq 0, y \neq 0$ 

#### **EJEMPLO 2** Multiplicar expresiones racionales

Halla el producto  $\frac{8x^3y}{2}$  $\frac{8x^3y}{2xy^2} \cdot \frac{7x^4y^3}{4y}$ 4*y* .

#### **SOLUCIÓN**

$$
\frac{8x^3y}{2xy^2} \cdot \frac{7x^4y^3}{4y} = \frac{56x^7y^4}{8xy^3}
$$

$$
= \frac{8 \cdot 7 \cdot x \cdot x^6 \cdot y^3 \cdot y}{8 \cdot x \cdot y^3}
$$

Multiplica los numeradores y denominadores.

```
 Factoriza y divide para cancelar los factores
  comunes.
```

$$
= 7x6y, x \neq 0, y \neq 0
$$
Forma simplificada

**EJEMPLO 3** Multiplicar expresiones racionales

**EJEMPLO 3** Multip<br>Halla el producto  $\frac{3x - 3x^2}{2x - 4}$ **Multiplicar expresi**<br>  $\frac{3x - 3x^2}{x^2 + 4x - 5} \cdot \frac{x^2 + x - 20}{3x}$  $\frac{x-20}{3x}$ .

#### **SOLUCIÓN**

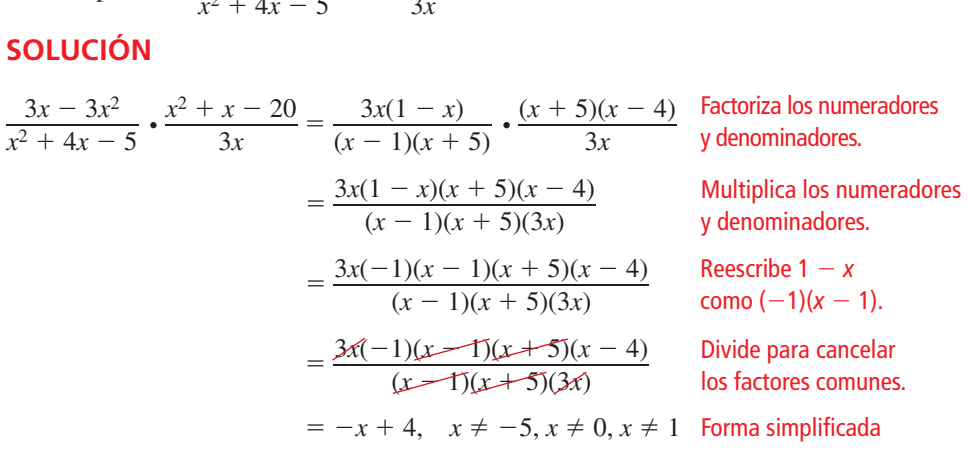

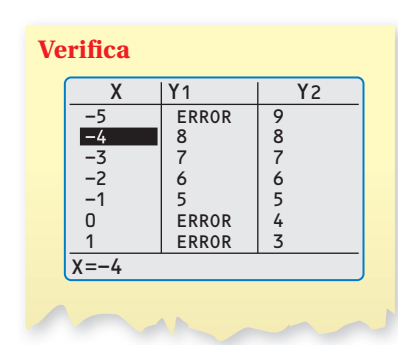

OTRA MANERA

 $\frac{8x^3y}{2x^2}$ <sup>2</sup><br>
2*xy*<sup>2</sup> • <sup>7</sup>*x*<sup>4</sup>y<sup>3</sup><br>
4*y* 4*y*   $=\frac{4x^2}{y}\cdot\frac{7x^4y^2}{4}$ 

*y*

 $=\frac{A \cdot 7 \cdot x^6}{x}$ 

En el Ejemplo 2, puedes simplificar primero cada expresión racional, luego multiplicar, y finalmente simplificar el resultado.

 $\frac{1}{4}$ 

 $y$  • 4<br>  $\frac{4 \cdot 7 \cdot x^6 \cdot y \cdot y}{4 \cdot y}$ <br>  $7x^6y$ ,  $x \ne 0, y \ne 0$   $= 7x^6y$ ,  $x \ne 0$ ,  $y \ne 0$ 

> Verifica la expresión simplificada. Ingresa la expresión original como *y*<sub>1</sub> y la expresión simplificada como *y*<sub>2</sub> en una calculadora gráfica. Luego usa la función *tabla* para comparar los valores de ambas expresiones. Los valores de  $y_1$  y  $y_2$  son los mismos, excepto si *x* = −5, *x* = 0, y *x* = 1. Entonces, cuando estos valores están excluidos del dominio de la expresión simplificada, ésta es equivalente a la expresión original.

$$
\sum_{\ell=1}^{\infty} \frac{1}{\ell} \sum_{i=1}^{\infty} \frac{1}{\ell} \sum_{i=1}^{\infty} \frac{1}{\ell
$$

$$
(\mathcal{M}_\mathcal{A},\mathcal{M}_\mathcal{A},\mathcal
$$

#### **Multiplicar una expresión racional por un polinomio**

#### CONSEJO DE ESTUDIO

Observa que  $x^2 + 3x + 9$ no es igual a cero para ningún valor real de *x*. Entonces, ningún valor debe ser excluido del dominio para hacer que la forma simplificada sea equivalente a la original.

$$
4 \text{11.4}
$$
\n11.4

\n11.4

\n11.4

\n11.4

\n11.4

\n11.4

\n11.4

\n11.4

\n11.4

\n11.4

\n11.4

\n11.4

\n11.4

\n11.4

\n11.4

\n11.4

\n11.4

\n11.4

\n11.4

\n11.4

\n11.4

\n11.4

\n11.4

\n11.4

\n11.4

\n11.4

\n11.4

\n11.4

\n11.4

\n11.4

\n11.4

\n11.4

\n11.4

\n11.4

\n11.4

\n11.4

\n11.4

\n11.4

\n11.4

\n11.4

\n11.4

\n11.4

\n11.4

\n11.4

\n11.4

\n11.4

\n11.4

\n11.4

\n11.4

\n11.4

\n11.4

\n11.4

\n11.4

\n11.4

\n11.4

\n11.4

\n11.4

\n11.4

\n11.4

\n11.4

\n11.4

\n11.4

\n11.4

\n11.4

\n11.4

\n11.4

\n11.4

\n11.4

\n11.4

\n11.4

\n11.4

\n11.4

\n11.4

\n11.4

\n11.4

#### **SOLUCIÓN**

*x* + 2<br> *x*<sup>3</sup> - 27 • (*x*<sup>2</sup> + 3*x* + 9) =  $\frac{x+2}{x^3 - 27}$  •  $\frac{x^2 + 3x + 9}{1}$ 1 Escribe el polinomio como una expresión racional. =  $\frac{x+2}{x^3-27} \cdot \frac{x^2+3x+9}{1}$  Escribe el polinomio co<br>  $\frac{(x+2)(x^2+3x+9)}{(x-3)(x^2+3x+9)}$  Multiplica. Factoriza el denominador. denominador.  $=\frac{(x+2)(x^2+3x+9)}{(x-3)(x^2+3x+9)}$  $\frac{(x + 2)(x^2 + 3x + 9)}{(x - 3)(x^2 + 3x + 9)}$  Multiplica. Factoriza<br>  $\frac{(x + 2)(x^2 + 3x + 9)}{(x - 3)(x^2 + 3x + 9)}$  Divide para cancelar<br>  $\frac{(x - 3)(x^2 + 3x + 9)}{(x - 3)(x^2 + 3x + 9)}$  Divide para cancelar<br>
los factores comunes los factores comunes.  $=\frac{x+2}{2}$ Forma simplificada

### Monitoreo del progreso **AVI Ayuda en inglés y español en BigIdeasMath.com**

**Halla el producto.**

1. **44 1 25 1 36 27 10 38 39 45**

\n2. 
$$
\frac{3x^5y^2}{8xy} \cdot \frac{6xy^2}{9x^3y}
$$

\n3.  $\frac{x+3}{x^2-25} \cdot \frac{x+3}{2x^2}$ 

\n4.  $\frac{x+5}{x^3-1} \cdot (x^2 + x + 1)$ 

#### **Dividir expresiones racionales**

Para dividir una expresión racional entre otra, multiplica la primera expresión racional por el recíproco de la segunda expresión racional. Las expresiones racionales son cerradas en la división de números distintos de cero.

### **S** Concepto Esencial

#### Dividir expresiones racionales

Imagina que *a*, *b* y *c* son expresiones con  $b \neq 0$ ,  $c \neq 0$ , y  $d \neq 0$ .

**Propiedad**  $\frac{a}{b} \div \frac{c}{d} = \frac{a}{b} \cdot \frac{d}{c} = \frac{ad}{bc}$  Simplifica  $\frac{ad}{bc}$  si es posible.  $\begin{array}{|c|c|}\n\hline\n\text{Ejemplo} & \frac{7}{\sqrt{11}} \\
\hline\n\end{array}$  $\frac{7}{x+1} \div \frac{x+2}{2x-3}$  $\frac{x+2}{2x-3} = \frac{7}{x+1}$  $\frac{7}{x+1} \cdot \frac{2x-3}{x+2}$  $\frac{2x-3}{x+2} = \frac{7(2x-3)}{(x+1)(x+2)}, x \neq 0$  $\frac{3}{2}$ 

**EJEMPLO 5** Dividir expresiones racionales

EJENIFEO 3 DIVI<br>Halla el cociente  $\frac{7x}{2}$ **Dividir expresiones**<br> $\frac{7x}{2x - 10} \div \frac{x^2 - 6x}{x^2 - 11x + 30}$ .

# **SOLUCIÓN** —

**SOLUTION**  
\n
$$
\frac{7x}{2x - 10} \div \frac{x^2 - 6x}{x^2 - 11x + 30} = \frac{7x}{2x - 10} \cdot \frac{x^2 - 11x + 30}{x^2 - 6x}
$$
 Multiplica por el reciproco.  
\n
$$
= \frac{7x}{2(x - 5)} \cdot \frac{(x - 5)(x - 6)}{x(x - 6)}
$$
Factoriza.  
\n
$$
= \frac{7x(x - 5)(x - 6)}{2(x - 5)(x)(x - 6)}
$$
 Multiplica. Divide para  
\ncancelar los factores comunes.  
\n
$$
= \frac{7}{2}, \quad x \neq 0, x \neq 5, x \neq 6
$$
Forma simplificada

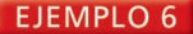

#### **Dividir una expresión racional por un polinomio**

Halla el cociente 
$$
\frac{6x^2 + x - 15}{4x^2} \div (3x^2 + 5x).
$$

#### **SOLUCIÓN**

**SOLUTION**  
\n
$$
\frac{6x^2 + x - 15}{4x^2} \div (3x^2 + 5x) = \frac{6x^2 + x - 15}{4x^2} \cdot \frac{1}{3x^2 + 5x}
$$
\nMultiplica por el recíproco.  
\n
$$
= \frac{(3x + 5)(2x - 3)}{4x^2} \cdot \frac{1}{x(3x + 5)}
$$
\nFactoriza.  
\n
$$
= \frac{(3x + 5)(2x - 3)}{4x^2(x)(3x + 5)}
$$
\nDivide para cancelar los factores comunes.  
\n
$$
= \frac{2x - 3}{4x^3}, \quad x \neq -\frac{5}{3}
$$
\nForma simplificada

EJEMPLO 7

#### **Resolver un problema de la vida real**

La cantidad anual total *I* (en millones de dólares) de ingresos personales ganados en Alabama y su población anual *P* (en millones) se puede representar mediante<br>  $I = \frac{6922t + 106,947}{0.0063t + 1}$ 

$$
I = \frac{6922t + 106,947}{0.0063t + 1}
$$
  
y  

$$
P = 0.0343t + 4.432
$$

donde *t* representa el año, y *t* = 1 corresponde al año 2001. Halla un modelo *M* para el ingreso anual per cápita. (Per cápita significa por persona). Estima el ingreso per cápita en 2010. (Supón que *t* > 0).

#### **SOLUCIÓN**

y

Para hallar un modelo *M* para el ingreso anual per cápita, divide la cantidad total *I* entre la población *P*.

1a población *P*.

\n
$$
M = \frac{6922t + 106,947}{0.0063t + 1} \div (0.0343t + 4.432)
$$
\nDivide *I* entre *P*.

\n
$$
= \frac{6922t + 106,947}{0.0063t + 1} \cdot \frac{1}{0.0343t + 4.432}
$$
\nMultiplica por el reciproco.

\n
$$
= \frac{6922t + 106,947}{(0.0063t + 1)(0.0343t + 4.432)}
$$
\nMultiplica.

\nMultiplica.

Para estimar el ingreso per cápita de Alabama en 2010, imagina que *t* = 10 en el modelo.

estimar el ingreso per cápita de Alabama en 2010, imagina que 
$$
t = 10
$$
 en  $\omega$   
\n
$$
M = \frac{6922 \cdot 10 + 106,947}{(0.0063 \cdot 10 + 1)(0.0343 \cdot 10 + 4.432)}
$$
\nSustituye 10 por *t*.  
\n $\approx 34,707$   
\nUsa una calculadora.

En 2010, el ingreso per cápita en Alabama fue de aproximadamente \$34,707.

**Monitoreo del progreso** (1)<sup>1</sup>) Ayuda en inglés y español en *BigldeasMath.com*  
Halla el cociente.  
8. 
$$
\frac{4x}{5x - 20} \div \frac{x^2 - 2x}{x^2 - 6x + 8}
$$
9. 
$$
\frac{2x^2 + 3x - 5}{6x} \div (2x^2 + 5x)
$$

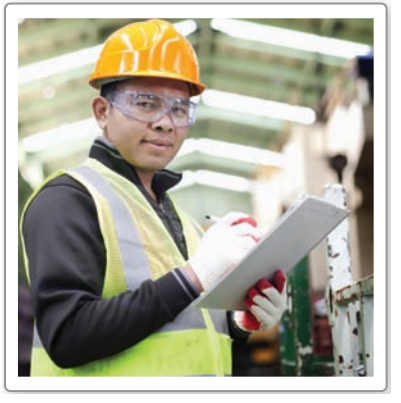

## 7.3 Ejercicios

### Verificación de vocabulario y concepto esencial

- **1.** ESCRIBIR Describe cómo multiplicar y dividir dos expresiones racionales.
- **2.** ¿CUÁL NO CORRESPONDE? ¿Qué expresión racional *no* pertenece al grupo de las otras tres? Explica tu razonamiento.

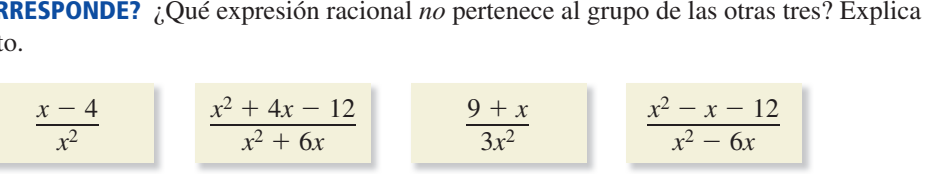

## natemát $\frac{x^2-x-12}{x^2-x-12}$ Monitoreo del progreso y Representar con matemáticas

En los Ejercicios del 3-10, simplifica la expresión, si es **posible.** *(Consulta el Ejemplo 1).*

**posible.** (*Con.*)<br>**3.**  $\frac{2x^2}{2x^2}$ 2 **10.** *(Consulta el Ejemplo 1).*<br>  $\frac{2x^2}{3x^2 - 4x}$  **4.**  $\frac{7x^3 - x^2}{2x^3}$ 2  $2x^3$ **5.**  $\frac{x^2 - 3x - 18}{x^2 - 7x + 6}$  **6.**  $\frac{x^2 + 13x + 36}{x^2 - 7x + 10}$ 

**5.** 
$$
\frac{x^2 - 3x - 16}{x^2 - 7x + 6}
$$
**6.** 
$$
\frac{x^2 + 13x + 16}{x^2 - 7x + 6}
$$

7. 
$$
\frac{x^2 + 11x + 18}{x^3 + 8}
$$
 8. 
$$
\frac{x^2 - 7x + 12}{x^3 - 27}
$$

7. 
$$
\frac{x^2 + 11x + 18}{x^3 + 8}
$$
  
9. 
$$
\frac{32x^4 - 50}{4x^3 - 12x^2 - 5x + 15}
$$

9. 
$$
\frac{32x}{4x^3 - 12x^2 - 5x + 15}
$$
  
10. 
$$
\frac{3x^3 - 3x^2 + 7x - 7}{27x^4 - 147}
$$

#### **En los Ejercicios 11–20, halla el producto.**

*(Consulta los Ejemplos 2, 3 y 4).*

**11.**  $\frac{4xy^3}{x^2y} \cdot \frac{y}{8x}$  **12.**  $\frac{48x^5y^3}{y^4}$ 3  $\frac{x^5y^3}{y^4}$  +  $\frac{x^2y}{6x^3y^2}$  $\frac{x}{6x^3y^2}$ **11.**  $\frac{x^2y}{x^2y} \cdot \frac{8x}{8x}$ <br> **13.**  $\frac{x^2(x-4)}{x-3} \cdot \frac{(x-3)(x+6)}{x^3}$ **14.**  $rac{x^3(x+5)}{x-9} \cdot \frac{(x-9)(x+8)}{3x^3}$ **14.**  $rac{x^3(x + 5)}{x - 9} \cdot \frac{(x - 9)(x - 3)}{3x^3}$ <br> **15.**  $rac{x^2 - 3x}{x - 2} \cdot \frac{x^2 + x - 6}{x}$  $\frac{(x+8)}{3x^3}$ <br>  $\frac{x-6}{x}$  **16.**  $\frac{x^2-4x}{x-1} \cdot \frac{x^2+3x-4}{2x}$  $rac{x^2 - 3x}{x - 2}$  •  $rac{x^2 + x - 6}{x}$  **16.**  $rac{x^2 - 4x}{x - 1}$  •  $rac{x^2 + 3x}{2x}$ <br> $rac{x^2 + 3x - 4}{x^2 + 4x + 4}$  •  $rac{2x^2 + 4x}{x^2 - 4x + 2}$ **17.**  $\frac{x^2 + 3x - 4}{x^2 + 4x + 4} \cdot \frac{2x^2 + 4x}{x^2 - 4x + 3}$ <br> **18.**  $\frac{x^2 - x - 6}{4x^3} \cdot \frac{2x^2 + 2x}{x^2 + 5x + 6}$ **17.**  $\frac{x^2 + 3x - x}{x^2 + 4x + x}$ <br>**18.**  $\frac{x^2 - x - 6}{x^2 + x^2}$ 4*x*<sup>3</sup>  $\frac{2x^2+2x}{x^2+5x+6}$ **19.**  $rac{x^2 + 5x - 36}{x^2 - 49} \cdot (x^2 - 11x + 28)$ 

**20.** 
$$
\frac{x^2 - x - 12}{x^2 - 16} \cdot (x^2 + 2x - 8)
$$

**21.** ANÁLISIS DE ERRORES Describe y corrige el error cometido al simplificar la expresión racional.

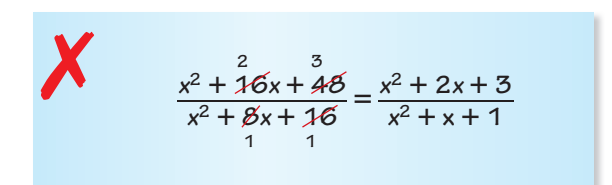

**22.** ANÁLISIS DE ERRORES Describe y corrige el error

confido al hallar el producto.

\n
$$
\frac{x^{2} - 25}{3 - x} \cdot \frac{x - 3}{x + 5} = \frac{(x + 5)(x - 5)}{3 - x} \cdot \frac{x - 3}{x + 5}
$$
\n
$$
= \frac{(x + 5)(x - 5)(x - 5)}{(3 - x)(x + 5)}
$$
\n
$$
= x - 5, x \neq 3, x \neq -5
$$

**23. USAR LA ESTRUCTURA** ¿Qué expresión racional está<br>
en forma simplificada?<br> **(A)**  $\frac{x^2 - x - 6}{x^2 - 6}$  **(B)**  $\frac{x^2 + 6x + 8}{x^2 - 6}$ en forma simplificada?

\n (A) 
$$
\frac{x^2 - x - 6}{x^2 + 3x + 2}
$$
    \n (B)  $\frac{x^2 + 6x + 8}{x^2 + 2x - 3}$ \n

\n\n (C)  $\frac{x^2 - 6x + 9}{x^2 + 3x - 4}$     \n (D)  $\frac{x^2 + 3x - 4}{x^2 + 3x - 4}$ \n

$$
\textcircled{C} \quad \frac{x^2 - 6x + 9}{x^2 - 2x - 3} \qquad \textcircled{D} \quad \frac{x^2 + 3x - 4}{x^2 + x - 2}
$$

**24.** COMPARAR MÉTODOS Halla el siguiente producto multiplicando los numeradores y denominadores, luego simplificando. Luego halla el producto simplificando cada expresión, luego multiplicando. ¿Qué método prefieres? Explica.

$$
\frac{4x^2y}{2x^3} \cdot \frac{12y^4}{24x^2}
$$

**25.** ESCRIBIR Compara la función

*f***(***x***) =**  $\frac{(3x - 7)(x + 6)}{(3x - 7)}$  **con la función** *g***(***x***) =** *x* **+ 6.** 

26. **REPRESENTAR CON MATEMÁTICAS** Escribe un modelo en términos de *x* para el área total de la base del nuevo edificio.

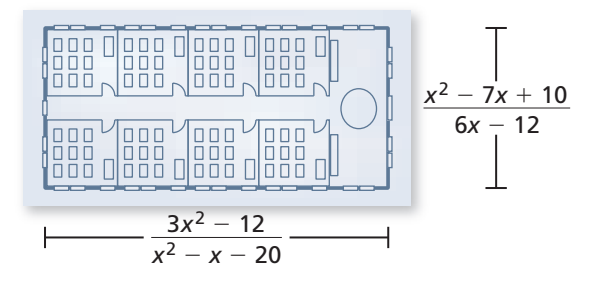

**En los Ejercicios 27–34, halla el cociente.** *(Consulta los Ejemplos 5 y 6).*

- **27.**  $\frac{32x^3y}{y^8} \div \frac{y^7}{8x^4}$  $\frac{y^7}{8x^4}$  **28.**  $\frac{2xyz}{x^3z^3}$  $\frac{2xyz}{x^3z^3} \div \frac{6y^4}{2x^2z^2}$  $\frac{0y}{2x^2z^2}$ **27.**  $rac{32x^3y}{y^8} \div \frac{y}{8x}$ <br>**29.**  $rac{x^2 - x - 6}{x^4}$  $rac{x^2 - x - 6}{2x^4 - 6x^3} \div \frac{x + 2}{4x^3}$  $\frac{+2}{4x^3}$  **30.**  $\frac{2x^2 - 12x}{x^2 - 7x + 6}$  $\frac{2x^2 - 12x}{x^2 - 7x + 6} \div \frac{2x}{3x - 3}$  $\frac{2x}{3x-3}$ **29.**  $rac{x}{2x^4 - 6x^3} \div \frac{x+2}{4x^3}$  **30.**<br> **31.**  $rac{x^2 - x - 6}{x + 4} \div (x^2 - 6x + 9)$
- **32.**  $\frac{x^2 5x 36}{x + 2} \div (x^2 18x + 81)$
- **33.**  $\frac{x^2 + 9x + 18}{x^2 + 6x + 8} \div \frac{x^2 3x 18}{x^2 + 2x 8}$
- **34.**  $\frac{x^2 3x 40}{x^2 + 8x 20} \div \frac{x^2 + 13x + 40}{x^2 + 12x + 20}$

#### **En los Ejercicios 35 y 36 usa la siguiente información.**

*Los fabricantes a menudo empacan los productos de manera que se use la menor cantidad de material. Una medida de la efi ciencia de un empaque es la razón entre su área de superfi cie S y su volumen V. A menor razón, más efi ciente el empaque.*

- **35.** Estás examinando tres envases cilíndricos.
	- **a.** Escribe una expresión para la razón de eficiencia  $\frac{S}{V}$ de un cilindro.
	- **b.** Halla la razón de eficiencia para cada lata cilíndrica enumerada en la tabla. Clasifica las tres latas según su eficiencia.

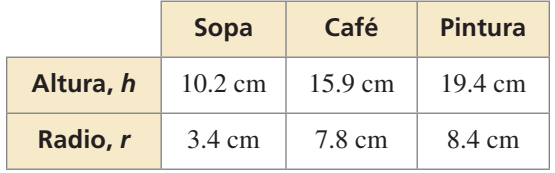

**36.** RESOLVER PROBLEMAS Una compañía de palomitas de maíz está diseñando una nueva lata con la misma base cuadrada y el doble de la altura de la lata antigua.

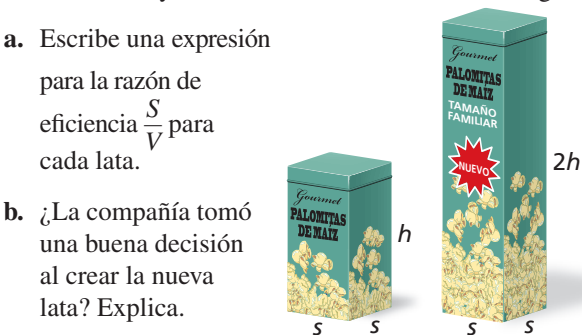

**37.** REPRESENTAR CON MATEMÁTICAS La cantidad total *I* (en miles de millones de dólares) en gastos de cuidado de la salud y la población residencial *P*(en millares) en los Estados Unidos se puede representar mediante<br>  $I = \frac{171,000t + 1,361,000}{1 + 0.018t}$  y los Estados Unidos se puede representar mediante

$$
I = \frac{171,000t + 1,361,000}{1 + 0.018t}
$$
 y  

$$
P = 2.96t + 278.649
$$

donde *t* es el número de años desde el año 2000. Halla un modelo *M* para los gastos anuales de cuidado de la salud por residente. Estima los gastos anuales de cuidado de la salud por residente en 2010. *(Consulta el Ejemplo 7).*

**38.** REPRESENTAR CON MATEMÁTICAS La cantidad total *I* (en millones de dólares) de gastos escolares desde el prekindergarten hasta el nivel universitario y la inscripción *P* (en millares) en el prekindergarten hasta representar mediante

el nivel universitario en los Estados Unidos se puede  
representar mediante  

$$
I = \frac{17,913t + 709,569}{1 - 0.028t} y P = 0.5906t + 70.219
$$

donde *t* es el número de años desde 2001. Halla un modelo *M* para los gastos de educación anual por estudiante. Estima los gastos de educación anuales por estudiante en 2009.

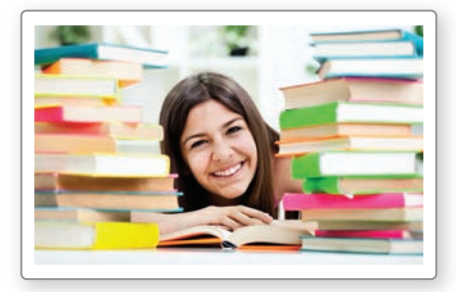

- **39.** USAR ECUACIONES Consulta el modelo de población *P* en el Ejercicio 37.
	- **a.** Interpreta el significado del coeficiente de *t*.
	- **b.** Interpreta el significado del término constante.

**40. ¿CÓMO LO VES?** Usa las gráficas de *f* y g para determinar los valores excluidos de las funciones

 $h(x) = (fg)(x) y k(x) = \left(\frac{f}{g}\right)(x)$ . Explica tu razonamiento.

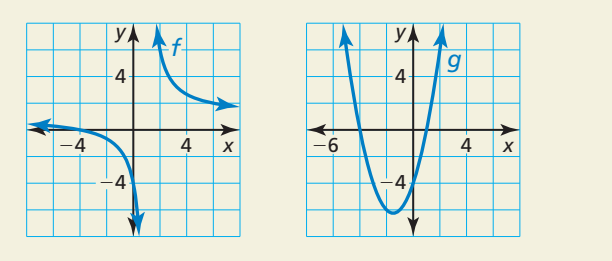

**41.** SACAR CONCLUSIONES Completa la tabla para la **SACAR CONCLUSIONES** Completa la tabla para la<br>función  $y = \frac{x+4}{x^2-16}$ . Luego usa la función *trazar* de la calculadora gráfica para explicar el comportamiento de la función en  $x = -4$ .

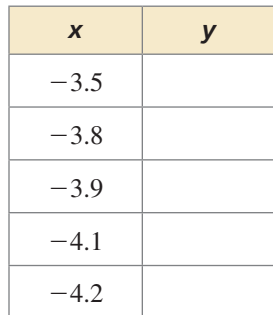

**42.** ARGUMENTAR A tu amigo y a ti les piden enunciar el dominio de la siguiente expresión.<br>  $\frac{x^2 + 6x - 27}{x^2 + 4x - 45}$ 

$$
\frac{x^2 + 6x - 27}{x^2 + 4x - 45}
$$

Tu amigo dice que el dominio es todos los números reales excepto 5. Tú dices que el dominio es todos los números reales excepto −9 y 5. ¿Quién tiene razón? Explica.

**43.** CONEXIONES MATEMÁTICAS Halla la razón entre

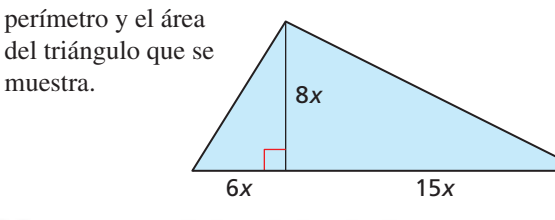

**44.** PENSAMIENTO CRÍTICO Halla la expresión que hace que el siguiente enunciado sea verdadero. Asumir *x* ≠ −2 y  $x \neq 5$ .

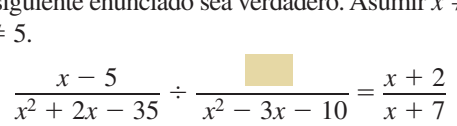

USAR LA ESTRUCTURA **En los Ejercicios 45 y 46, haz las** 

**operations indicadas.**  
**45.** 
$$
\frac{2x^2 + x - 15}{2x^2 - 11x - 21} \cdot (6x + 9) \div \frac{2x - 5}{3x - 21}
$$
**46.** 
$$
(x^3 + 8) \cdot \frac{x - 2}{x^2 - 2x + 4} \div \frac{x^2 - 4}{x - 6}
$$

**47. RAZONAR** Los animales que viven en lugares con temperaturas varios grados por debajo de su temperatura corporal tienen que evitar la pérdida de calor para sobrevivir. Los animales pueden conservar mejor su calor corporal a medida que baja la razón de su área de superficie a su volumen. Halla la razón del área de superficie a volumen para cada pingüino que se muestra usando cilindros para aproximar su forma. ¿Cuál pingüino está mejor equipado para vivir en un ambiente frío? Explica tu razonamiento.

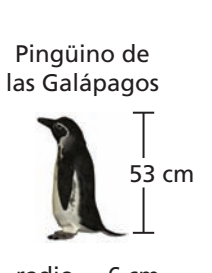

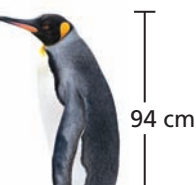

Pingüino rey

radio  $= 6$  cm

radio  $= 11$  cm *Dibujo no hecho a escala*

i,

- **48.** ESTIMULAR EL PENSAMIENTO ¿Es posible escribir dos funciones radicales cuyo producto, al hacer una gráfica del mismo, sea una parábola, y cuyo cociente, al hacer una gráfica del mismo, sea una hipérbola? Justifica tu respuesta.
- **49.** RAZONAR Halla dos funciones racionales *f* y *g* que tengan el producto y cociente enunciados.<br>
(*fg*)(*x*) =  $x^2$ ,  $\left(\frac{f}{f}\right)(x) = \frac{(x-1)^2}{x^2}$

$$
(fg)(x) = x^2, \left(\frac{f}{g}\right)(x) = \frac{(x-1)^2}{(x+2)^2}
$$

Mantener el dominio de las matemáticas Repasar lo que aprendiste en grados y lecciones anteriores

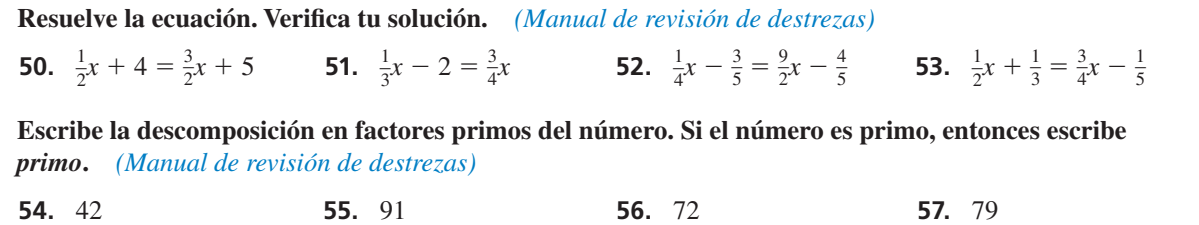

## Sumar y restar **7.4** *Sumary restar*<br>expresiones racionales

Pregunta esencial ¿Cómo puedes determinar el dominio de la suma o diferencia de dos expresiones racionales?

Puedes sumar y restar expresiones prácticamente de la misma manera en la que sumas

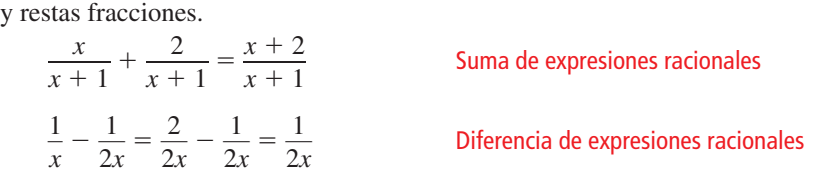

#### **EXPLORACIÓN 1**

#### **Sumar y restar expresiones racionales**

**Trabaja con un compañero.** Halla la suma o diferencia de las dos expresiones racionales. Luego une la suma o diferencia con su dominio. Explica tu razonamiento.

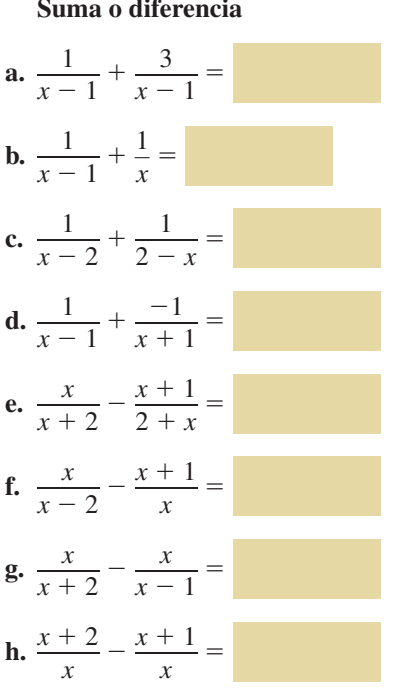

#### **Dominio**

- **A.** todos los números reales excepto  $-2$
- **B.** todos los números reales excepto  $-1$  y 1
- <sup>2</sup><sup>−</sup> *<sup>x</sup>* <sup>=</sup> **C.** todos los números reales excepto 1
- **D.** todos los números reales excepto 0
- **E.** todos los números reales excepto −2 y 1
- **F.** todos los números reales excepto 0 y 1
- **G.** todos los números reales excepto 2
- $H.$  todos los números reales excepto 0 y 2

#### VIABLES Para dominar las

CONSTRUIR ARGUMENTOS

> matemáticas, necesitas justificar tus conclusiones y comunicarlas a otras personas.

#### **Escribir una suma o diferencia**

**Trabaja con un compañero.** Escribe una suma o diferencia de expresiones racionales que tenga el dominio dado. Justifica tu respuesta.

- **a.** todos los números reales excepto −1 **b.** todos los números reales excepto −1 y 3.
- **c.** Todos los números reales excepto −1, 0, y 3.

### Comunicar tu respuesta

**EXPLORACIÓN 2** 

- **3.** ¿Cómo puedes determinar el dominio de la suma o diferencia de dos expresiones racionales?
- **4.** Tu amigo halló una suma de la siguiente manera. Describe y corrige el (los) error(es). — *x*  $x + 4$ go hallo<br>+  $\frac{3}{1}$ hallo una suma<br> $\frac{3}{x-4} = \frac{x+3}{2x}$ 2*x*

### 7.4 Lección Qué aprenderás

#### Vocabulario Esencial

fracción compleja, *pág. 387*

*Anterior* números racionales

recíproco

Sumar o restar expresiones racionales.

Reescribir expresiones racionales y hacer la gráfica de la función relacionada.

Simplificar fracciones complejas.

#### **Sumar o restar expresiones racionales**

Como sucede con las fracciones numéricas, el procedimiento usado para sumar (o restar) dos expresiones racionales depende de si las expresiones tienen denominadores semejantes o no semejantes. Para sumar (o restar) expresiones racionales que tienen denominadores comunes, simplemente suma (o resta) sus numeradores. Luego coloca el resultado sobre el común denominador.

### Concepto Esencial

#### Sumar o restar con denominadores semejantes

Imagina que *a*, *b*, y *c* son expresiones con  $c \neq 0$ .

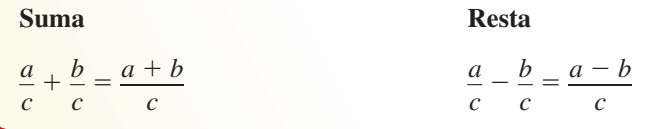

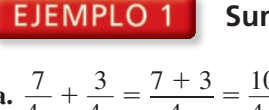

 **Sumar o restar con denominadores semejantes**

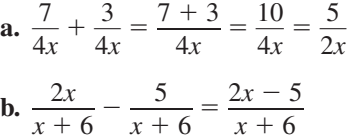

Suma los numeradores y simplifica.

**Resta los numeradores.** 

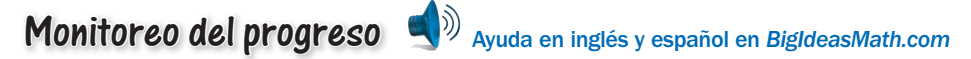

**Halla la suma o la diferencia.** 

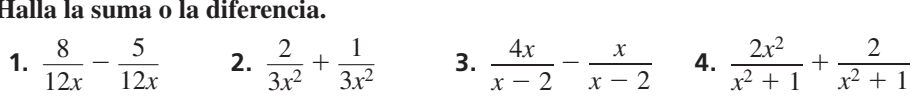

Para sumar (o restar) dos expresiones racionales que tienen denominadores *no semejantes*, halla el común denominador. Reescribe cada expresión racional usando el común denominador. Luego suma (o resta).

## Concepto Esencial

#### Sumar o restar con denominadores no semejantes

Imagina que *a*, *b*, *c*, y *d* son expresiones con  $c \neq 0$  y  $d \neq 0$ .

**Suma Resta**  $\frac{a}{c} + \frac{b}{d} = \frac{ad}{cd} + \frac{bc}{cd}$  $\frac{bc}{cd} = \frac{ad + bc}{cd}$  $\frac{ad + bc}{cd}$   $\frac{a}{c}$  $\frac{a}{c} - \frac{b}{d} = \frac{ad}{cd} - \frac{bc}{cd}$  $\frac{bc}{cd} = \frac{ad - bc}{cd}$  $\frac{ad - bc}{cd}$ 

Siempre puedes hallar el común denominador de dos expresiones multiplicando los denominadores, como se muestra arriba. Sin embargo, cuando usas el mínimo común denominador (m.c.d.), que es el mínimo común múltiplo (m.c.m.) de los denominadores, simplificar tu respuesta puede necesitar menos pasos.

Para hallar el m.c.m. de dos (o más) expresiones, factoriza completamente las expresiones. El m.c.m. es el producto de la potencia mayor de cada factor que aparece en cualquiera de las expresiones.

**EJEMPLO 2** Hallar el mínimo común múltiplo (m.c.m.)

Halla el mínimo común múltiplo de  $4x^2 - 16$  y  $6x^2 - 24x + 24$ .

#### **SOLUCIÓN**

**Paso 1** Factoriza cada polinomio. Escribe los factores numéricos como productos de números primos.

$$
4x^2 - 16 = 4(x^2 - 4) = (2^2)(x + 2)(x - 2)
$$

$$
6x^2 - 24x + 24 = 6(x^2 - 4x + 4) = (2)(3)(x - 2)^2
$$

**Paso 2** El m.c.m. es el producto de la mayor potencia de cada factor que aparece en cualquiera de los polinomios.

m.c.m. = 
$$
(2^2)(3)(x + 2)(x - 2)^2 = 12(x + 2)(x - 2)^2
$$

#### **Sumar con denominadores no semejantes**

Halla la suma $\frac{7}{2}$ **5** Sumar<br>  $\frac{7}{9x^2} + \frac{x}{3x^2 + 3x}$  $\frac{x}{3x^2+3x}$ .

#### **SOLUCIÓN**

**Método 1** Use la definition para sumar expressions racionales que tienen denominadores no semejantes.  
\n
$$
\frac{7}{9x^2} + \frac{x}{3x^2 + 3x} = \frac{7(3x^2 + 3x) + x(9x^2)}{9x^2(3x^2 + 3x)} = \frac{21x^2 + 21x + 9x^3}{9x^2(3x^2 + 3x)}
$$
\n
$$
= \frac{21x^2 + 21x + 9x^3}{9x^2(3x^2 + 3x)}
$$
\n
$$
= \frac{3x(3x^2 + 7x + 7)}{9x^2(x + 1)(3x)}
$$
\n
$$
= \frac{3x^2 + 7x + 7}{9x^2(x + 1)}
$$
\n
$$
= \frac{3x^2 + 7x + 7}{9x^2(x + 1)}
$$
\n
$$
= \frac{3x^2 + 7x + 7}{9x^2(x + 1)}
$$
\nSimplifica.

**Método 2** Halla el m.c.d y luego suma. Para hallar el m.c.d., factoriza cada denominador y escribe cada factor a la mayor potencia que aparece en cualquiera de los denominadores. Observa que  $9x^2 = 3^2x^2$  y  $3x^2 + 3x = 3x(x + 1)$ , entonces el m.c.d. es  $9x^2(x + 1)$ .<br>  $\frac{7}{6x^2} + \frac{x}{2x^2 + 2} = \frac{7}{6x^2} + \frac{x}{2x^2 + 1}$  Fa

$$
\frac{7}{9x^2} + \frac{x}{3x^2 + 3x} = \frac{7}{9x^2} + \frac{x}{3x(x + 1)}
$$
  
\n
$$
= \frac{7}{9x^2} \cdot \frac{x + 1}{x + 1} + \frac{x}{3x(x + 1)} \cdot \frac{3x}{3x}
$$
  
\n
$$
= \frac{7x + 7}{9x^2(x + 1)} + \frac{3x^2}{9x^2(x + 1)}
$$
  
\n
$$
= \frac{3x^2 + 7x + 7}{9x^2(x + 1)}
$$
  
\n
$$
= \frac{3x^2 + 7x + 7}{9x^2(x + 1)}
$$
  
\n
$$
= \frac{3x^2 + 7x + 7}{9x^2(x + 1)}
$$
  
\n
$$
= \frac{3x^2 + 7x + 7}{9x^2(x + 1)}
$$
  
\n
$$
= \frac{3x^2 + 7x + 7}{9x^2(x + 1)}
$$
  
\n
$$
= \frac{3x^2 + 7x + 7}{9x^2(x + 1)}
$$
  
\n
$$
= \frac{3x^2 + 7x + 7}{9x^2(x + 1)}
$$
  
\n
$$
= \frac{3x^2 + 7x + 7}{9x^2(x + 1)}
$$
  
\n
$$
= \frac{3x^2 + 7x + 7}{9x^2(x + 1)}
$$
  
\n
$$
= \frac{3x^2 + 7x + 7}{9x^2(x + 1)}
$$
  
\n
$$
= \frac{3x^2 + 7x + 7}{9x^2(x + 1)}
$$
  
\n
$$
= \frac{3x^2 + 7x + 7}{9x^2(x + 1)}
$$
  
\n
$$
= \frac{3x^2 + 7x + 7}{9x^2(x + 1)}
$$
  
\n
$$
= \frac{3x^2 + 7x + 7}{9x^2(x + 1)}
$$
  
\n
$$
= \frac{3x^2 + 7x + 7}{9x^2(x + 1)}
$$
  
\n
$$
= \frac{3x^2 + 7x + 7}{9x^2(x + 1)}
$$
  
\n
$$
= \frac{3x^2 + 7x + 7}{9x^
$$

Observa en los Ejemplos 1 y 3 que al sumar o restar expresiones racionales, el resultado es una expresión racional. En general, en forma similar a los números racionales, las expresiones racionales son cerradas en la suma y en la resta.

#### EJEMPLO 4

#### **Restar con denominadores no semejantes**

**ELEMPLO 4 Restar con deno**  
Halla la diferencia 
$$
\frac{x+2}{2x-2} - \frac{-2x-1}{x^2-4x+3}
$$
.

### ERROR COMÚN

Cuando restes expresiones racionales, recuerda distribuir el signo negativo a todos los términos en la cantidad que se está restando.

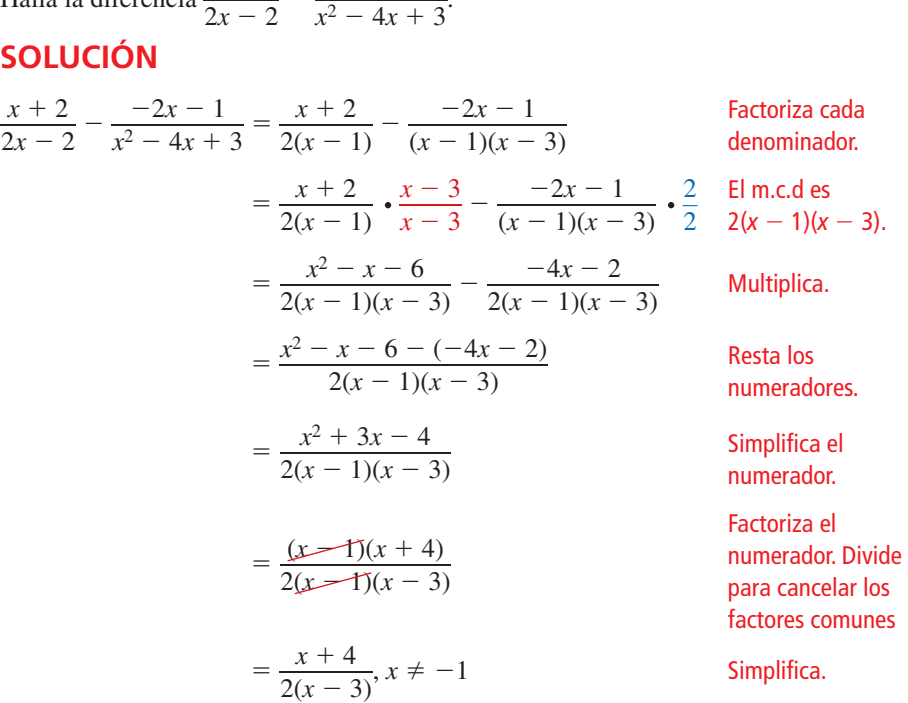

### Monitoreo del progreso Ayuda en inglés y español en *BigIdeasMath.com*

**5.** Halla el mínimo común múltiplo de  $5x^3$  y  $10x^2 - 15x$ .

**Halla la suma o la diferencia.**

6.  $\frac{3}{4}$  $rac{3}{4x} - \frac{1}{7}$  **7.**  $rac{1}{3x^2}$ cia.<br>  $\frac{1}{3x^2} + \frac{x}{9x^2 - 12}$ 9*x*2  $x = 15x$ .<br>
9*x*<sup>2</sup>  $- 12$ <br>
8.  $\frac{x}{x^2 - x - 12}$ *x*  $\frac{x}{x^2 - x - 12} + \frac{5}{12x - 48}$  $rac{5}{12x-48}$ 

### **Reescribir expresiones racionales**

Reescribir una expresión racional podría revelar propiedades de la función relacionada y su gráfica. En el Ejemplo 4 de la Sección 7.2, usaste la división larga para reescribir una expresión racional. En el siguiente ejemplo, usarás la inspección.

#### **EJEMPLO 5** Reescribir y hacer una gráfica de una función racional

**Reescribility hater una grafica de**<br>
Reescribe la función  $g(x) = \frac{3x+5}{x+1}$  en la forma  $g(x) = \frac{a}{x-h}$ *a*  $\frac{a}{x - h}$  + *k*. Haz una gráfica de la función. Describe la gráfica de *g* como transformación de la gráfica de  $f(x) = \frac{a}{x}$ .

#### **SOLUCIÓN**

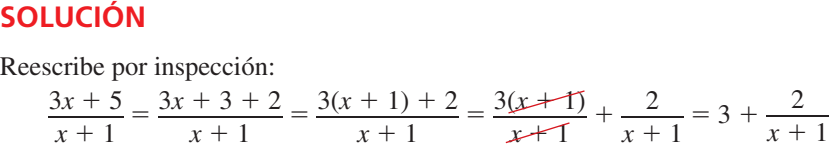

La función reescrita es  $g(x) = \frac{2}{x+1} + 3$ . La gráfica de *g* es una traslación 1 unidad hacia la izquierda y 3 unidades hacia arriba de la gráfica de  $f(x) = \frac{2}{x}$ .

### Monitoreo del progreso Ayuda en inglés y español en *BigIdeasMath.com*

**9.** Reescribe  $g(x) = \frac{2x - 4}{x - 3}$  en la forma  $g(x) = \frac{a}{x - h}$ *a*  $\frac{a}{x - h}$  + *k*. Haz una gráfica de la función. Describe la gráfica de *g* como transformación de la gráfica de  $f(x) = \frac{a}{x}$ .

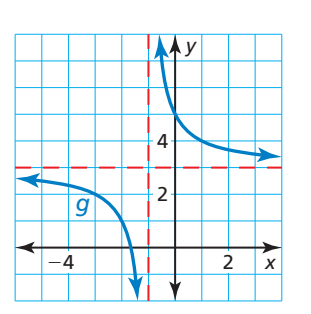

#### **Fracciones complejas**

Una **fracción compleja** es una fracción que contiene una fracción en su numerador o denominador. Una fracción compleja se puede simplificar usando cualquiera de los siguientes métodos.

#### Simplificar fracciones complejas

- Método 1 Si es necesario, simplifica el numerador y el denominador escribiendo cada uno como una sola fracción. Entonces divide multiplicando el numerador por el recíproco del denominador. Método 2 Multiplica el numerador y el denominador por el m.c.d. de *toda*
	- fracción en el numerador y en el denominador. Luego simplifica.

**Simplificar una fracción compleja EJEMPLO 6** 

Simplifica 
$$
\frac{\frac{5}{x+4}}{\frac{1}{x+4} + \frac{2}{x}}
$$

#### **SOLUCIÓN**

**Método 1**   $\frac{5}{x+4}$  $\frac{x+4}{1} + \frac{2}{x}$  $\cdot$  =  $rac{5}{x+4}$  $\frac{\frac{3}{x+4}}{3x+8}$ <br> $\frac{3x+8}{x(x+4)}$ 

Suma las fracciones en el denominador.

$$
\frac{3x+6}{x(x+4)}
$$
\n
$$
= \frac{5}{x+4} \cdot \frac{x(x+4)}{3x+8}
$$
\nMultiplica por el recíproco.  
\n
$$
= \frac{5x(x+4)}{(x+4)(3x+8)}
$$
\nDivide para cancelar los factores

comunes.

$$
= \frac{5x}{3x+8}, x \neq -4, x \neq 0
$$
 *5*implifica.

**Método 2** El m.c.d. de todas las fracciones en el numerador y en el denominador es  $x(x + 4)$ .

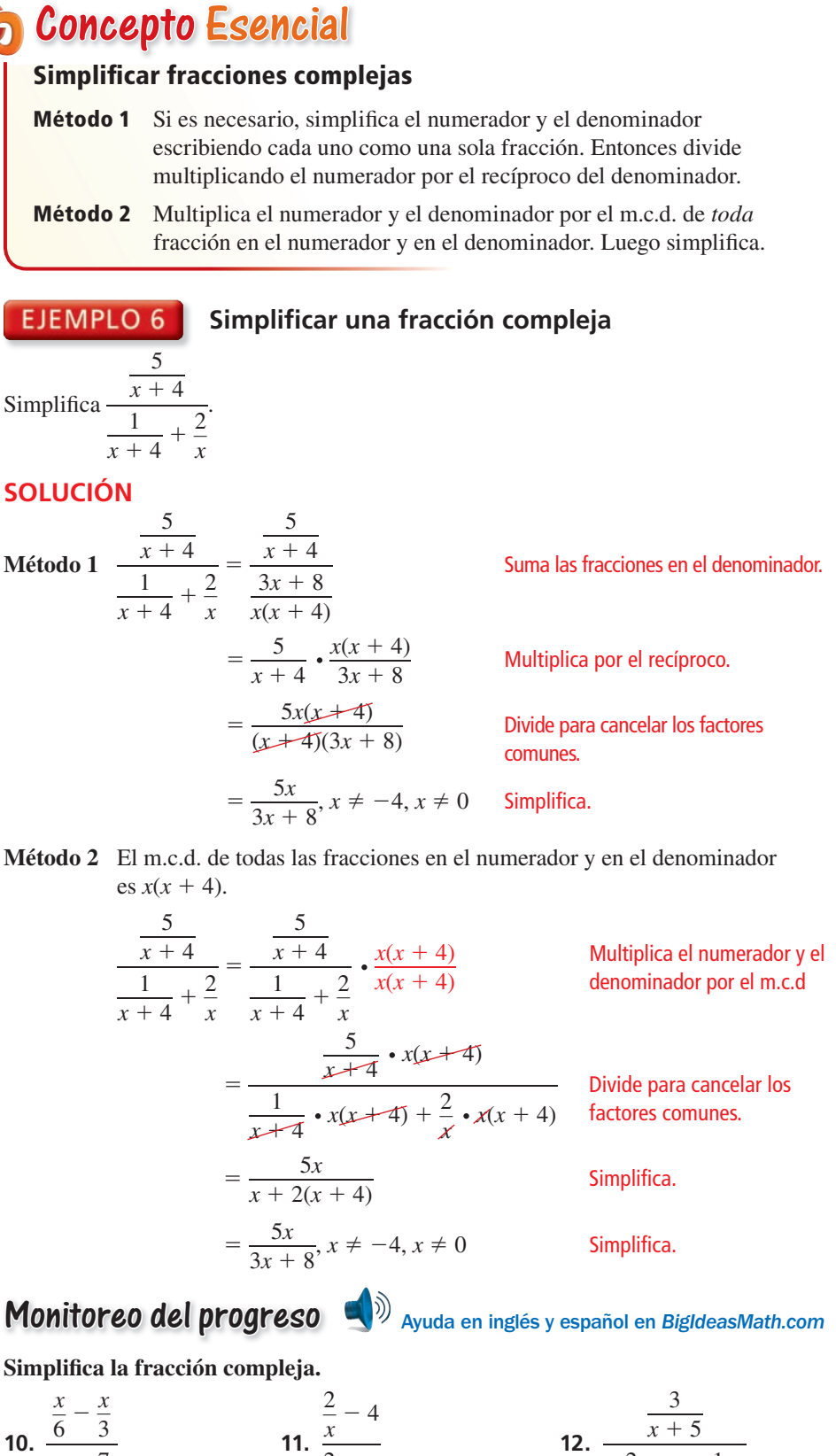

Simplifica la fracción compleja.

Simplifica la fracción compleja.  
\n10. 
$$
\frac{\frac{x}{6} - \frac{x}{3}}{\frac{x}{5} - \frac{7}{10}}
$$
  
\n11.  $\frac{\frac{2}{x} - 4}{\frac{2}{x} + 3}$   
\n12.  $\frac{\frac{3}{x + 5}}{\frac{2}{x - 3} + \frac{1}{x + 5}}$ 

**Sección 7.4** Sumar y restar expresiones racionales 387

### Verificación de vocabulario y concepto esencial

- **1.** COMPLETAR LA ORACIÓN Una fracción que contiene una fracción en su numerador o denominador se denomina
- **2.** ESCRIBIR Explica de qué manera sumar y restar expresiones racionales es similar a sumar y restar fracciones numéricas.

# **Monitoreo del progreso y Representar con matemáticas**<br>n los Ejercicios 3–8, halla la suma o la diferencia.<br>*Za.*  $\frac{x^2 - 5}{x^2 + 5x - 14} - \frac{x + 3}{x + 7}$

**En los Ejercicios 3–8, halla la suma o la diferencia.** *(Consulta el Ejemplo 1).*

**3.** 
$$
\frac{15}{4x} + \frac{5}{4x}
$$
  
**4.**  $\frac{x}{16x^2} - \frac{4}{16x^2}$   
**5.**  $\frac{9}{x+1} - \frac{2x}{x+1}$   
**6.**  $\frac{3x^2}{x-8} + \frac{6x}{x-8}$ 

7. 
$$
\frac{5x}{x+3} + \frac{15}{x+3}
$$
 8.  $\frac{4x^2}{2x-1} - \frac{1}{2x-1}$ 

**En los Ejercicios 9–16, halla el mínimo común múltiplo de las expresiones.** *(Consulta el Ejemplo 2).*

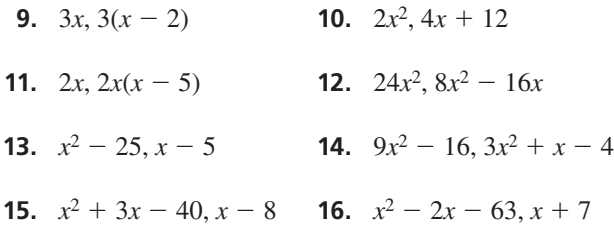

ANÁLISIS DE ERRORES **En los Ejercicios 17 y 18, describe y corrige el error cometido al hallar la suma.**

17.  
\n
$$
\frac{2}{5x} + \frac{4}{x^2} = \frac{2+4}{5x+x^2} = \frac{6}{x(5+x)}
$$
\n18.  
\n
$$
\frac{x}{x+2} + \frac{4}{x-5} = \frac{x+4}{(x+2)(x-5)}
$$

**En los Ejercicios 19–26, halla la suma o la diferencia.** *(Consulta los Ejemplos 3 y 4).*

**19.**  $\frac{12}{5}$  $\frac{12}{5x} - \frac{7}{6x}$  $\frac{7}{6x}$  **20.**  $\frac{8}{3x^2}$  $\frac{8}{3x^2} + \frac{5}{4x}$  $\frac{3}{4x}$ **21.**  $\frac{3}{4}$  $\frac{3}{x+4} - \frac{1}{x+6}$ 1  $\frac{1}{x+6}$  **22.**  $\frac{9}{x-3}$ 9  $\frac{9}{x-3} + \frac{2x}{x+1}$ 

**21.** 
$$
\frac{3}{x+4} - \frac{1}{x+6}
$$
**22.** 
$$
\frac{9}{x-3} + \frac{2x}{x+1}
$$
**23.** 
$$
\frac{12}{x^2+5x-24} + \frac{3}{x-3}
$$

388 **Capítulo 7** Funciones racionales

**24.** 
$$
\frac{x^2 - 5}{x^2 + 5x - 14} - \frac{x + 3}{x + 7}
$$
**25.** 
$$
\frac{x + 2}{x - 4} + \frac{2}{x} + \frac{5x}{3x - 1}
$$
**26.** 
$$
\frac{x + 3}{x^2 - 25} - \frac{x - 1}{x - 5} + \frac{3}{x + 3}
$$

#### RAZONAR **En los Ejercicios 27 y 28, indica si el enunciado es verdadero** *siempre, a veces,* **o** *nunca***. Explica.**

- **27.** El m.c.d. de dos expresiones racionales es el producto de los denominadores.
- **28.** El m.c.d. de dos expresiones racionales tendrá un grado mayor que o igual al del denominador que tiene el grado más alto.
- **29.** ANALIZAR ECUACIONES ¿Cómo comenzarías a **ANALIZAR ECUACIONES** ¿Cómo comenzarías a<br>reescribir la función  $g(x) = \frac{4x+1}{x+2}$  para obtener la reescribir la función<br>forma  $g(x) = \frac{a}{a}$  $\frac{a}{x-h} + k$ ? **(A)**  $g(x) = \frac{4(x+2) - 7}{x+2}$ **(B)**  $g(x) = \frac{4(x+2)+1}{x+2}$ <br>**(B)**  $g(x) = \frac{4(x+2)+1}{x+2}$ **(B)**  $g(x) = \frac{4(x+2)+1}{x+2}$ <br> **C**  $g(x) = \frac{(x+2)+(3x-1)}{x+2}$ **C**  $g(x) = \frac{(x+2)+(x+1)}{x+2}$ <br> **D**  $g(x) = \frac{4x+2-1}{x+2}$  $\frac{4x + 2 - 1}{x + 2}$

### **30.** ANALIZAR ECUACIONES ¿Cómo comenzarías a **ANALIZAR ECUACIONES** *i*Cómo comenzarías a reescribir la función  $g(x) = \frac{x}{x-5}$  para obtener la forma  $g(x) = \frac{a}{x-5} + k$ ?  $\frac{a}{x-h} + k$ ? **(A)**  $g(x) = \frac{x(x+5)(x-5)}{x-5}$ **(A)**  $g(x) = \frac{x(x+5)(x)}{x-5}$ <br>**(B)**  $g(x) = \frac{x-5+5}{x-5}$  $\frac{x-5+5}{x-5}$ **(B)**  $g(x) = \frac{x-5+5}{x-5}$ <br> **C**  $g(x) = \frac{x}{x-5+5}$  $\frac{x}{x-5+5}$

$$
\textcircled{\textbf{D}} \quad g(x) = \frac{x}{x} - \frac{x}{5}
$$

**En los Ejercicios 31–38, reescribe la función** *g* **en la<br>forma**  $g(x) = \frac{a}{x - h} + k$ **. Haz una gráfica de la función.<br>Describe la gráfica de** *g* **como una transformación de la** Describe la gráfica de *g* como una transformación de la  $\operatorname{gr\!}$ *gráfica*  $\operatorname{def}(x) = \frac{a}{x}$ . (Consulta el Ejemplo 5). *x* **31.**  $g(x) = \frac{5x - 7}{1}$  $\frac{5x-7}{x-1}$  **32.**  $g(x) = \frac{6x+4}{x+5}$  $\frac{6x+4}{x+5}$ 

**33.** 
$$
g(x) = \frac{12x}{x-5}
$$
 **34.**  $g(x) = \frac{8x}{x+13}$ 

- **35.**  $g(x) = \frac{2x + 3}{x}$  $\frac{+3}{x}$  **36.**  $g(x) = \frac{4x - 6}{x}$  $4x - 6$ *x*
- **37.**  $g(x) = \frac{3x + 11}{2}$  $\frac{x + 11}{x - 3}$  **38.**  $g(x) = \frac{7x - 9}{x + 10}$  $\frac{7x-9}{x+10}$

En los Ejercicios 39–44, simplifica la fracción compleja. *(Consulta el Ejemplo 6).*

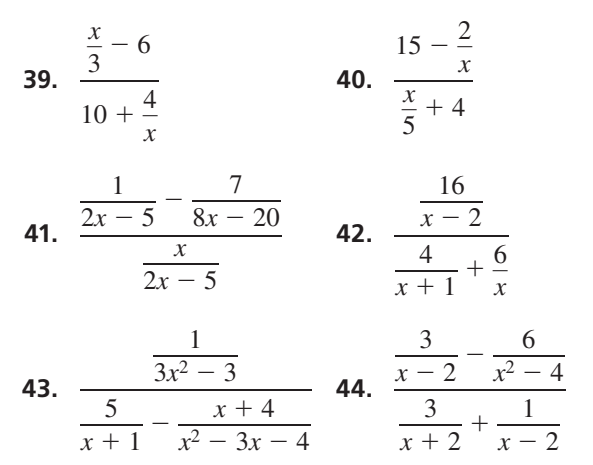

**45.** RESOLVER PROBLEMAS El tiempo total *T* (en horas) necesario para volar de Nueva York a Los Ángeles y volver se puede representar mediante la siguiente ecuación, donde *d* es la distancia (en millas) de ida y de vuelta, *a* es la velocidad promedio del avión (en millas por hora) y *j* es la velocidad promedio (en millas por hora) de la corriente en chorro. Simplifica la ecuación. Luego halla el tiempo total que demora volar 2468 millas si *a* = 510 millas por hora y  $j = 115$  millas por hora.

$$
T = \frac{d}{a-j} + \frac{d}{a+j}
$$

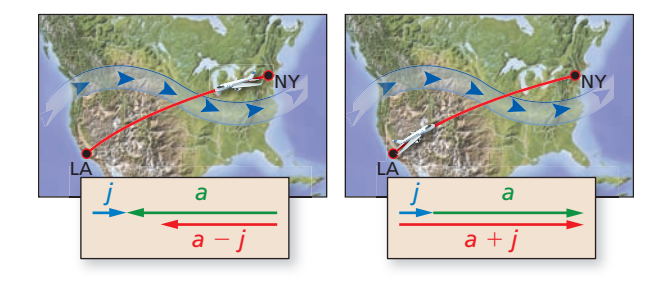

### **46.** REESCRIBIR UNA FÓRMULA La resistencia total *R*<sup>t</sup>

de dos resistores en un circuito paralelo con resistencias  $R_1 y R_2$  (en ohmios) está dada por la ecuación que se muestra. Simplifica la fracción compleja. Luego halla la resistencia total si

$$
R_1 = 2000 \text{ ohmios y } R_2 = 5600 \text{ ohmios.}
$$
\n
$$
R_t = \frac{1}{\frac{1}{R_1} + \frac{1}{R_2}}
$$
\n
$$
R_1 = \frac{R_1}{\sqrt{M_1 + \frac{1}{R_2}}}
$$

 $n_2$ 

**47.** RESOLVER UN PROBLEMA Planeas un viaje que incluye un recorrido 40 millas en autobús y un recorrido en tren. El viaje completo es de 140 millas. El tiempo (en horas) que viaja el autobús es  $y_1 = \frac{40}{r}$  $\frac{\partial}{\partial x}$ , donde *x* es la velocidad promedio (en millas por hora). El tiempo (en horas) que viaja el tren es

*Rt*

W∼<br>R.

por hora). El tiempo (en horas) que viaja el tren es<br>  $y_2 = \frac{100}{x + 30}$ . Escribe y simplifica un modelo que muestre el tiempo total *y* del viaje.

**48.** RESOLVER UN PROBLEMA Participas en una triatlón de corta distancia que incluye natación, ciclismo y correr. La tabla muestra las distancias (en millas) y tu velocidad promedio en cada porción de la carrera.

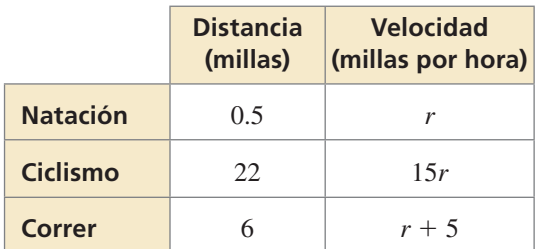

- **a.** Escribe un modelo en forma simplificada para el tiempo total (en horas) que demora completar la carrera.
- **b.** ¿Cuánto demora completar la carrera si puedes nadar a una velocidad promedio de 2 millas por hora? Justifica tu respuesta.
- **49.** ARGUMENTAR Tu amigo dice que el mínimo común múltiplo de dos números siempre es mayor que cada uno de los números. ¿Tiene razón tu amigo? Justifica tu respuesta.

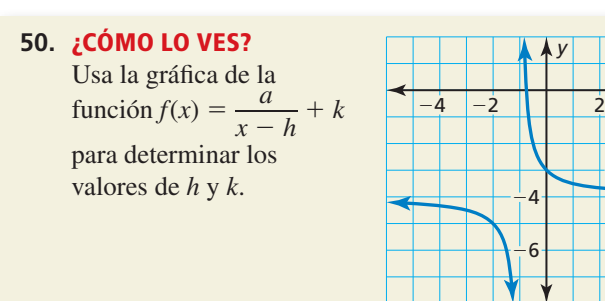

**51.** REESCRIBIR UNA FÓRMULA Pides prestados *P* dólares para comprar un carro y aceptas repagar el préstamo en *t* años con una tasa de interés mensual de *i* (expresada como decimal). Tu pago mensual *M* está

dado por cualquier de las siguientes fórmulas.  
\n
$$
M = \frac{Pi}{\left(\frac{1}{1+i}\right)^{12t}} \quad \text{o} \quad M = \frac{Pi(1+i)^{12t}}{(1+i)^{12t} - 1}
$$

- **a.** Demuestra que las fórmulas son equivalentes simplificando la primera fórmula.
- **b.** Halla tu pago mensual si pides prestados \$15,500 a una tasa de interés mensual de 0.5% y si repagas el préstamo en un periodo de 4 años.
- **52. ESTIMULAR EL PENSAMIENTO** ¿Es posible escribir dos funciones racionales cuya suma sea una función cuadrática? Justifica tu respuesta.
- **53.** USAR HERRAMIENTAS Usa herramientas tecnológicas para reescribir la función  $g(x) =$  $\frac{\text{amients tecnológicas}}{(97.6)(0.024) + x(0.003)}$ <br>  $\frac{12.2 + x}{x}$ para reescribir la función  $g(x) = \frac{(37.6)(0.024)^{3} + x(0.024)}{12.2 + x}$ <br>en la forma  $g(x) = \frac{a}{x - h} + k$ . Describe la gráfica de *g*<br>como transformación de la gráfica de *f*(*x*) – <sup>*a*</sup> como transformación de la gráfica de  $f(x) = \frac{a}{x}$ .
- **54.** CONEXIONES MATEMÁTICAS Halla una expresión para el área superficial de la caja.

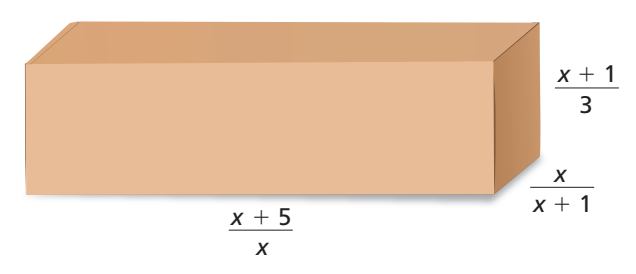

- **55. RESOLVER PROBLEMAS** Te contratan para lavar los carros nuevos en un concesionario de automóviles junto con otros dos empleados. Te demoras un promedio de 40 minutos en lavar un carro ( $R_1 = 1/40$ carro por minuto). El segundo empleado lava un carro en *x* minutos. El tercer empleado lava un carro en  $x + 10$  minutos.
	- **a.** Escribe expresiones para las tasas a las que cada empleado puede lavar un carro.
	- **b.** Escribe una expresión *R* para la tasa combinada de carros lavados por minuto por el grupo.
	- **c.** Evalúa tu expresión en la parte (b) si el segundo empleado lava un carro en 35 minutos. ¿Cuántos carros por hora representa esto? Explica tu razonamiento.

#### **56.** REPRESENTAR CON MATEMÁTICAS La cantidad

*A* (en miligramos) de aspirina en el torrente sanguíneo de una persona se puede representar mediante *A* =  $\frac{391t^2 + 0.112}{0.218t^4 + 0.991t^2 + 1}$ 

$$
A = \frac{391t^2 + 0.112}{0.218t^4 + 0.991t^2 + 1}
$$

donde *t* es el tiempo (en horas) después de tomar una dosis.

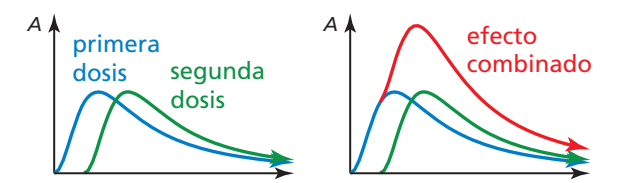

- **a.** Se toma una segunda dosis 1 hora después de la primera dosis. Escribe una ecuación para representar la cantidad de la segunda dosis en el torrente sanguíneo.
- **b.** Escribe un modelo para la cantidad *total* de aspirina en el torrente sanguíneo después de tomar la segunda dosis.
- **57.** HALLAR UN PATRÓN Halla las dos expresiones siguientes en el patrón que se muestra. Luego simplifica las cinco expresiones. ¿A qué valor se<br>
acercan las expresiones?<br>  $1 + \frac{1}{\cdots}$ ,  $1 + \frac{1}{\cdots}$ ,  $1 + \frac{1}{\cdots}$ , ... acercan las expresiones?

$$
1 + \frac{1}{2 + \frac{1}{2}}, 1 + \frac{1}{2 + \frac{1}{2 + \frac{1}{2}}}, 1 + \frac{1}{2 + \frac{1}{2 + \frac{1}{2 + \frac{1}{2}}}}, \dots
$$

Mantener el dominio de las matemáticas Repasar lo que aprendiste en grados y lecciones anteriores

*x*

*f*

*y*

**Resuelve el sistema por medio de una gráfica.** *(Sección 3.5)* 

**58.**  $y = x^2 + 6$  **59.**  $2x^2 - 3x - y = 0$  **60.**  $3 = y - x^2 - x$  **61.**  $y = (x + 2)^2 - 3$  $y = 3x + 4$   $\frac{5}{2}x - y = \frac{9}{4}$   $y = -x^2 - 3x - 5$   $y = x^2 + 4x + 5$ 

### 7.5 Resolver ecuaciones racionales

#### Pregunta esencial <sub>i.</sub>Cómo puedes resolver una ecuación racional?

#### **EXPLORACIÓN 1**

#### **Resolver ecuaciones racionales**

Trabaja con un compañero. Une cada ecuación con la gráfica de su sistema de

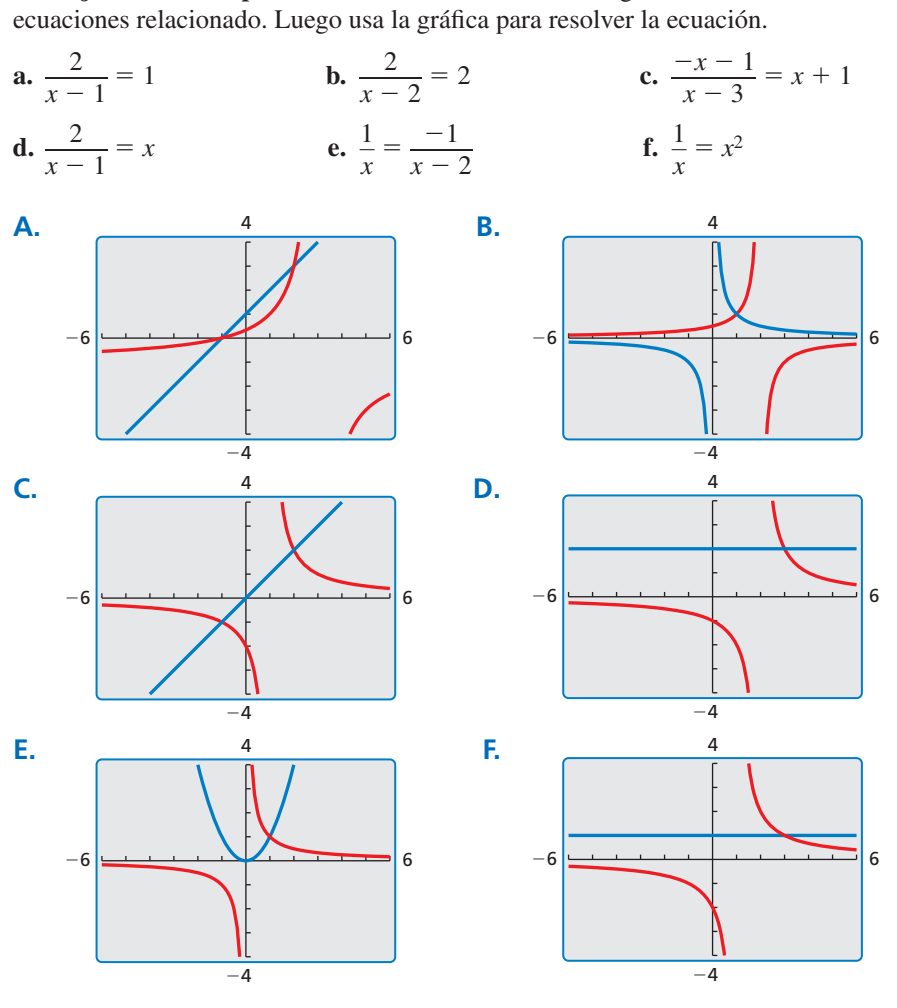

#### DARLE SENTIDO A LOS PROBLEMAS

Para dominar las matemáticas, necesitas planificar una ruta de solución en vez de simplemente apresurarte en intentar lograr una solución.

#### **EXPLORACIÓN 2 Resolver ecuaciones racionales**

**Trabaja con un compañero.** Verifica las ecuaciones en las Exploraciones 1(d) y 1(e). Supón que quieres una forma más precisa de resolver las ecuaciones que usar un enfoque gráfico.

- **a.** Demuestra cómo podrías usar un *enfoque numérico* creando una tabla. Por ejemplo, podrías usar una hoja de cálculo para resolver las ecuaciones.
- **b.** Demuestra cómo podrías usar un *enfoque analítico*. Por ejemplo, podrías usar el método que usaste para resolver proporciones.

### Comunicar tu respuesta

- **3.** ¿Cómo puedes resolver una ecuación racional?
- 

**4.** Use all the method of the expression 1 to the equation 2.2.2.3. The equation is:\n
$$
\mathbf{a.} \quad \frac{x+1}{x-1} = \frac{x-1}{x+1}
$$
\n
$$
\mathbf{b.} \quad \frac{1}{x+1} = \frac{1}{x^2+1}
$$
\n
$$
\mathbf{c.} \quad \frac{1}{x^2-1} = \frac{1}{x-1}
$$

## 7.5 Lección Qué aprenderás

#### Vocabulario Esencial

productos cruzados, *pág. 392*

*Anterior* proporción solución extraña inverso de una función

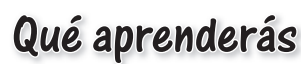

- Resolver ecuaciones racionales hallando los productos cruzados.
- Resolver ecuaciones racionales usando el mínimo común denominador.
- Usar los inversos de las funciones.

### **Resolver hallando los productos cruzados**

Puedes hallar los **productos cruzados** para resolver una ecuación racional si cada lado de la ecuación es en sí, una expresión racional.

#### **EJEMPLO 1**

#### **Resolver una ecuación racional hallando los productos cruzados**

Resuelve  $\frac{3}{11}$  $\frac{3}{x+1} = \frac{9}{4x+5}$  $\frac{9}{4x+5}$ .

#### **SOLUCIÓN**

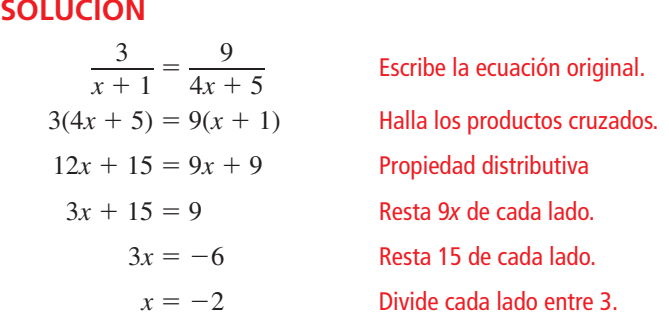

La solución es  $x = -2$ . Verifícalo en la ecuación original.

#### **EJEMPLO 2**

#### **Escribir y usar un modelo racional**

Una *aleación* se forma al mezclar dos o más metales. La plata esterlina es una aleación compuesta de 92.5% de plata y 7.5% de cobre por peso. Tienes 15 onzas de plata de ley 800, que es 80% de plata y 20% cobre por peso. ¿Cuánta más plata pura deberías mezclar con la plata de ley 800 para lograr plata esterlina?

#### **SOLUCIÓN**

porcentaje de cobre en la mezcla =  $\frac{\text{peso del cobre en la mezcla}}{\text{pese al al.}}$ peso del cobre en la mezcla<br>peso total de la mezcla

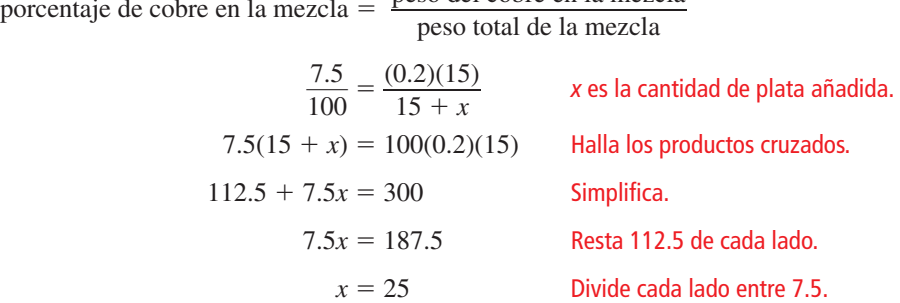

Deberías mezclar 25 onzas de plata pura con las 15 onzas de plata de ley 800.

Monitoreo del progreso Ayuda en inglés y español en *BigIdeasMath.com*

Resulelve la ecuación hallando los productos cruzados. Verifica tu(s) solución(es).

\n1. 
$$
\frac{3}{5x} = \frac{2}{x-7}
$$

\n2.  $\frac{-4}{x+3} = \frac{5}{x-3}$ 

\n3.  $\frac{1}{2x+5} = \frac{x}{11x+8}$ 

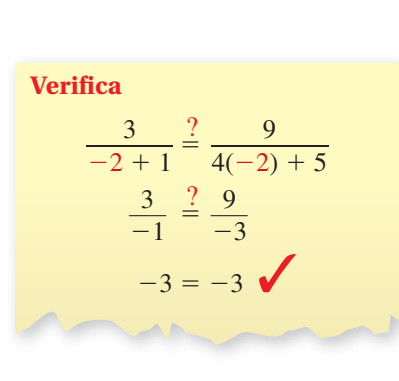

#### **Resolver usando el mínimo común denominador**

Si una expresión racional no está expresada como una proporción, puedes resolverla multiplicando cada lado de la ecuación por el mínimo común denominador de las expresiones racionales.

EJEMPLO 3

#### **Resolver ecuaciones racionales usando el m.c.d.**

Resuelve cada ecuación.

**a.** 
$$
\frac{5}{x} + \frac{7}{4} = -\frac{9}{x}
$$

**SOLUCIÓN**

# **b.**  $1 - \frac{8}{x - 5} = \frac{3}{x}$

**a.**  $\frac{5}{x} + \frac{7}{4} = -\frac{9}{x}$ **Escribe la ecuación original.**  $4x\left(\frac{5}{x} + \frac{7}{4}\right) = 4x\left(-\frac{9}{x}\right)$ ) Multiplica cada lado por el m.c.d., 4*x*.  $20 + 7x = -36$  Simplifica.  $7x = -56$  Resta 20 de cada lado.  $x = -8$  Divide cada lado entre 7. La solución es *x* = −8. Verifícalo en la ecuación original.

**Verifica**  $\frac{5}{2}$  $\frac{5}{-8} + \frac{7}{4} = \frac{9}{-8}$  $\frac{6}{-8}$  $-\frac{5}{8} + \frac{14}{8}$  $\frac{14}{8} \stackrel{?}{=} \frac{9}{8}$  $\frac{9}{8} = \frac{9}{8}$ 

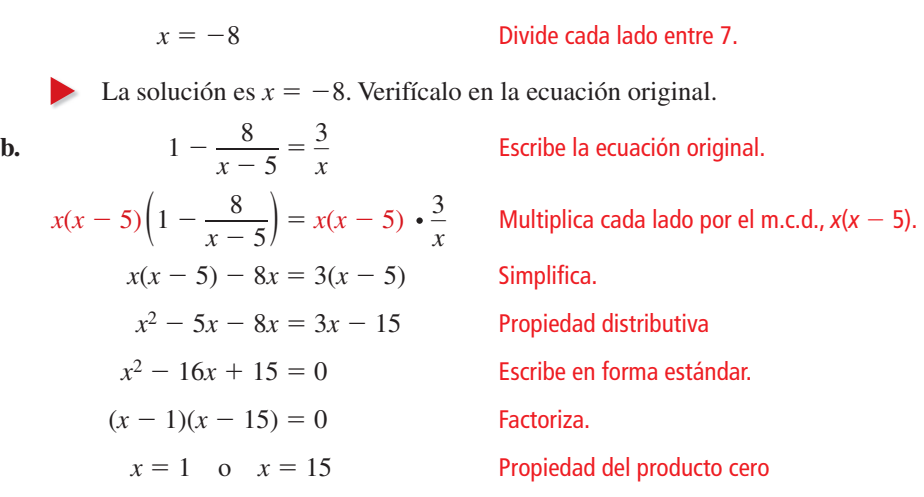

Las soluciones son  $x = 1$  y  $x = 15$ . Verifícalos en la ecuación original.

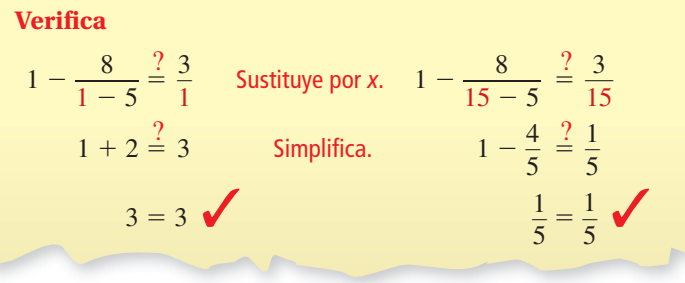

Monitoreo del progreso Ayuda en inglés y español en *BigIdeasMath.com*

Resuelve la ecuación usando el m.c.d. Verifica tu(s) solución(es).

\n4. 
$$
\frac{15}{x} + \frac{4}{5} = \frac{7}{x}
$$

\n5.  $\frac{3x}{x+1} - \frac{5}{2x} = \frac{3}{2x}$ 

\n6.  $\frac{4x+1}{x+1} = \frac{12}{x^2-1} + 3$ 

Al resolver una ecuación racional, podrías obtener soluciones extrañas. Asegúrate de verificar si hay soluciones extrañas verificando tus soluciones en la ecuación *original*.

#### **Resolver una ecuación con una solución extraña**

Resuelve  $\frac{6}{2}$  $\frac{6}{x-3} = \frac{8x^2}{x^2-9}$ 2  $\frac{8x^2}{x^2-9} - \frac{4x}{x+3}$  $\frac{4x}{x+3}$ .

#### **SOLUCIÓN**

Exercise cada denominador en forma factorizada. El m.c.d. es 
$$
(x + 3)(x - 3)
$$
.

\n
$$
\frac{6}{x - 3} = \frac{8x^2}{(x + 3)(x - 3)} - \frac{4x}{x + 3}
$$
\n
$$
(x + 3)(x - 3) \cdot \frac{6}{x - 3} = (x + 3)(x - 3) \cdot \frac{8x^2}{(x + 3)(x - 3)} - (x + 3)(x - 3) \cdot \frac{4x}{x + 3}
$$
\n
$$
6(x + 3) = 8x^2 - 4x(x - 3)
$$
\n
$$
6x + 18 = 8x^2 - 4x^2 + 12x
$$
\n
$$
0 = 4x^2 + 6x - 18
$$
\n
$$
0 = 2x^2 + 3x - 9
$$
\n
$$
0 = (2x - 3)(x + 3)
$$
\n
$$
2x - 3 = 0 \quad \text{or} \quad x + 3 = 0
$$
\n
$$
x = \frac{3}{2} \quad \text{or} \quad x = -3
$$

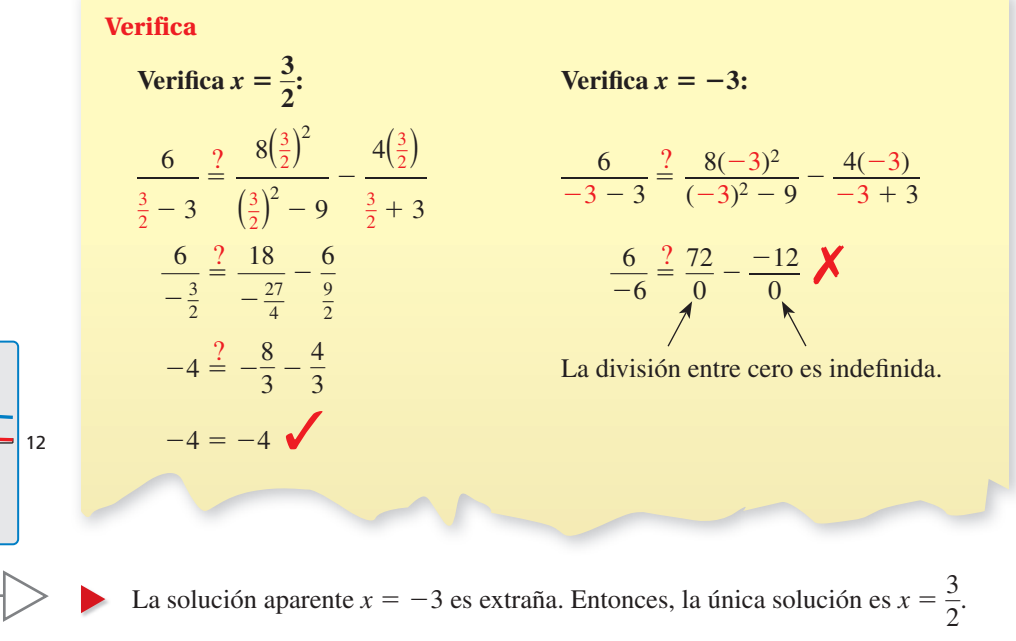

## Monitoreo del progreso **Adom** Ayuda en inglés y español en *BigIdeasMath.com*

Resuelve la ecuación. Verifica tu(s) solución(es).

7. 
$$
\frac{9}{x-2} + \frac{6x}{x+2} = \frac{9x^2}{x^2-4}
$$
 8.  $\frac{7}{x-1} - 5 = \frac{6}{x^2-1}$ 

#### OTRA MANERA

También puedes hacer la gráfica de cada lado de la ecuación y hallar el valor *x* donde las gráficas intersecan. 20

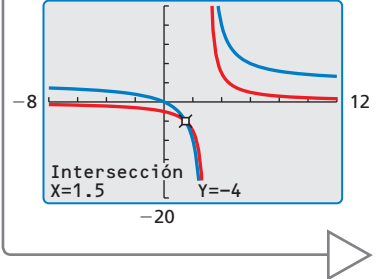

#### **Usar los inversos de las funciones**

**EJEMPLO 5** Hallar el inverso de una función racional

Considera la función  $f(x) = \frac{2}{x+3}$ . Determina si el inverso de *f* es una función. Luego halla el inverso.

#### **SOLUCIÓN**

Haz una gráfica de la función *f*. Observa que ninguna recta horizontal interseca la gráfi ca más de una vez. Entonces, el inverso de *f* es una función. Halla el inverso.

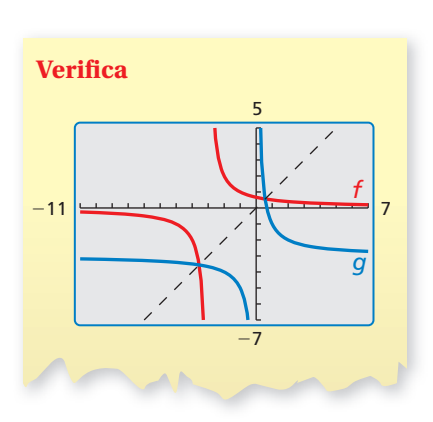

#### RECUERDA

En la parte (b), las variables son significativas. Conmutarlas para hallar el inverso crearía confusión. Entonces, resuelve para *m* sin conmutar las variables.

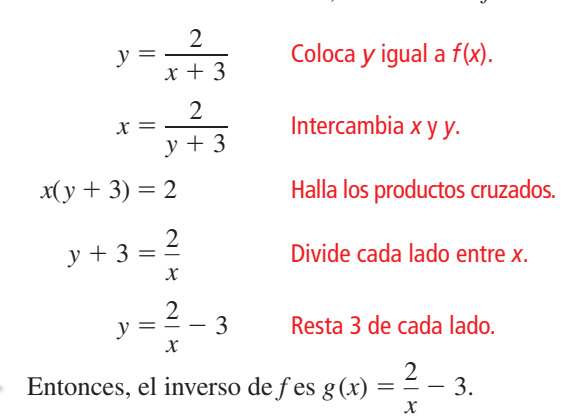

#### **Resolver un problema de la vida real**

*x*

*y*

−2 4  $\frac{1}{1}$ 4

4

 $f(x) = \frac{2}{x+2}$  $x + 3$ 

En el Ejemplo 5 de la Sección 7.2., escribiste la función  $c = \frac{50m + 1000}{m}$ , que

representa el costo promedio *c* (en dólares) de hacer *m* modelos usando una impresora 3-D. Halla cuántos modelos se deben imprimir para que el costo promedio por modelo llegue a \$90 (a) resolviendo una ecuación y (b) usando el inverso de la función.

#### **SOLUCIÓN**

**a.** Sustituye 90 por *c* y resuelve hallando **b.** Resuelve la ecuación para *m*. los productos cruzados.  $c = \frac{50m + 1000}{c}$ 

$$
y_0 = \frac{50m + 1000}{m}
$$
  
\n
$$
90 = \frac{50m + 1000}{m}
$$
  
\n
$$
90m = 50m + 1000
$$
  
\n
$$
40m = 1000
$$
  
\n
$$
m = 25
$$
  
\n
$$
c = 50 + \frac{1000}{m}
$$
  
\n
$$
c = 50 + \frac{1000}{m}
$$
  
\n
$$
c = 50 + \frac{1000}{m}
$$
  
\n
$$
c = 50 + \frac{1000}{m}
$$
  
\n
$$
m = \frac{1000}{c - 50}
$$
  
\n
$$
Si c = 90, m = \frac{1000}{90 - 50} = 25.
$$

 Entonces, el costo promedio llega a \$90 por modelo después de imprimirse 25 modelos.

### Monitoreo del progreso Ayuda en inglés y español en *BigIdeasMath.com*

- 9. Considera la función  $f(x) = \frac{1}{x} 2$ . Determina si el inverso de *f* es una función. Luego halla el inverso. **9.** Considera la función  $f(x) = \frac{1}{x} - 2$ . Determina si el inverso de *f* es una función.<br>Luego halla el inverso.<br>**10. ¿QUÉ PASA SI?** ¿Cómo cambian las respuestas del Ejemplo 6 si  $c = \frac{50m + 800}{x}$
- $\frac{50m + 800}{m}$ ?

## 7.5 **Ejercicios** Soluciones dinámicas disponibles en *BigIdeasMath.com*

### Verificación de vocabulario y concepto esencial

- **1.** ESCRIBIR ¿Cuándo puedes resolver una ecuación racional hallando los productos cruzados? Explica.
- **2. ESCRIBIR** Un estudiante resuelve la ecuación <sup>4</sup>  $\frac{4}{x-3} = \frac{x}{x-3}$  $\frac{x}{x-3}$  y obtiene las soluciones 3 y 4. ¿Alguna de ellas es una solución extraña? Explica.

### Monitoreo del progreso y Representar con matemáticas

**En los Ejercicios 3–10, resuelve la ecuación hallando los**  productos cruzados. Verifica tu(s) solución(es). *(Consulta el Ejemplo 1).*

**3.**  $\frac{4}{2}$  $\frac{4}{2x} = \frac{5}{x+6}$  **4.**  $\frac{9}{3x}$  $\frac{9}{3x} = \frac{4}{x+2}$ 

5. 
$$
\frac{6}{x-1} = \frac{9}{x+1}
$$
 6.  $\frac{8}{3x-2} = \frac{2}{x-1}$ 

7. 
$$
\frac{x}{2x+7} = \frac{x-5}{x-1}
$$
  
\n8.  $\frac{-2}{x-1} = \frac{x-8}{x+1}$   
\n9.  $\frac{x^2-3}{x+2} = \frac{x-3}{2}$   
\n10.  $\frac{-1}{x-3} = \frac{x-4}{x^2-27}$ 

**11.** USAR ECUACIONES En lo que va de tu práctica de vóleibol has puesto en juego 37 de los 44 servicios que has intentado. Resuelve la ecuación  $\frac{90}{100}$ 4 servicios<br> $\frac{90}{100} = \frac{37 + x}{44 + x}$  $37 + x$  $\frac{37 + x}{44 + x}$ para hallar el número de servicios consecutivos que necesitas poner en juego para elevar tu porcentaje de servicio a 90%.

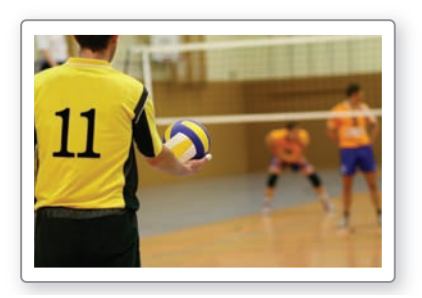

**12.** USAR ECUACIONES En lo que va de esta temporada de béisbol, tienes 12 hits de 60 veces al bate. Resuelve de béisbol, tienes 12 hits d<br>la ecuación  $0.360 = \frac{12 + x}{60 + x}$ 

 $\frac{12 + x}{60 + x}$  para hallar el número de hits consecutivos que necesitas para elevar tu promedio de bateo a 0.360.

13. **REPRESENTAR CON MATEMÁTICAS** El latón es una aleación compuesta por 55% de cobre y 45% de zinc por peso. Tienes 25 onzas de cobre. ¿Cuántas onzas de zinc necesitas para hacer latón? *(Consulta el Ejemplo 2).*

**14.** REPRESENTAR CON MATEMÁTICAS Tienes 0.2 litros de una solución ácida cuya concentración de ácido es 16 moles por litro. Quieres diluir la solución con agua para que la concentración de ácido sea de solo 12 moles por litro. Usa el modelo dado para determinar cuántos litros de agua deberías añadir a la solución.

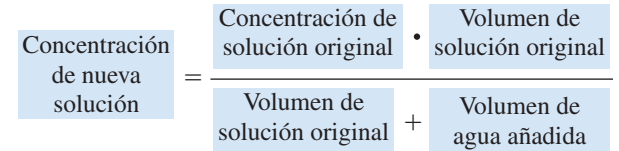

**USAR LA ESTRUCTURA En los ejercicios 15-18 identifica el MCD de las expresiónes racionales en la ecuación.** 

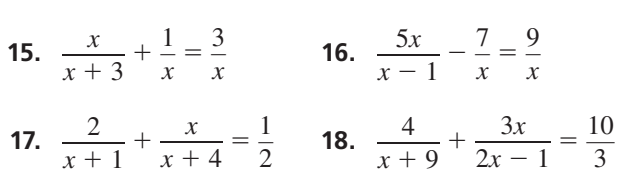

**En los Ejercicios 19–30, resuelve la ecuación usando**  el m.c.d. Verifica tu(s) solución(es). *(Consulta los Ejemplos 3 y 4).*

**19.**  $\frac{3}{2} + \frac{1}{x} = 2$  **20.**  $\frac{2}{3x}$  $\frac{2}{3x} + \frac{1}{6} = \frac{4}{3x}$  $\frac{4}{3x}$ **21.**  $\frac{x-3}{4}$  $\frac{x-3}{x-4} + 4 = \frac{3x}{x}$  $\frac{3x}{x}$  **22.**  $\frac{2}{x-3}$  $\frac{2}{x-3} + \frac{1}{x} = \frac{x-1}{x-3}$  $\frac{x}{x-3}$ **23.**  $\frac{6x}{4}$  $\frac{6x}{x+4} + 4 = \frac{2x+2}{x-1}$  $\frac{2x+2}{x-1}$  **24.**  $\frac{10}{x}$  $\frac{10}{x} + 3 = \frac{x+9}{x-4}$  $x + 4$ <br>**25.**  $\frac{18}{2}$  $x + 4$   $x - 1$  *x*<br>  $x = \frac{18}{x^2 - 3x} - \frac{6}{x - 3} = \frac{5}{x}$  **26.**  $\frac{10}{x^2 - 2x}$  $\frac{10}{x^2 - 2x} + \frac{4}{x} = \frac{5}{x - 2}$ **27.**  $\frac{x+1}{x+6} + \frac{1}{x} = \frac{2x+1}{x+6}$  **28.**  $\frac{x+3}{x-3} + \frac{x}{x-5}$ *x*  $\frac{x}{x-5} = \frac{x+5}{x-5}$ **29.**  $\frac{5}{x} - 2 = \frac{2}{x+3}$ <br>**30.**  $\frac{5}{x^2+6} = 2$ 5  $\frac{5}{x^2 + x - 6} = 2 + \frac{x - 3}{x - 2}$ 

ANÁLISIS DE ERRORES **En los Ejercicios 31 y 32,** 

**describe y corrige el error cometido en el primer paso de la solución de la ecuación.**

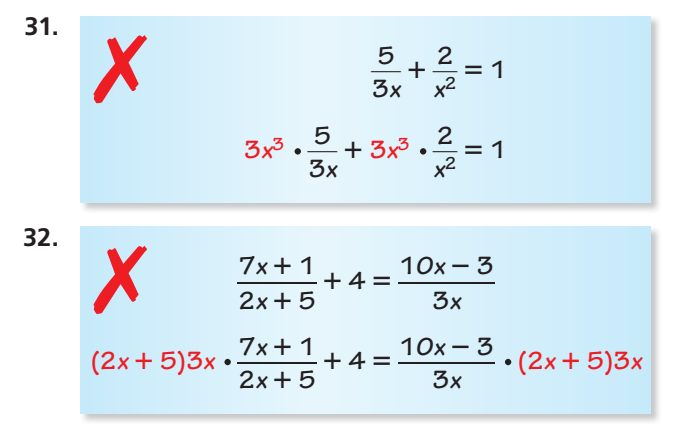

- **33.** RESOLVER PROBLEMAS Puedes pintar una habitación en 8 horas. Trabajando juntos, tu amigo y tú pueden pintar la habitación en solo 5 horas.
	- **a.** Imagina que *t* es el tiempo (en horas) que demora tu amigo en pintar la habitación si trabaja solo. Copia y completa la tabla. (*Consejo*: (Trabajo hecho) = (Tasa de trabajo)  $\times$  (Tiempo))

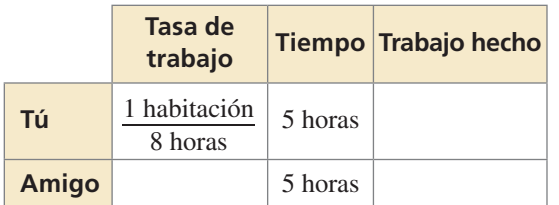

- **b.** Explica qué representa la suma de las expresiones en la última columna. Escribe y resuelve una ecuación para hallar cuánto demoraría tu amigo en pintar la habitación si trabajara solo.
- **34.** RESOLVER PROBLEMAS Puedes limpiar un parque en 2 horas. Trabajando juntos, tu amigo y tú pueden limpiar el parque en solo 1.2 horas.
	- **a.** Imagina que *t* es el tiempo (en horas) que tu amigo demoraría en limpiar el parque si trabajara solo. Copia y completa la tabla. (*Consejo*: (Trabajo hecho) = (Tasa de trabajo)  $\times$  (Tiempo))

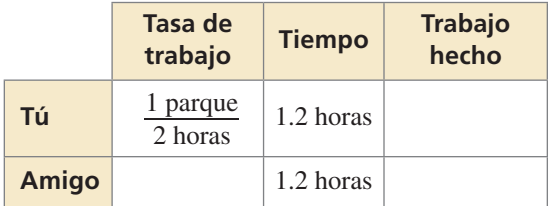

**b.** Explica lo que representa la suma de las expresiones en la última columna. Escribe y resuelve una ecuación para hallar cuánto demoraría tu amigo en limpiar el parque si trabajara solo.

- **35.** FINAL ABIERTO Da un ejemplo de una ecuación racional que resolverías usando la multiplicación cruzada y una que resolverías usando el m.c.d. Explica tu razonamiento.
- **36.** FINAL ABIERTO Describe una situación de la vida real que se pueda representar mediante una ecuación racional. Justifica tu respuesta.

**En los Ejercicios 37–44, determina si el inverso de** *f* **es una función. Luego halla el inverso.** *(Consulta el Ejemplo 5).*

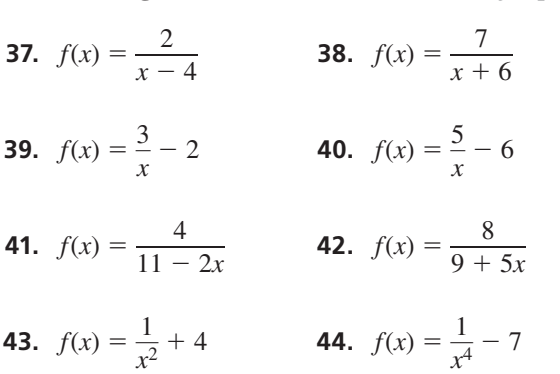

**45.** RESOLVER PROBLEMAS El costo de abastecer de combustible tu carro durante 1 año se puede calcular usando esta ecuación:

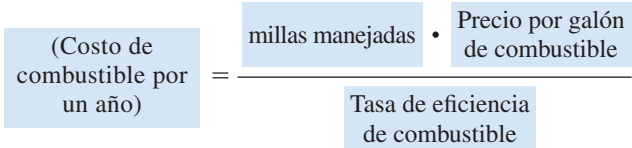

El año pasado manejaste 9000 millas, pagaste \$3.24 por galón de gasolina y gastaste un total de \$1389 en gasolina. Halla la tasa de eficiencia de combustible en tu carro (a) resolviendo una ecuación y (b) usando el inverso de la función. *(Consulta el Ejemplo 6).*

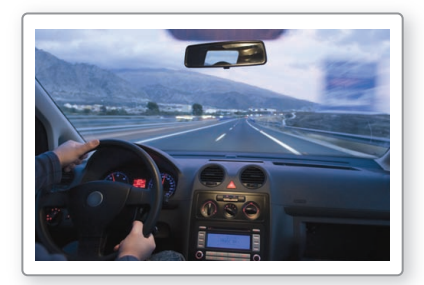

**46.** RESOLVER PROBLEMAS El porcentaje recomendado *p* (en forma decimal) de nitrógeno (por volumen) en el aire que respira un buzo está dado por en el aire que respira un buzo está dado por<br>  $p = \frac{105.07}{d + 33}$ , donde *d* es la profundidad (en pies)

del buzo. Halla la profundidad si el aire contiene 47% del nitrógeno recomendado (a) resolviendo una ecuación, y (b) usando el inverso de la función.

USAR HERRAMIENTAS **En los Ejercicios 47–50, usa una calculadora gráfica para resolver la ecuación**  $f(x) = g(x)$ **.** 

**47.** 
$$
f(x) = \frac{2}{3x}
$$
,  $g(x) = x$ 

**48.** 
$$
f(x) = -\frac{3}{5x}, g(x) = -x
$$

**49.** 
$$
f(x) = \frac{1}{x} + 1, g(x) = x^2
$$
  
**50.**  $f(x) = \frac{2}{x} + 1, g(x) = x^2 + 1$ 

**51.** CONEXIONES MATEMÁTICAS Los *rectángulos dorados* son rectángulos para los cuales la razón entre el ancho *w* y la longitud  $\ell$  es igual a la razón entre

 $\ell$  y  $\ell$  + *w*. La razón entre la longitud y el ancho de estos rectángulos se denomina razón dorada. Halla el valor de la razón dorada usando un rectángulo que tenga un ancho de 1 unidad.

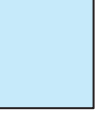

 $\ell$ 

**52. ¿CÓMO LO VES?** Usa la gráfica para identificar la (s) **¿CÓMO LO VES?** Usa la gráfica para identi<br>solución(es) de la ecuación racional  $\frac{4(x - 1)}{1}$ *x* = 1 =  $\frac{f(x-1)}{x-1} = \frac{2x-2}{x+1}$  $\frac{2x-2}{x+1}$ . Explica tu razonamiento.

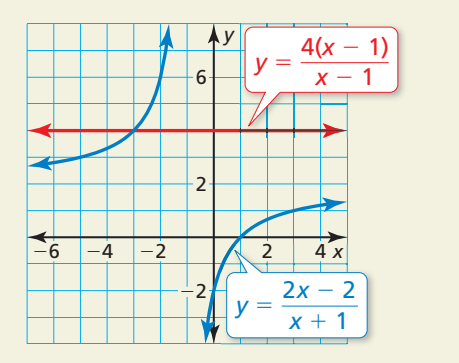

USAR LA ESTRUCTURA **En los Ejercicios 53 y 54, halla el inverso de la función. (***Consejo***: Intenta reescribir la** 

function usando la inspección o la división larga).  
53. 
$$
f(x) = \frac{3x + 1}{x - 4}
$$
 54. 
$$
f(x) = \frac{4x - 7}{2x + 3}
$$

- **55.** RAZONAMIENTO ABSTRACTO Halla el inverso de las **RAZONAMIENTO ABSTRACTO** Halla el invertiones racionales de la forma  $y = \frac{ax + b}{b}$  $\frac{ax + b}{cx + d}$ . Verifica que tu respuesta sea correcta usándola para hallar los inversos en los Ejercicios 53 y 54.
- **56.** ESTIMULAR EL PENSAMIENTO ¿Es posible escribir una ecuación racional que tenga el siguiente número de soluciones? Justifica tus respuestas.

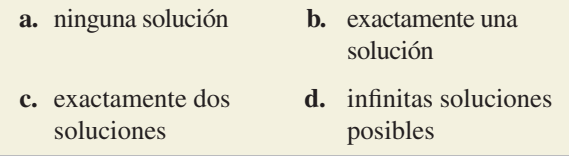

- **57.** PENSAMIENTO CRÍTICO Imagina que *a* es un número real distinto de cero. Indica si cada enunciado es verdadero *siempre, a veces* o *nunca*. Explica tu razonamiento.
	- **a.** Para la ecuación <u>1</u>  $\frac{1}{x-a} = \frac{x}{x-a}$  $\frac{x}{x-a}$ ,  $x = a$  es una solución extraña.
	- solución extrana.<br>**b.** La ecuación  $\frac{3}{2}$  $\frac{3}{x-a} = \frac{x}{x-a}$  $\frac{x}{x-a}$  tiene exactamente una solución.
	- una solución.<br> **c.** La ecuación <u>1</u>  $\frac{1}{x-a} = \frac{2}{x+a}$  $\frac{2}{x+a} + \frac{2a}{x^2 - a^2}$  $\frac{2a}{x^2 - a^2}$  no tiene solución.
- **58.** ARGUMENTAR Tu amigo dice que no es posible **ARGUMENTAR** Tu amigo dice que no es pos<br>que una ecuación racional de la forma  $\frac{x - a}{l}$  $\frac{a}{b} = \frac{x - c}{d}$  $\frac{c}{d}$ , donde  $b \neq 0$  y  $d \neq 0$ , tenga soluciones extrañas. ¿Es correcto lo que dice tu amigo? Explica tu razonamiento.

### Mantener el dominio de las matemáticas Repasar lo que aprendiste en grados y lecciones anteriores

**¿El dominio es discreto o continuo? Explica. Haz una gráfi ca de la función usando su dominio.** *(Manual de revisión de destrezas)*

- **59.** La función lineal *y* = 0.25*x* representa la cantidad de dinero (en dólares) de *x* monedas de 25 centavos en tu bolsillo. Tienes un máximo de 8 monedas de 25 centavos en tu bolsillo.
- **60.** Una tienda vende brócoli a \$2 por libra. El costo total *t* del brócoli es una función del número de libras *p* que compras.

#### **Evalúa la función para el valor dado de** *x***.** *(Sección 4.1)*

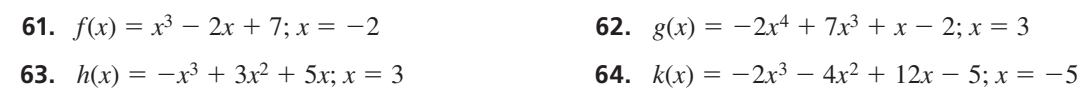

## 7.3–7.5 ¿Qué aprendiste?

### Vocabulario Esencial

expresión racional, *pág. 376* forma simplificada de una expresión racional, *pág. 376* 

fracción compleja, *pág. 387*  productos cruzados, *pág. 392*

### Conceptos Esenciales

#### **Sección 7.3**

Simplificar expresiones racionales, *pág.* 376 Multiplicar expresiones racionales, *pág. 377* Dividir expresiones racionales, *pág. 378*

#### **Sección 7.4**

Sumar o restar con denominadores semejantes, *pág. 384* Sumar o restar con denominadores no semejantes, *pág. 384* Simplificar fracciones complejas, pág. 387

#### **Sección 7.5**

л

Resolver ecuaciones racionales hallando los productos cruzados, *pág. 392* Resolver ecuaciones racionales usando el mínimo común denominador, *pág. 393* Usar los inversos de las funciones, *pág. 395*

### Prácticas matemáticas

- **1.** En el Ejercicio 37 de la página 381, ¿qué tipo de ecuación esperabas obtener como solución? Explica por qué este tipo de ecuación es apropiada en el contexto de esta situación.
- **2.** Escribe un problema más sencillo que sea similar al Ejercicio 44 de la página 382. Describe cómo usar el problema más sencillo para llegar a comprender la solución al problema más complicado en el Ejercicio 44.
- **3.** En el Ejercicio 57 de la página 390, ¿qué conjetura hiciste acerca del valor al que se acercaban las expresiones dadas? ¿Qué progresión lógica te llevó a determinar si tu conjetura era correcta?
- **4.** Compara los métodos para resolver el Ejercicio 45 en la página 397. Asegúrate de discutir las semejanzas y diferencias entre los métodos tan precisamente como sea posible.

Tarea de desempeño oDiseño de circuito

Un termistor es un resistor cuya resistencia varía con la temperatura. Los termistores son el sueño de todo ingeniero, porque son baratos, pequeños, resistentes y precisos. El único problema con los termistores es que sus respuestas a la temperatura no son lineales. ¿Cómo podrías diseñar un circuito que corrija este problema?

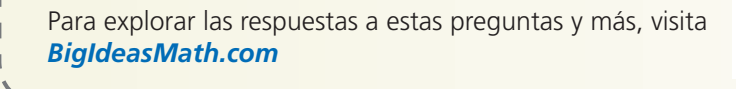

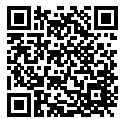

## **7** Repaso del capítulo

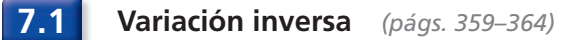

Las variables *x* y *y* son inversamente proporcionales, y  $y = 12$  cuando  $x = 3$ . Escribe una ecuación que relacion *x* y *y*. Luego halla *y* si  $x = -4$ .

 $y = \frac{a}{x}$ Escribe la ecuación general para variación inversa.  $12 = \frac{a}{3}$ Sustituye 12 por *y* y 3 por *x*.

 $36 = a$  Multiplica cada lado por 3.

La ecuación de variación inversa es  $y = \frac{36}{36}$  $\frac{36}{x}$ . Cuando *x* = -4, *y* =  $\frac{36}{-4}$  $\frac{36}{-4} = -9.$ 

**Indica si** *x* **y** *y* **muestran** *variación directa, variación inversa* **o** *ninguna de las dos***.**

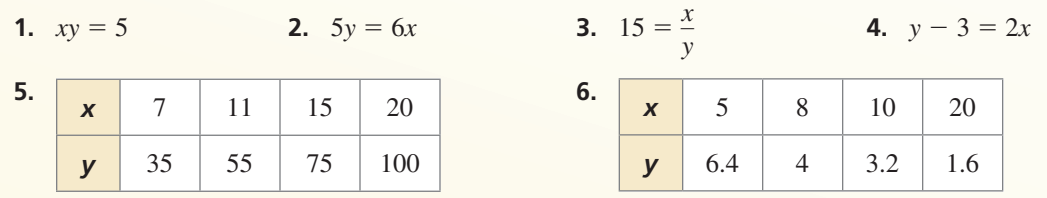

**Las variables** *x* **y** *y* **son inversamente proporcionales. Usa los valores dados para escribir una ecuación que relacione** *x* **y** *y***. Luego halla** *y* **si**  $x = -3$ **.** 

**7.** 
$$
x = 1, y = 5
$$
 **8.**  $x = -4, y = -6$  **9.**  $x = \frac{5}{2}, y = 18$  **10.**  $x = -12, y = \frac{2}{3}$ 

#### **7.2 Hacer gráficas de funciones racionales** (págs. 365–372)

**Haz una gráfica de** *y* =  $\frac{2x + 5}{x - 1}$ . Expresa el dominio y el rango.

**Paso 1** Dibuja las asíntotas. Resuelve  $x - 1 = 0$  para *x* para hallar la asíntota vertical *x* = 1. La asíntota horizontal es la línea  $y = \frac{a}{c} = \frac{2}{1} = 2$ .

**Paso 2** Marca puntos a la izquierda de la asíntota vertical, tales como  $\left(-2, -\frac{1}{3}\right), \left(-1, -\frac{3}{2}\right),$  y (0, -5). Marca puntos a la derecha de la asíntota vertical, tales como  $\left(3, \frac{11}{2}\right), \left(5, \frac{15}{4}\right), y\left(7, \frac{19}{6}\right)$ .

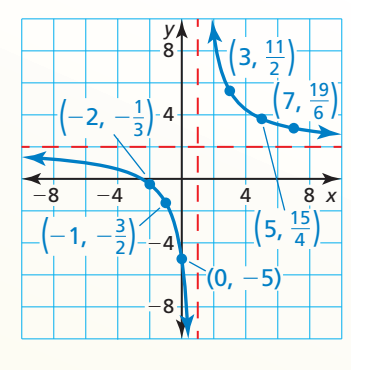

**Paso 3** Dibuja las dos ramas de la hipérbola de manera que pasen por los puntos marcados y se acerquen a las asíntotas.

El dominio es todos los números reales excepto 1 y el rango es todos los números reales excepto 2.

Haz una gráfica de la función. Expresa el dominio y el rango.

**11.** 
$$
y = \frac{4}{x-3}
$$
   
**12.**  $y = \frac{1}{x+5} + 2$    
**13.**  $f(x) = \frac{3x-2}{x-4}$ 

**7.3 Multiplicar y dividir expresiones racionales** *(págs. 375–382)*

**Halla el cociente**  $\frac{3x + 27}{x}$  $\frac{3x + 27}{6x - 48} \div \frac{x^2 + 9x}{x^2 - 4x - 32}$ .  $\frac{3x + 27}{6}$ a el cociente  $\frac{3x+27}{6x-48} \div \frac{x^2-4x-3}{x^2-4x-3}$ <br>  $\frac{3x+27}{6x-48} \div \frac{x^2+9x}{x^2-4x-32} = \frac{3x+27}{6x-48}$  $\frac{3x + 27}{6x - 48}$  •  $\frac{x^2 - 4x - 32}{x^2 + 9x}$ Multiplica por el recíproco.  $=\frac{3(x + 9)}{6x - 8}$  <br>  $=\frac{3(x + 9)}{6(x - 8)}$  ⋅  $\frac{(x + 4)(x - 8)}{x(x + 9)}$  Factoriza. =  $\frac{3(x + 9)}{6(x - 8)} \cdot \frac{(x + 4)(x - 8)}{x(x + 9)}$  Factoriza.<br>  $\frac{3(x+9)(x+4)(x-8)}{2(3)(x-8)(x)+9}$  Multiplica. Divide para cancelar los factores comunes. factores comunes.  $=\frac{x+4}{2}$  $\frac{+4}{2x}$ ,  $x \neq 8$ ,  $x \neq -9$ ,  $x \neq -4$  Forma simplificada

**Halla el producto o cociente.**

**Halla el producto o cociente.**  
\n**14.** 
$$
\frac{80x^4}{y^3} \cdot \frac{xy}{5x^2}
$$
  
\n**15.**  $\frac{x-3}{2x-8} \cdot \frac{6x^2-96}{x^2-9}$   
\n**16.**  $\frac{16x^2-8x+1}{x^3-7x^2+12x} \div \frac{20x^2-5x}{15x^3}$   
\n**17.**  $\frac{x^2-13x+40}{x^2-2x-15} \div (x^2-5x-24)$ 

7.4 Sumar y restart expressions racionales *(págs. 383–390)*  
\nHalla la suma 
$$
\frac{x}{6x + 24} + \frac{x + 2}{x^2 + 9x + 20}
$$
  
\n $\frac{x}{6x + 24} + \frac{x + 2}{x^2 + 9x + 20} = \frac{x}{6(x + 4)} + \frac{x + 2}{(x + 4)(x + 5)}$   
\n $= \frac{x}{6(x + 4)} \cdot \frac{x + 5}{x + 5} + \frac{x + 2}{(x + 4)(x + 5)} \cdot \frac{6}{6}$   
\n $= \frac{x^2 + 5x}{6(x + 4)(x + 5)} + \frac{6x + 12}{6(x + 4)(x + 5)}$   
\n $= \frac{x^2 + 11x + 12}{6(x + 4)(x + 5)}$   
\n $= \frac{x^2 + 11x + 12}{6(x + 4)(x + 5)}$   
\nSuma los numeradores.

**Halla la suma o diferencia.**

**Halla la suma**<br>**18.**  $\frac{5}{(6+3)}$  $\frac{5}{6(x+3)} + \frac{x+4}{2x}$  $\frac{+4}{2x}$  **19.**  $\frac{5x}{x+8}$  $\frac{5x}{x+8} + \frac{4x-9}{x^2+5x-24}$  **20.**  $\frac{x+2}{x^2+4x+3}$  $x + 2$  $\frac{x+2}{x^2+4x+3} - \frac{5x}{x^2-9}$  $\frac{5x}{x^2-9}$ 

**Reescribe la función en la forma**  $g(x) = \frac{a}{x - h} + k$ . Haz una gráfica de la función. Describe la *gráfica* de *g* como transformación de la gráfica de *f*(*x*) =  $\frac{a}{x}$ . **.**

gráfica de *g* como transformación de la gráfica de 
$$
f(x) = \frac{a}{x}
$$
.  
21.  $g(x) = \frac{5x + 1}{x - 3}$   
22.  $g(x) = \frac{4x + 2}{x + 7}$   
23.  $g(x) = \frac{9x - 10}{x - 1}$ 

 **24.** Imagina que *f* es la longitud focal de un lente delgado de cámara fotográfica, que *p* es la distancia entre el lente y un objeto que está siendo fotografi ado y que *q* es la distancia entre el lente y la película. Para que la fotografía esté enfocada, las variables deben concordar con la ecuación del lente que está a la derecha. Simplifica la fracción compleja.

$$
f = \frac{1}{\frac{1}{p} + \frac{1}{q}}
$$

**7.5 Resolver ecuaciones racionales** *(págs. 391–398)*

Resuelve 
$$
\frac{-4}{x+3} = \frac{x-1}{x+3} + \frac{x}{x-4}.
$$

\nEl m.c.d. es  $(x + 3)(x - 4)$ .

\n
$$
\frac{-4}{x+3} = \frac{x-1}{x+3} + \frac{x}{x-4}
$$
\n
$$
(x + 3)(x - 4) \cdot \frac{-4}{x+3} = (x + 3)(x - 4) \cdot \frac{x-1}{x+3} + (x + 3)(x - 4) \cdot \frac{x}{x-4}
$$
\n
$$
-4(x - 4) = (x - 1)(x - 4) + x(x + 3)
$$
\n
$$
-4x + 16 = x^2 - 5x + 4 + x^2 + 3x
$$
\n
$$
0 = 2x^2 + 2x - 12
$$
\n
$$
0 = x^2 + x - 6
$$
\n
$$
0 = (x + 3)(x - 2)
$$
\n
$$
x + 3 = 0 \qquad \text{or} \qquad x - 2 = 0
$$
\n
$$
x = -3 \qquad \text{or} \qquad x = 2
$$

**Verifica** 

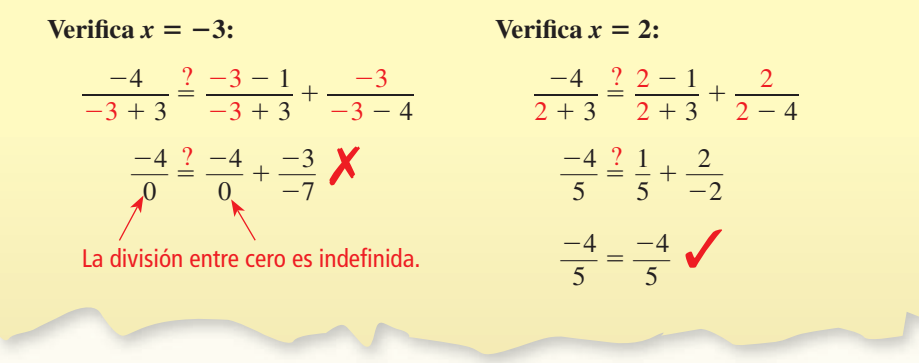

 $x - 4$ 

La solución aparente *x* = −3 es una solución extraña. Entonces, la única solución es *x* = 2.

Resuleve la ecuación. Verifica tu(s) solución(es).

\n25. 
$$
\frac{5}{x} = \frac{7}{x+2}
$$

\n26. 
$$
\frac{8(x-1)}{x^2-4} = \frac{4}{x+2}
$$

\n27. 
$$
\frac{2(x+7)}{x+4} - 2 = \frac{2x+20}{2x+8}
$$

**Determina si el inverso de** *f* **es una función. Luego halla el inverso.**

**28.** 
$$
f(x) = \frac{3}{x+6}
$$
 **29.**  $f(x) = \frac{10}{x-7}$  **30.**  $f(x) = \frac{1}{x} + 8$ 

 **31.** En una sala de bolos, la renta de los zapatos cuesta \$3 y cada juego cuesta \$4. El costo promedio  **31.** En una sala de bolos, la renta de los zapatos cuesta \$3 y cada juegos  $c$  (en dólares) de jugar *n* juegos de bolos está dado por  $c = \frac{4n + 3}{2}$  $\frac{1}{n}$ . Halla cuántos juegos debes jugar para que el costo promedio llegue a \$4.75 (a) resolviendo una ecuación, y (b) usando el inverso de una función.

## **7** Prueba del capítulo

**Las variables** *x* **y** *y* **son inversamente proporcionales. Usa los valores dados para escribir una ecuación que relacione** *x* y y. Luego halla y si  $x = 4$ .

**1.** 
$$
x = 5, y = 2
$$
  
**2.**  $x = -4, y = \frac{7}{2}$   
**3.**  $x = \frac{3}{4}, y = \frac{5}{8}$ 

La gráfica muestra la función  $y = \frac{1}{x - h}$ **1**  $\frac{1}{x-h} + k$ . Determina si el valor de cada constante *h* y ca tu razonamiento *k* **es** *positivo***,** *negativo* **o** *cero***. Explica tu razonamiento.**

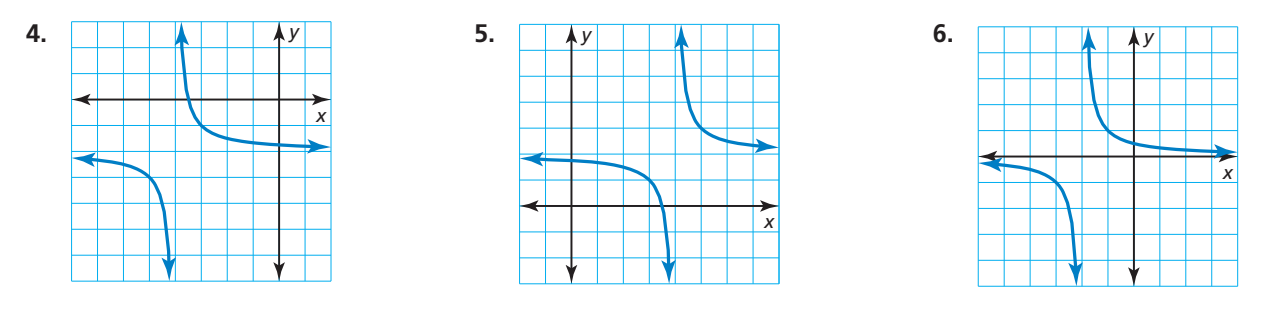

**Haz la operación indicada.**

- **7.**  $\frac{3x^2y}{4x^3}$  $\frac{3x^2y}{4x^3y^5} \div \frac{6y^2}{2xy^3}$ 2*xy*<sup>3</sup> **indicada.**<br> **8.**  $\frac{3x}{2+1}$  $\frac{3x}{x^2 + x - 12} - \frac{6}{x + 4}$  $\frac{6}{x+4}$  **9.**  $\frac{x}{x^2}$  $\frac{x^2 - 3x - 4}{x^2 - 4}$  $\frac{x^2 - 3x - 4}{x^2 - 3x - 18} \cdot \frac{x - 6}{x + 1}$  **10.**  $\frac{4}{x + 5}$ 4  $\frac{4}{x+5} + \frac{2x}{x^2 - 25}$  $\frac{2x}{x^2-25}$
- **11.** Sea  $g(x) = \frac{(x+3)(x-2)}{x+3}$ . Simplifique *g*(*x*). Determina si la gráfica de *f*(*x*) = *x* − 2 y la gráfica de *g* son diferentes. Explica tu razonamiento.
- **12.** Empiezas un pequeño negocio de apicultura. Tus costos iniciales son \$500 para equipos y abejas. Estimas que costará \$1.25 por libra recolectar, limpiar, embotellar y etiquetar la miel. ¿Cuántas libras de miel debes producir antes de que tu costo promedio por libra sea de \$1.79? Justifica tu respuesta.
- **13.** Puedes usar una palanca sencilla para levantar una roca de 300 libras. La fuerza *F* (en pies-libras) necesaria para levantar la roca está inversamente relacionada con la distancia *d* (en pies) desde el punto pivote de la palanca. Para levantar la roca, necesitas 60 libras de fuerza aplicada a una palanca con una distancia de 10 pies desde el punto pivote. ¿Qué fuerza se necesita si aumentas la distancia a 15 pies desde el punto pivote? Justifica tu respuesta.

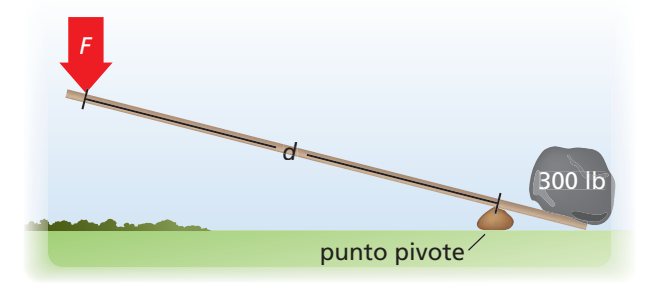

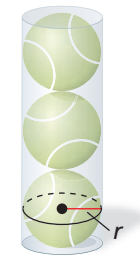

- **14.** Tres pelotas de tenis caben ajustadamente en un envase, tal como se muestra.
	- **a.** Escribe una expresión para la altura *h* del envase en términos de su radio *r*. Luego reescribe la fórmula para el volumen de un cilindro en términos de *r* solamente.
	- **b.** Halla el porcentaje del volumen del envase que *no* esté ocupado por las pelotas de tenis. *<sup>r</sup>*
- **1.** *i*, Cuáles de las siguientes funciones se muestran en la gráfica? Selecciona todas las que correspondan. Justifica tus respuestas.
	- **(A)**  $y = -2x^2 + 12x 10$
	- **(B)**  $y = x^2 6x + 13$
	- **C**  $y = -2(x 3)^2 + 8$
	- **(D)**  $y = -(x 1)(x 5)$

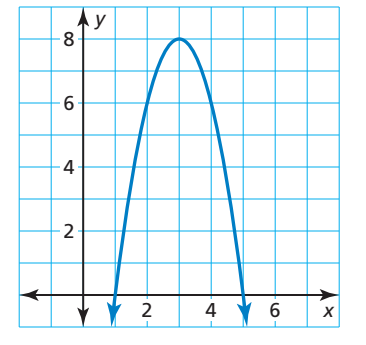

 **2.** Vas a una escalera mecánica y empiezas a bajar. Luego de bajar 12 pies, te das cuenta que tus llaves se cayeron en el piso de arriba y subes por esas mismas escaleras para recuperarlas. El tiempo total *T* de tu recorrido hacia abajo y hacia arriba en la escalera mecánica está dado por

$$
T = \frac{12}{s} + \frac{12}{w - s}
$$

donde *s* es la velocidad de la escalera mecánica y *w* es tu velocidad al caminar. El recorrido tomó 9 segundos y tú caminas a una velocidad de 6 pies por segundo. Halla la velocidad de la escalera mecánica.

**3.** La gráfica de una función racional tiene asíntotas que intersecan en el punto (4, 3). Elige los valores correctos para completar la ecuación de la función. Luego haz la gráfica de la función.

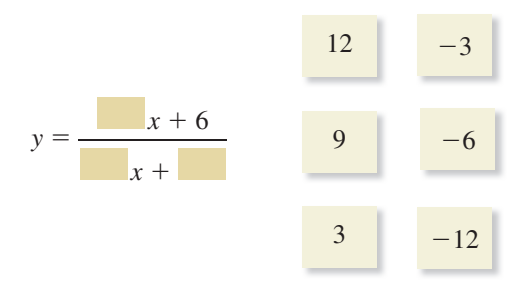

 **4.** Las tablas a continuación dan las cantidades *A* (en dólares) de dinero en dos cuentas bancarias diferentes en el tiempo *t* (en años).

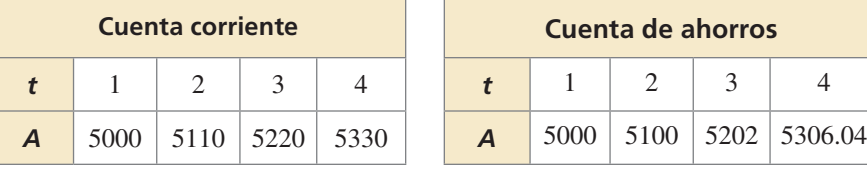

- **a.** Determina el tipo de función representada por los datos en cada tabla.
- **b.** Explica el tipo de crecimiento de cada función.
- **c.** ¿Qué cuenta tiene mayor valor después de 10 años? ¿Y después de 15 años? Justifica tus respuestas.

**5.** Ordena las expresiones de menor a mayor. Justifica tu respuesta.

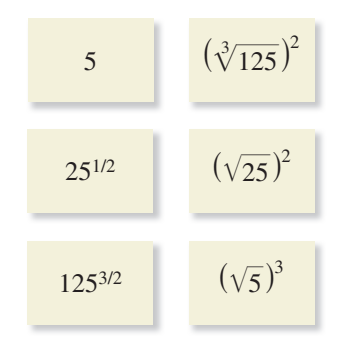

- **6.** Una película obtiene ingresos brutos de \$37 millones después de 1 semana del estreno. Las ventas brutas semanales *y* disminuyen 30% cada semana. Escribe una función de decremento exponencial que represente las ventas brutas semanales *x*. ¿Cuáles son un dominio y un rango razonables en esta situación? Explica tu razonamiento.
- **7.** Elige la relación correcta entre las variables de la tabla. Justifica tu respuesta escribiendo una ecuación que relacione *p*, *q* y *r*.

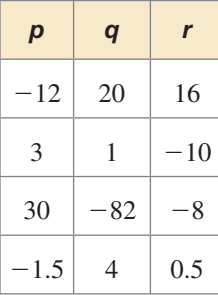

- $\overline{A}$  La variable *p* es directamente proporcional a la diferencia de *q* y *r*.
- **(B)** La variable *r* es inversamente proporcional a la diferencia de *p* y *q*.
- **○<sup>C</sup>** La variable *q* es inversamente proporcional a la suma de *p* y *r*.
- **○<sup>D</sup>** La variable *p* es directamente proporcional a la suma de *q* y *r*.
- **8.** Has tenido cinco pruebas en tu clase de historia y tu puntaje promedio es de 83 puntos. Tú crees que puedes obtener 95 puntos en cada una de las pruebas que faltan. ¿Cuántas pruebas necesitas tomar para aumentar tu promedio de puntaje en las pruebas a 90 puntos? Justifica tu respuesta.